# Análise de Sobrevivência em Problemas de<br>Riscos Competitivos

Este exemplar corresponde à redação final da tese devidamente corrigida e defendida pela Srta. Cecília Cândolo e aprovada pela Comissão Julgadora.

Campinas, 27 de de juntorode 1988.

Prof. Dr.  $\subset$ 

José Ferreira de Carvalho

Dissertação apresentada ao Instituto de Matemática, Estatística e Ciência da Computação, UNICAMP, como requisito parcial para obtenção do Título de Mestre em Estatística.

> UNICAMP BIBLIOTECA CENTRAL

C161a 10203/BC

UNIVERSIDADE ESTADUAL DE CAMPINAS INSTITUTO DE MATEMÁTICA, ESTATÍSTICA E CIÊNCIA DA COMPUTAÇAO DEPARTAMENTO DE ESTATÍSTICA

contractors and the state

 $\mathcal{L}^{\pm}$  and

# **Análise de Sobrevivência em Problemas de Riscos Competitivos**

aluna: Cecília Cândolo

orientador: Prof. Dr. José Ferreira de Carvalho

UNICAMP **BIBLIOTECA CENTRAL** 

Aos meus pais,<br>Gaspar e Lúcia.

 $\overline{\phantom{a}}$ 

لهواز والمرتبط الممتر

 $\sim$   $\sim$ 

 $\mathbb{Z}$ 

Ŷ,

 $\left\langle \left( \mathbf{a}^{\dagger}\right) \left( \mathbf{a}^{\dagger}\right) \right\rangle$  ,  $\left\langle \left( \mathbf{a}^{\dagger}\right) \left( \mathbf{a}^{\dagger}\right) \right\rangle$ 

 $\frac{1}{2}$  ,  $\frac{1}{2}$  ,  $\frac{1}{2}$ 

 $\bar{\beta}$ 

 $\hat{\mathcal{A}}$ 

 $\hat{\mathcal{A}}$ 

 $\hat{\mathcal{A}}$ 

 $\hat{\mathcal{A}}$ 

l, ÷.

 $\hat{\mathcal{A}}$ 

# Agradecimentos

· ao Prof. Dr. José Ferreira de Carvalho pela orientação e confiança,

q.,

- à CAPES e FAPESP pelo auxílio financeiro,
- ao CEMEQ pela atenção e disponibilidade,
- aos Professores Dr. Armando Infante, Dr. Carlos Alberto de Bragança Pereira e Dr. Manuel Folledo pelas sugestões,
- à minha família pelo apoio e incentivo,
- à todos os colegas do IM ECC e da FEL pela ajuda e amizade
- · e à todos aqueles que de alguma forma contribuíram para a realização deste trabalho.

# Índice

 $\frac{1}{2}$ 

 $\hat{\boldsymbol{\beta}}$ 

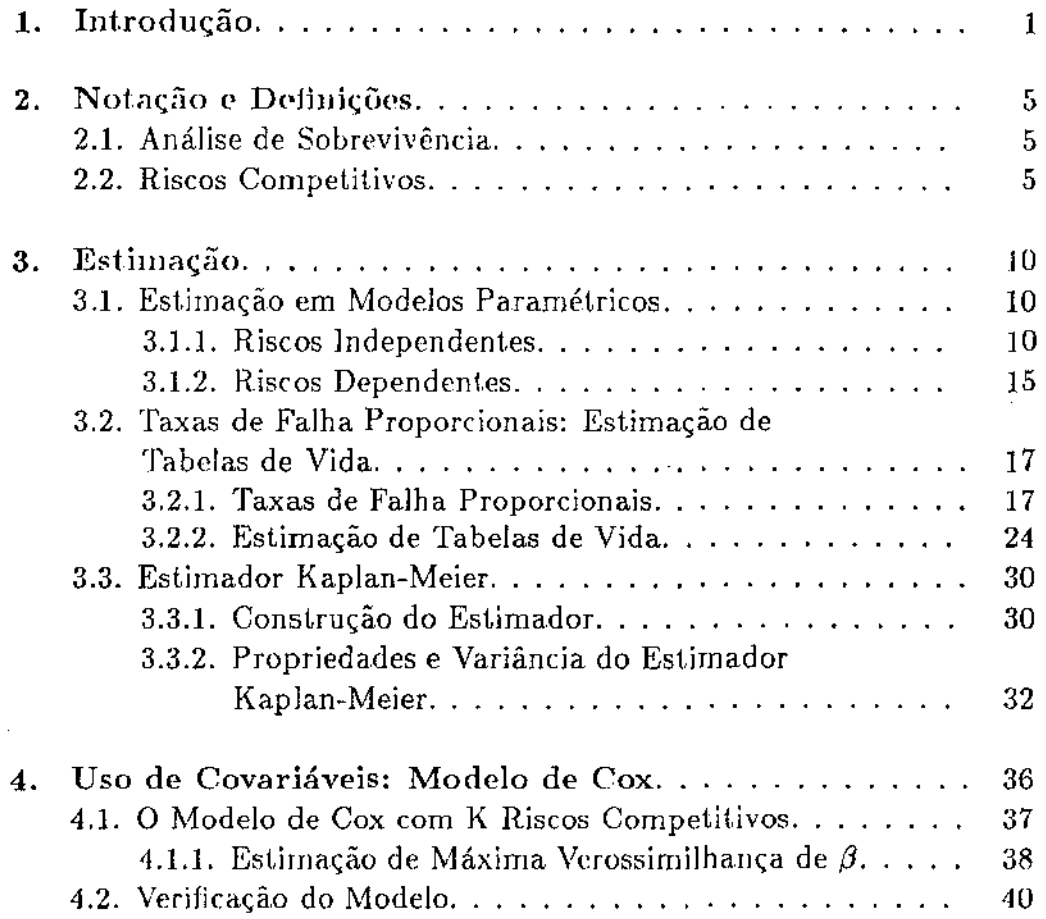

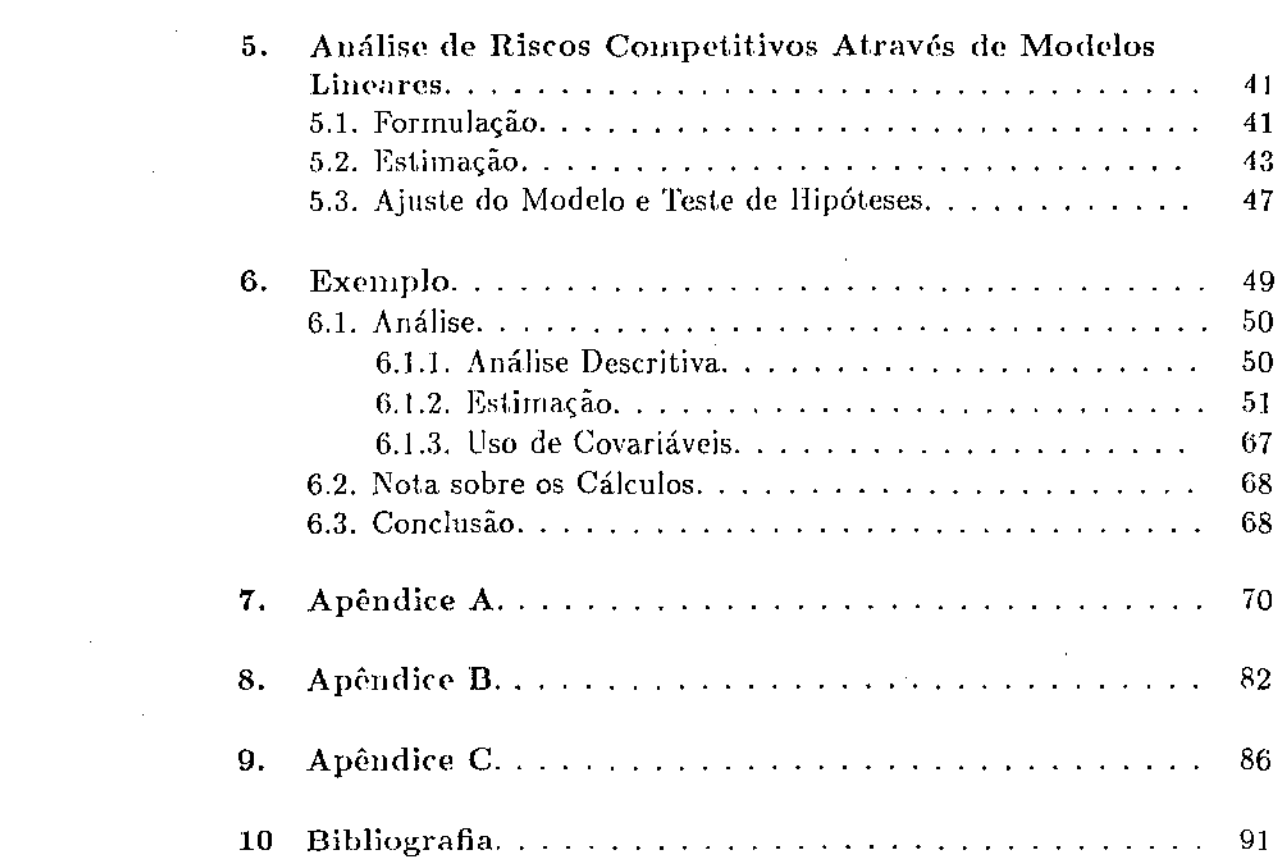

 $\label{eq:2.1} \mathcal{L}(\mathcal{L}^{\mathcal{L}}_{\mathcal{L}}(\mathcal{L}^{\mathcal{L}}_{\mathcal{L}})) \leq \mathcal{L}(\mathcal{L}^{\mathcal{L}}_{\mathcal{L}}(\mathcal{L}^{\mathcal{L}}_{\mathcal{L}})) \leq \mathcal{L}(\mathcal{L}^{\mathcal{L}}_{\mathcal{L}}(\mathcal{L}^{\mathcal{L}}_{\mathcal{L}}))$ 

 $\mathcal{L}^{\text{max}}_{\text{max}}$  ,  $\mathcal{L}^{\text{max}}_{\text{max}}$ 

 $\mathcal{L}(\mathcal{A})=\frac{1}{2}$  and

 $\label{eq:2.1} \frac{1}{2}\sum_{i=1}^n\frac{1}{2}\sum_{j=1}^n\frac{1}{2}\sum_{j=1}^n\frac{1}{2}\sum_{j=1}^n\frac{1}{2}\sum_{j=1}^n\frac{1}{2}\sum_{j=1}^n\frac{1}{2}\sum_{j=1}^n\frac{1}{2}\sum_{j=1}^n\frac{1}{2}\sum_{j=1}^n\frac{1}{2}\sum_{j=1}^n\frac{1}{2}\sum_{j=1}^n\frac{1}{2}\sum_{j=1}^n\frac{1}{2}\sum_{j=1}^n\frac{1}{2}\sum_{j=1}^n\$ 

# Capítulo 1 Introdução

Análise de Sobrevivência é o conjunto de técnicas e modelos estatísticos usados para analisar a variável tempo até a ocorrência de um certo evento. Este evento tanto pode ser a falha de um dispositivo eletrônico ou mecânico, corno a morte de um ser vivo, ou ainda a execução de uma tarefa.

A importância de análise de sobrevivência em medicina e em estudos de confiabilidade de sistemas é notadamente reconhecida. Como exemplo, podemos considerar o estudo comparativo do efeito de vários tratamentos nos tempos de vida de pacientes portadores de certo tipo de tumor. Outro exemplo: o estudo comparativo do tempo até falha de motores fabricados segundo diversas técnicas, para escolher a mais adequada. Às vezes, em um estudo de análise de sobrevivência ou confiabilidade o objetivo pode ser estimar a função de distribuição do tempo até falha em um único grupo de estudo. Em outras situações, o interesse é comparar os tempos até falha em dois ou mais grupos. Uma outra situação importante, e alvo de muita atenção, é quando dispomos de variáveis explicativas medidas para cada indivíduo em estudo, e queremos estudar a influência destas variáveis no tempo até falha. Por exemplo, o tempo até falha de um componente de certa máquina pode ser influenciado pela temperatura da máquina. A idade no diagnóstico e a contagem de células brancas no sangue são covariáveis candidat.as a entrarem num estudo do tempo até cura em crianças com leucemia. Especialmente em ensaios clínicos, é comum ser levado em consideração um número grande de covariáveis. A mesma técnica empregada para análise do efeito de variáveis na sobrevivência pode ser empregada para comparar grupos ou tratamentos, pela introdução de variáveis indica-

1

#### *1. Introdução* 2

doras.

Uma dificuldade especial que surge no tratamento de dados de sobrevivência é a possibilidade de não ser observado, para alguns indivíduos, o tempo completo até o evento de interesse, pois pode acontecer que ao término do tempo estipulado para o experimento nem todos indivíduos, ou componentes, tenham falhado. Ou ainda, em ensaios clínicos, um paciente pode simplesmente abandonar o acompanhamento médico ou falhar por alguma outra causa diferente da que está sendo estudada. Estas observações incompletas do tempo até a falha são chamadas de *censura*. A ocorrência de observações censuradas diferencia a análise de sobrevi\·ência de outras técnicas estatísticas, pois estas observações contém uma informação parcial sobre a variável de interesse, e devem permanecer no estudo.

Vamos supor que  $Y_i$  é a variável aleatória que denota o tempo até falha do indivíduo *i* em uma amostra de tamanho *n*, e que  $c_i$  é o tempo até censura deste mesmo indivíduo. Na prática, o que será observado é

#### $Z_i = \min(Y_i, c_i)$ .

A censura pode ser do Tipo l qua11do c; é um valor constante, *c,* prédeterminado; do Tipo II quando o estudo termina depois de um número prédeterminado de falhas e assim, *c* torna-se aleatório. A censura também pode ser aleatória quando em aplicações na medicina, por exemplo, ocorrem: perda de acompanhamento do paciente, desistência do tratamento, morte ou falha por urna causa distinta da que está sendo estudada. Quando a censura é aleatória, uma suposição crucial é que as variáveis li <sup>e</sup>*c;* sejam independentes.

Como vimos até aqui, estamos considerando apenas um fator na determinação da falha, e, quando a falha ocorre por algum outro motivo, a observação é censurada. Entretanto, parece natural em muitos casos estudar o efeito de várias causas concorrentes na determinação da falha.Por exemplo, em um estudo sobre má formação congênita como causa de morte infantil, algumas crianças morrerão por outras causas, tais como tuberculose, insuficiência cardíaca ou diarréia. Estas crianças nem sobreviverão ao primeiro ano de vida e nem morrerão por má formação congênita. Há um efeito competitivo das outras causas na atribuição de má formação congênita como causa de morte. O uso de certos medicamentos em pacientes com câncer pode aumentar o risco de morte por outras causas como

#### *1. Introdução* 3

doenças cardiovasculares. Podemos também considerar como causas distintas de falha, em um estudo de pacientes com câncer submetidos a um tratamento: morte pela doença, resposta favorável ao tratamento (cura) e vivos no final do estudo, ainda com a doença. Na análise do tempo até falha de motores, podem ser consideradas várias causas ou riscos competitivos para a falha. É interessante notar que podemos considerar a censura como um risco competitivo, quando temos censura do tipo aleatória.

Uma maneira de analisar estas situações é através da teoria de riscos competitivos, onde consideramos a existência de urna variável aleatória *Yi*  associada a cada causa de falha i, que denota o tempo de vida de um indivíduo que falha pela causa *i*, e a variável de interesse é

# $Z = \min_i Y_i$

O estudo de riscos competitivos começou com o trabalho de Daniel Bernoulli em 1760 sobre o efeito que a erradicação da varíola causaria na estrutura de mortalidade da população. Atualmente podemos extender esta idéia se substituirmos a varíola por câncer, doenças do coração ou, AIDS, entre outras.

Num outro exemplo, vamos abordar o problema da seguinte maneira: supor que um indivíduo está relacionado com um sistema de k componentes ligados em série, onde a falha de um ou mais componentes causa a falha do sistema. Se um destes componentes for melhorado, que efeito isto provocaria no desempenho do sistema? Como podemos estimar a taxa de falha de um componente em particular, na presença de todos outros? Como estimar a taxa de falha de um componente, se quisermos considerá-lo como o único componente do sistema?

Outra questão que surge é a estimação da relação entre covariáveis e taxas *de* falha por causas específicas.

O estudo da t.coria *de* riscos competitivos já tem resultados genéricos de envergadura suficiente para fazê-los úteis em problemas aplicados. O objetivo deste trabalho € expor a teoria de maneira clara para disseminar seu conhecimento e mostrar sua aplicação em problemas práticos. Para tanto, no Capítulo 2 foram colocadas as definições e notações básicas de análise de sobrevivência e riscos competitivos. O Capít.ulo 3 trata do problema de estimação de probabilidades de falha e sobrevivência nos casos paramétrica e nâ.o-paramétrico, considerando que os dados possam ou não estar agrupados em tabelas de vida. No Capítulo 4 é estudada a influência

#### *1. introdução* 4

de covariáveis no tempo até a falha, através do modelo proposto por Cox em 1972. O Capítulo 5 dá uma abordagem de análise através de modelos lineares tanto para estimação de probabilidades como para verificar relação com covariáveis. Neste trabalho estaremos considerando que os riscos agem independentemente.

O Capítulo 6 traz um exemplo de aplicação com dados reais cuja variável de interesse é o tempo até falha de microcomputadores de 8 bits, considerando 4 causas de falha. Estes dados se restringem a um estudo observacional dos microcomputadores 8 bits da UNICAMP, com objetivo didático de estudar a teoria que está sendo abordada. É nossa intenção extender esta análise para microcomputadores de 16 bits, e, para tanto, já foi iniciada a coleta dos dados.

# Capítulo 2

# Notação e Definições

### 2.1 Análise de Sobrevivência

Seja Z a variável aleatória que denota o tempo decorrido entre a entrada de um indivíduo em estudo, até o evento de interesse. Para denotar esse evento, usaremos o termo *falha*, que pode ser, por exemplo, morte, cura ou quebra de um equipamento.

A variável Z é maior ou igual a zero, com função de densidade de probabilidade, f.d.p., *fz(x)* e função de distribuição acumulada, FDA, *Fz(x).*  Assim, a *função de sobrevivência* é definida por

$$
\overline{F}_Z(x) = 1 - F_Z(x) = P(Z > x). \tag{2.1}
$$

<sup>A</sup>*Taxa de Falha* é fz (x) *Àz(x)* ~ ~-,

$$
\lambda_Z(x) = \frac{f_Z(x)}{\overline{F}_Z(x)},\tag{2.2}
$$

 $\mathcal{L}_{\mathcal{A}}$  ,  $\mathcal{L}_{\mathcal{A}}$  , and  $\mathcal{L}_{\mathcal{A}}$  ,  $\mathcal{L}_{\mathcal{A}}$  , and  $\mathcal{L}_{\mathcal{A}}$ 

 $\sim$   $\sim$ 

ou seja, a probabilidade instantânea de falha em *x,* dado que sobreviveu até x:

$$
\lambda_Z(x) = \lim_{\Delta \to 0} \frac{P(x < Z < x + \Delta |Z > x)}{\Delta} \enspace .
$$

# 2.2 Riscos Competitivos

Suponha-se que K causas de falha estejam agindo simultaneamente sobre uma população  $\psi$ . Cada indivíduo desta população falhará devido a uma

5

#### *2. Notação e Definições* 6

das K causas de falha. Os termos *riscos* e *causas* determinam a mesma condição; a diferença é que *ri.sco* é a condição antes de ocorrer a falha, e *causa* é a condição depois de ocorrida a falha.

Seja  $Y_t$  a variável aleatória que denota o tempo de vida de um indivíduo sujeito a um único risco  $C_i$ ,  $l = 1, 2, ..., K$ . Na presença simultânea de K riscos, temos K valores hipotéticos para Y, isto é, para cada indivíduo, criamos valores hipotéticos de seu tempo de vida, relativos a cada um dos K riscos, mas será observado apenas o menor destes valores.

Temos então *Y*<sub>1</sub>, ..., *Y<sub>K</sub>* variáveis aleatórias para cada indivíduo, mas observaremos apenas a menor delas, min<sub>i</sub>  $Y_i$ , e a causa de falha correspondente. Assim, o tempo de vida observável será min<sub>l</sub> Y<sub>t</sub>, ou seja, a variável aleatória Z, que denota o tempo de vida de um indivíduo até a ocorrência da falha, será

$$
Z=\min_l Y_l\ ,
$$

e sejam  $P_i(x)$  e  $p_i(x)$ , a FDA de  $Y_i$  e a fdp de  $Y_i$ , respectivamente, para  $i=1,\ldots,K$  e,  $F_Z$  e  $f_Z$  o análogo para Z.

A Função de Sobrevivência de Z é

$$
\overline{F}_Z(x)=1-F_Z(x)=P(Z>x).
$$

Como  $Z = \min_l Y_l$ , temos:

$$
\overline{F}_Z(x) = P(Z > x) = P(\min_i Y_i > x) = P(Y_1 > x, \ldots, Y_K > x). \qquad (2.3)
$$

A probabilidade instantânea de falha em  $(x, x + \Delta)$  ou função de falha, ou ainda, taxa de falha de Z, é  $\lambda_Z(x)$ :

$$
\lambda_{\mathbf{Z}}(x) = \lim_{\Delta \to 0} \frac{P(x < Z < x + \Delta | Z > x)}{\Delta} = \frac{f_{\mathbf{Z}}(x)}{\overline{F}_{\mathbf{Z}}(x)}.\tag{2.4}
$$

Integrando  $\lambda_Z(x)$  temos:

$$
\int_0^x \lambda_Z(t) dt = \int_0^x \frac{f_Z(t) dt}{\overline{F}_Z(t)} dt = \left[-\log \overline{F}_Z(t)\right]_0^x = -\log \overline{F}_Z(x). \tag{2.5}
$$

Logo

$$
\overline{F}_Z(x) = \exp[-\int_0^x \lambda_Z(t) dt]. \qquad (2.6)
$$

"'

 $\mathbf{H} \mathbf{H} = \mathbf{H} \mathbf{H}$  .  $\ddot{\phantom{a}}$ 

#### *2. Notação e Definições* 7

Vamos denotar a taxa de falha pela causa  $C_i$ , na presença dos K riscos, por  $\lambda_i(x)$ . Como  $\lambda_z(x)$  é a taxa de falha por qualquer uma das K causas, supondo  $Y_1, \ldots, Y_k$  independentes, temos que

$$
\lambda_Z(x) = \sum_{i=1}^K \lambda_i(x) \quad , \tag{2.7}
$$

e ainda

 $\omega = 1$  ,  $\omega$ 

$$
P(Z > x) = P(Y_1 > x) \ldots P(Y_K > x) ,
$$

isto é,

$$
\overline{F}_Z(x) = \prod_{i=1}^K \overline{P}_i(x) \qquad (2.8)
$$

e a taxa de falha pela causa  $C_i$  fica

$$
\lambda_i(x) = \frac{p_i(x)}{\overline{P}_i(x)}\tag{2.9}
$$

pois,

$$
\lambda_i(x) = \lim_{\Delta \to 0} \frac{P(x < Y_i < x + \Delta | Y_1 > x \dots Y_K > x)}{\Delta}
$$
\n
$$
= \frac{p_i(x) \prod_{\substack{i=1 \\ j \neq i}}^K P(Y_j > x)}{\frac{y \neq i}{F_Z(x)}} - \frac{p_i(x) \prod_{\substack{j=1 \\ j \neq 1}}^K P(Y_j > x)}{\prod_{\substack{j=1 \\ j \neq 1}}^K P(Y_j > x)} - \frac{p_i(x)}{P_i(x)}.
$$

Podemos chamar as variáveis aleatórias  $Y_1, \ldots, Y_K$  de tempos de vida potenciais ou tempos de vida *líquidos*. Definamos variáveis aleatórias  $X_1, \ldots,$  $X_K$ , onde  $X_i = Y_i|Y_i = \min_i Y_i$  para  $i \in I = 1, ..., K$ , que chamaremos de tempos de vida *brutos,* e sejam *F;* a FDA e J; a f.d.p. de *X;* . A variável Y<sub>i</sub> é o tempo de vida para o risco i, supondo que este é o único risco agindo na população, que na prática é não observ<sup>3</sup>avel, e a variável

••

 $\mathbf{m}(\cdot)$  .

#### *2. Nol.açâo e Dc[lniçáes* 8

 $X_i$  é o tempo de vida para o risco i quando todos os riscos estão agindo na população, ou seja, a variável observável. Temos então, os seguintes tipos de probabilidades de falha a considerar:

- Probabilidade Bruta Probabilidade de falha por uma causa específica, na presença de todos riscos agindo na população:
- $Q_i(a,b) = P(\text{um indivíduo vivo no tempo a falhar no intervalo  $(a,b)$  pela$ causa  $C_i$ , na presença de todos outros riscos)=

$$
=\mathrm{P}\big(a
$$

- Probabilidade Líquida Probabilidade de falha por uma causa específica se esta é a única presente na população:
- $q_i(a,b) = P(\text{um indivíduo vivo em a falhar no intervalo  $(a,b)$  se  $C_i \neq 0$$ único risco) $=$

 $= P(a < Y_i < b | Y_i > a).$ 

E também,

- Probabilidade Bruta Parcial Probabilidade de falhar por uma causa específica quando outro risco (ou riscos) é eliminado como risco de falha:
- $Q_{i,j}(a,b) = P(\text{um indivíduo vivo em } a \text{ falhar no intervalo } (a,b) \text{ por } C_i \text{ se }$  $C_j$  é eliminado como risco de falha).

Quando a causa de falha não é especificada, temos:

 $q(a,b) = P(\text{um indivíduo vivo em } a \text{ falhar no intervalo } (a,b))$ =  $= P(a < Z < b|Z > a).$ 

As probabilidades de sobrevivência respectivas são:

$$
P_i(a, b) = 1 - Q_i(a, b)
$$
  

$$
p_i(a, b) = 1 - q_i(a, b)
$$
  

$$
p(a, b) = 1 - q(a, b).
$$

 $\mathbf{u}_{\mathbf{u},\mathbf{u}} = \mathbf{u}_{\mathbf{u},\mathbf{u}} = \mathbf{u}_{\mathbf{u},\mathbf{u}}$ 

#### 2. Notação e Definições

As probabilidades Bruta, Líquida e Bruta Parcial podem ser escritas em termos das funções  $\lambda_Z(x)$  e  $\lambda_i(x)$ . Considerando falha sem especificação de causa, a probabilidade  $p(a, b)$  é, por (2.6),

$$
p(a,b) = \exp\left[-\int_a^b \lambda_Z(t) dt\right]
$$

Para deduzirmos  $Q_i(a, b)$ , consideramos um ponto x dentro do intervalo  $(a, b)$  e temos

P(indivíduo vivo em a falhar por  $C_i$  no intervalo  $(x, x + \Delta)$ ) =

$$
= \exp\left[-\int_a^x \lambda_Z(t) dt\right] \lambda_i(x) dx
$$

onde a função exponencial é a probabilidade de sobreviver de a até x, quando todos os riscos estão agindo, e o fator  $\lambda_i(x)dx$  é a probabilidade de falha instantânea pela causa  $C_i$  no intervalo  $(x, x + \Delta)$ . Somando a expressão acima para todos valores possíveis de x, com  $a < x < b$ , temos

$$
Q_i(a,b) = \int_a^b \exp[-\int_a^x \lambda_Z(t)dt] \lambda_i(x) dx.
$$
 (2.10)

A probabilidade líquida de falha é

$$
q_i(a,b) = 1 - \exp[-\int_a^b \lambda_i(t) dt]
$$
 (2.11)

e a probabilidade bruta parcial de falha quando o risco  $C_i$  é eliminado, é dada por

$$
Q_{i,j}(a,b) = \int_a^b \exp[-\int_a^x \lambda_Z^j(t)dt] \lambda_i^j(x) dx \qquad (2.12)
$$

onde  $\lambda_i^j(x)$  e  $\lambda_z^j(t)$  são, respectivamente, a taxa de falha por  $C_i$  e a taxa de falha de Z depois da eliminação de  $C_i$  como risco de falha.

Quando os riscos são independentes, temos

$$
\lambda_i^j(x) = \lambda_i(x)
$$

$$
\lambda_Z^j(t) = \lambda_Z(t) - \lambda_j(t),
$$

e então

$$
Q_{i,j}(a,b)=\int_a^b \exp\left[-\int_a^x (\lambda_Z(t)-\lambda_j(t))dt\right]\lambda_i(x)dx\;.\qquad\qquad(2.13)
$$

# Capítulo 3 Estimação

وستسترد والرواب

Neste capítulo, trataremos do problema da estimação das probabilidades vistas no capítulo anterior. Abordaremos o caso paramétrico e o caso nãoparamétrico. No primeiro, o problema é a estimação dos parâmetros da função de probabilidade do tempo de vida através do método da máxima verossimilhança. No segundo estudaremos métodos não paramétricos via taxas de falha proporcionais e o estimador Kaplan-Meier adaptado a riscos competitivos.

الرابطان المتفقر الأناسر علققا المرعاة

### 3.1 Estimação em Modelos Paramétricos

#### 3.1.1 Riscos Independentes

Nossas variáveis são

 $Y_i$  = tempo de vida líquido para a causa  $C_i$ ,  $i=1,\ldots, K$ e  $X_i = Y_i | Y_i = \min_l Y_l, \ \ l = 1 \ldots, K$ .

Estamos considerando que cada  $Y_i$  tem uma f.d.p.  $p_i(x)$  conhecida, mas não conhecemos a f.d.p. da variável observável Xi , *fi(x)* , e vamos determiná-la através das *p;(x)'s.* Nesta seção trataremos o caso de *Y/s*  independentes, ou seja, vamos supor que as causas de falha independam entre si.

$$
10\quad
$$

Seja  $\pi_i$  a probabilidade de falha pela causa  $C_i$ :

$$
\pi_i = P(Y_i = \min_i Y_i),
$$

com  $\pi_i > 0$  e  $\sum_{i=1}^k \pi_i = 1$ .

De David e Moeschberger (1978) temos:

$$
f_i(x)dx = \frac{1}{\pi_i}P(x - dx < Y_i \leq x)\prod_{\substack{l=1\\l\neq i}}^{k} P(Y_l > x).
$$

Então, a função densidade de probabilidade da variável  $X_i$  fica:

$$
f_i(x) = \frac{1}{\pi_i} p_i(x) \prod_{\substack{i=1 \\ i \neq i}}^k \overline{P}_i(x) .
$$
 (3.1)

Vamos, agora, construir a função de verossimilhança. A amostra consiste de n indivíduos onde  $n_1$  falham por  $C_1, ..., n_k$  falham por  $C_k$ . Então temos:

 $N_i$  = número de indivíduos que falham pela causa  $C_i$  $\mathbf{e}$ tempo de vida do j-ésimo indivíduo que falha pela causa  $C_i$ ,  $X_{ij}$  =

com  $j = 1, ..., n_i$  e  $i = 1, ..., k$ .

Seja  $f(\mathbf{X}, \Theta)$  a distribuição conjunta dos  $X_{ij}$ , onde

$$
\mathbf{X} = (x_{11}, \dots, x_{1n_1}, \dots, x_{k1}, \dots, x_{kn_k}) = \text{vector de observações,}
$$
  

$$
\Theta = (\Theta_1, \dots, \Theta_k) = \text{vector de parâmetros a serem estimados.}
$$

Note que  $\Theta_i$  pode ter dimensão maior que um, se a f.d.p. do risco i tiver mais que um parâmetro.

Se X é composto por uma amostra aleatória, temos, por (3.1)

$$
f(\mathbf{X}, \Theta) = \prod_{i=1}^{k} \frac{1}{\pi_{i}^{\pi_{i}}} \prod_{j=1}^{n_{i}} p_{i}(x_{ij}, \Theta_{i}) \prod_{\substack{i=1 \ i \neq i}}^{k} \bar{P}_{i}(x_{ij}, \Theta_{i})
$$
 (3.2)

11

 $\mathcal{L}_{\mathbf{z}}(\mathbf{z},\mathbf{z})$  . Then  $\mathcal{L}_{\mathbf{z}}(\mathbf{z},\mathbf{z})$  is a function of the  $\mathcal{L}_{\mathbf{z}}$ 

Como  $N = (N_i, ..., N_k)$  tem distribuição multinomial com

$$
f(n_1,...,n_k;n) = \frac{n!}{\prod_{i=1}^k n_i!} \prod_{i=1}^k \pi_i^{n_i} ,
$$

a função de verossimilhança de interesse fica

$$
L(\Theta) = \frac{n!}{\prod_{i=1}^k n_i!} \prod_{i=1}^k \prod_{j=1}^{n_i} p_i(x_{ij}, \Theta_i) \prod_{\substack{l=1 \ l \neq i}} \bar{P}_l(x_{ij}, \Theta_i) . \qquad (3.3)
$$

Para facilitar a estimação dos  $\Theta_i$ , particionamos a função L da seguinte maneira:

$$
L(\Theta) = \frac{n!}{\prod_{i=1}^{k} n_i!} \prod_{i=1}^{k} L_i \quad , \tag{3.4}
$$

$$
L_i = (\prod_{j=1}^{n_i} p_i(x_{ij}, \Theta_i)) (\prod_{\substack{i=1 \ i \neq i}}^{k} \prod_{j=1}^{n_i} \bar{P}_i(x_{ij}, \Theta_i)) .
$$
 (3.5)

Desta forma, a estimação pode ser realizada individualmente para cada risco, ao maximizarmos  $L_i$  com respeito a  $\Theta_i$ .

Como ilustração, vejamos alguns exemplos.

#### Exemplo 1

Considere que os tempos de vida teóricos  $Y_1, \ldots, Y_k$ , ou seja, os tempos de vida supondo cada risco como o único agindo na população, têm distribuição exponencial:

$$
Y_i \sim \exp(1/\Theta_i).
$$

Então

 $\overline{\phantom{a}}$ 

$$
p_i(x_{ij}, \theta_i) = (1/\theta_i) \exp(-x_{ij}/\theta_i) ,
$$
  

$$
P_i(x_{ij}, \theta_i) = 1 - \exp(-x_{ij}/\theta_i) \quad \text{e} \quad \tilde{P}_i(x_{ij}, \theta_i) = \exp(-x_{ij}/\theta_i)
$$

÷,

 $\{1,2,3,5\}$  and  $\{1,3,5\}$  and  $\{1,3,4\}$ 

 $\sim$ 

A função de verossimilhança, L<sub>i</sub>, fica:

$$
L_i = (\prod_{j=1}^{n_i} (1/\theta_i) \exp(-x_{ij}/\theta_i)) (\prod_{\substack{l=1 \ l \neq i}}^{k} \prod_{j=1}^{n_i} \exp(-x_{lj}/\theta_i))
$$
  
\n
$$
= \theta_i^{-n_i} \exp(\sum_{j=1}^{n_i} x_{ij}/\theta_i) \exp(-\sum_{\substack{l=1 \ l \neq i}}^{k} \sum_{j=1}^{n_l} x_{ij}/\theta_i)
$$
  
\n
$$
= \theta_i^{-n_i} \exp(-\sum_{l=1}^{k} \sum_{j=1}^{n_l} x_{ij}/\theta_i).
$$

Queremos o valor de  $\theta_i$  que maximiza a função  $L_i$ . A obtenção deste valor está a seguir:

$$
\log L_i \qquad n_i \log \theta_i - \frac{1}{\theta_i} \sum_{i=1}^k \sum_{j=1}^{n_i} x_{lj}
$$

$$
\frac{\partial \log L_i}{\partial \theta_i} = \frac{-n_i}{\theta_i} + \frac{1}{\theta_i^2} \sum_{i=1}^k \sum_{j=1}^{n_i} x_{lj} = 0
$$

$$
\implies \hat{\theta}_i = \sum_{i=1}^k \sum_{j=1}^{n_i} \frac{x_{lj}}{n_i} .
$$

Então,  $\hat{\theta}_i$  é o estimador do parâmetro  $\theta_i$  para a causa  $C_i$ , com  $i = 1, ..., k$ .

 $\bar{\mathcal{A}}$ 

#### Exemplo 2

 $\bar{z}$ 

Seja  $Y_1, \ldots, Y_k$  com distribuição de Weibull de dois parâmetros:

$$
Y_i \sim W(\Theta_i), \text{ onde } \Theta_i = (\theta_{i1}, \theta_{i2}).
$$

Então:

$$
p_i(x_{ij}, \Theta_i) = \frac{\theta_{i2} x_{ij}^{\theta_{i2}-1}}{\theta_{i1}} \exp\left(-\frac{x_{ij}^{\theta_{i2}}}{\theta_{i1}}\right), \text{ para } x_{ij} > 0 ,
$$
  

$$
P_i(x_{ij}, \Theta_i) = 1 - \exp\left(-\frac{x_{ij}^{\theta_{i2}}}{\theta_{i1}}\right)
$$

 $\mathbf{m}$  .

 $\mathbf e$ 

$$
\bar{P}_i(x_{ij}, \Theta_i) = \exp\left(-\frac{x_{ij}^{\theta_{ij}}}{\theta_{i1}}\right).
$$

A função de verossimilhança fica:

$$
L_{i} = \prod_{j=1}^{n_{i}} \frac{\theta_{i2} x_{ij}^{\theta_{i2}-1}}{\theta_{i1}} \exp\left(-\frac{x_{ij}^{\theta_{i2}}}{\theta_{i1}}\right) \prod_{l=1}^{n_{i}} \prod_{j=1}^{n_{l}} \exp\left(-\frac{x_{ij}^{\theta_{i2}}}{\theta_{i1}}\right)
$$
  
\n
$$
= \left(\frac{\theta_{i2}}{\theta_{i1}}\right)^{n_{i}} \left(\prod_{j=1}^{n_{i}} x_{ij}\right)^{\theta_{i2}-1} \exp\left(-\frac{1}{\theta_{i1}} \sum_{j=1}^{n_{i}} x_{ij}^{\theta_{i2}}\right) \exp\left(-\frac{1}{\theta_{i1}} \sum_{\substack{l=1 \ l \neq i}}^{k} \sum_{l=1}^{k} x_{lj}^{\theta_{i2}}\right)
$$
  
\n
$$
= \left(\frac{\theta_{i2}}{\theta_{i1}}\right)^{n_{i}} \left(\prod_{j=1}^{n_{i}} x_{ij}\right)^{\theta_{i2}-1} \exp\left(-\frac{1}{\theta_{i1}} \sum_{l=1}^{k} \sum_{j=1}^{n_{l}} x_{ij}^{\theta_{i2}}\right)
$$

 $\log L_i = n_i \log \theta_{i2} - n_i \log \theta_{i1} + (\theta_{i2} - 1) \sum_{j=1}^{n_i} \log x_{ij} - \frac{1}{\theta_i} \sum_{i=1}^k \sum_{j=1}^{n_i} x_{ij}^{\theta_{i2}}$ 

$$
\frac{\partial \log L_i}{\partial \theta_{i1}} = -\frac{n_i}{\theta_{i1}} + \frac{1}{\theta_{i1}^2} \sum_{l=1}^k \sum_{j=1}^{n_l} x_{lj}^{\theta_{i2}}
$$
  

$$
\frac{\partial \log L_i}{\partial \theta_{i2}} = \frac{n_i}{\theta_{i2}} + \sum_{j=1}^{n_i} \log x_{ij} - \frac{1}{\theta_{i1}} \sum_{l=1}^k \sum_{j=1}^{n_l} x_{lj}^{\theta_{i2}} \log x_{lj}.
$$

O estimador de máxima verossimilhança de  $\Theta_i = (\theta_{i1}, \theta_{i2})$  é obtido a partir da resolução do sistema:

$$
\begin{cases}\n-\frac{n_i}{\theta_{i1}} + \frac{1}{\theta_{i1}^2} \sum_{l=1}^k \sum_{j=1}^{n_l} x_{lj}^{\theta_{i2}} = 0 \\
\frac{n_i}{\theta_{i2}} + \sum_{j=1}^{n_l} \log x_{ij} - \frac{1}{\theta_{i1}} \sum_{l=1}^k \sum_{j=1}^{n_l} x_{lj}^{\theta_{i2}} \log x_{lj} = 0\n\end{cases}.
$$

Para acharmos a solução deste sistema aplicamos o método iterativo de Newton-Raphson:

$$
\Theta_{n+1} = \Theta_n - \mathbf{J}_{\Theta_n}^{-1} \mathbf{F}_{\Theta_n}
$$

onde:

O: vetor dos parâmetros a serem estimados

F: vetor composto pelas duas equações do sistema

 $\mathbf{m}$  .  $\sim$   $\sim$ 

J: matriz das derivadas parciais de  $\mathbf F$  com respeito a  $\Theta$ .

No nosso exemplo:

$$
\Theta = \left(\begin{array}{c} \theta_{i1} \\ \theta_{i2} \end{array}\right),
$$

$$
\mathbf{F} = \begin{pmatrix} -\frac{n_i}{\theta_{i1}} + \frac{1}{\theta_{i1}^2} \sum_{l=1}^k \sum_{j=1}^{n_l} x_{lj}^{\theta_{i2}} \\ \frac{n_i}{\theta_{i2}} + \sum_{j=1}^{n_i} \log x_{ij} - \frac{1}{\theta_{i1}} \sum_{l=1}^k \sum_{j=1}^{n_l} x_{lj}^{\theta_{i2}} \log x_{lj} \end{pmatrix}
$$

e

$$
\mathbf{J} = \left( \begin{array}{cc} \frac{n_i}{\theta_{i1}^2} - \frac{1}{\theta_{i1}^4} \sum_{l=1}^k \sum_{j=1}^{n_l} x_{lj}^{\theta_{i2}} & \frac{1}{\theta_{i1}^2} \sum_{l=1}^k \sum_{j=1}^{n_l} x_{lj}^{\theta_{i2}} \log x_{lj} \\ \frac{1}{\theta_{i1}^2} \sum_{l=1}^k \sum_{j=1}^{n_l} x_{lj}^{\theta_{i2}} \log x_{lj} & - \frac{n_i}{\theta_{i2}^2} - \frac{1}{\theta_{i1}} \sum_{l=1}^k \sum_{j=1}^{n_l} x_{lj}^{\theta_{i2}} (\log x_{lj})^2 \end{array} \right).
$$

Um programa SAS que resolve este sistema está no Apêndice A.

#### 3.1.2 Riscos Dependentes

Nem sempre os riscos aos quais a população está exposta agem independentemente. Uma maneira de obter independência é através do agrupamento de riscos em categorias, dentro das quais os riscos são relacionados e assim provavelmente dependentes, mas, entre as quais, espera-se pouca ou nenhuma dependência. Contudo, dependendo do problema, este agrupamento de informações pode não ser de interesse. Então, é necessário estudar os riscos, sem a suposição de independência.

Vamos considerar, novamente, os  $Y_1, \ldots, Y_K$  tempos de vida teóricos e

$$
X_i = Y_i|Y_i = \min_l Y_l,
$$
  
\n
$$
\pi_i = P(Y_i = \min_l Y_l), \text{ com } i = 1, ..., k.
$$

Seja  $p(y_1, ..., y_k)$  a função distribuição conjunta absolutamente contínua dos Yi· A partir dela, obtemos a função densidade de probabilidade de  $X_i$ ,  $f_i(x)$  :

$$
f_i(x) = \frac{1}{\pi_i} p_i(x) \int_x^{\infty} \cdots \int_x^{\infty} p(y_1, \ldots, y_{i-1}, y_{i+1}, \ldots, y_k | Y_i = x) \prod_{\substack{l=1 \\ l \neq i}}^k dy_l,
$$

pois

$$
p(y_1, \ldots, y_{i-1}, x, y_{i+1}, \ldots, y_k) =
$$
  

$$
p_i(x)p(y_1, \ldots, y_{i-1}, y_{i+1}, \ldots, y_k|Y_i = x)
$$
.

Se  $N_i$  indivíduos falham pela causa  $C_i$ , e  $X_{ij}$  denota o tempo de vida do jésimo indivíduo que falha pela causa  $C_i$ ,  $j = 1, ..., n_i$  e  $i = 1, ..., K$ , temos a seguinte f.d.p. conjunta para  $X_{ij}$ :

$$
f(X, \Theta) = \prod_{i=1}^k \frac{1}{\pi_i} \prod_{j=1}^{n_i} p_i(x_{ij}, \Theta_i) \times \\ \times \int_{x_{ij}}^{\infty} \cdots \int_{x_{ij}}^{\infty} p(y_1, \ldots, y_{i-1}, y_{i+1}, \ldots, y_k | Y_i = x_{ij}) \prod_{\substack{l=1 \\ l \neq i}} dy_l,
$$

onde X e O são como na seção 3.1.1. Então a função de verossimilhança fica

$$
L = \frac{n!}{\prod_{i=1}^k n_i!} \prod_{i=1}^k \prod_{j=1}^{n_i} p_i(x_{ij}, \Theta_i) \times \\ \times \int_{x_{ij}}^{\infty} \cdots \int_{x_{ij}}^{\infty} p(y_1, \ldots, y_{i-1}, y_{i+1}, \ldots, y_k \mid Y_i = x_{ij}) \prod_{\substack{i=1 \\ i \neq i}}^k dy_i ,
$$

ou

$$
L \propto \prod_{i=1}^k L_i, \quad L_i = \prod_{j=1}^{n_i} \pi_i f_i(x_{ij}, \Theta_i) .
$$

Deste modo, o estimador de máxima verossimilhança de O, é aquele que maximiza  $L_i$ .

Moeschberger (1974) trata o problema de riscos dependentes e apresenta dois exemplos de estimação de parâmetros através de Máxima Verossimilhança: distribuição Weibull bivariada e distribuição Normal bivariada.

 $\mathbf{u}$  .

 $\mathbf{u}$ 

# 3.2 Taxas de Falha Proporcionais: Estimação de Tabelas de Vida

Na seção anterior vimos o caso paramétrica onde, dado o modelo probabilístico, podemos estimar as probabilidades bruta e líquida estando os dados agrupados ou não. Nesta seção veremos a estimação destas probabilidades sem conhecer o modelo probabilístico e quando os dados estão grupados em intervalos, ou seja a estimação de tabelas de vida. A técnica que estudaremos supõe riscos independentes e supõe também que as taxas de falha sejam proporcionais.

#### 3.2.1 Taxas de falha Proporcionais

Temos  $Y_i$ ,  $i = 1, ..., k$  tempos de vida líquidos independentes com

 $Y_i \sim p_i(x)$ ,  $p_i(x)$  desconhecida.

Como definido no Capítulo 2, seja

$$
Z = \min_i Y_i, \ \ X_i = Y_i | Y_i = \min_i Y_i \ \ e \ \ \pi_i = P(Y_i = \min_i Y_i) \ .
$$

Vimos que

$$
f_i(x) = \frac{1}{\pi_i} p_i(x) \prod_{\substack{l=1\\l \neq i}}^k \bar{P}_l(x)
$$

$$
= \frac{1}{\pi_i} \lambda_i(x) \bar{F}_Z(x)
$$

e também

$$
\lambda_Z(x) = \frac{f_Z(x)}{\tilde{F}_Z(x)}, \ \ \lambda_i(x) = \frac{p_i(x)}{\tilde{P}_i(x)}
$$

$$
\text{com } \lambda_Z(x) = \sum_{i=1}^k \lambda_i(x).
$$

Dizemos que as taxas de falha são proporcionais se existem constantes  $\gamma_i$ , tais que

$$
\frac{\lambda_i(x)}{\lambda_z(x)} = \gamma_i \quad , \tag{3.6}
$$

 $\mathbf{u}$ 

œ.

ou seja, a razão entre as taxas de falha devidas a cada risco i e a taxa de risco global depende apenas de i e não de *x.* 

Esta proporcionalidade entre as taxas tem as seguintes consequências:

1. Se as taxas são proporcionais, a constante de proporcionalidade,  $\gamma_i$ , é igual à probabilidade de falha pela causa i,  $\pi_i$ , isto é

$$
\gamma_i = \pi_i
$$

Prova

$$
\pi_i = \int_0^\infty \tilde{F}_Z(x) \lambda_i(x) dx = \int_0^\infty \tilde{F}_Z(x) \lambda_Z(x) \gamma_i dx =
$$
  
=  $\gamma_i \int_0^\infty \lambda_Z \tilde{F}_Z dx = \gamma_i \int_0^\infty f_Z(x) dx =$   
=  $\gamma_i \cdot \diamond$ 

2. Se as taxas são proporcionais, a probabilidade de falha pela causa i,  $\pi_i$ , é constante no tempo, ou seja,

 $P({\text{falha por } C_i | {\text{falha no intervalo } (a, b)}) = \pi_i,$ 

in depende do intervalo.

Prova

$$
P(\text{falha por } C_i | \text{falha em } (a, b)) = \frac{\int_a^b \bar{F}_Z(x) \lambda_i(x) dx}{\int_a^b f_Z(x) dx} =
$$
  
=  $\gamma_i \frac{\int_a^b f_Z(x) dx}{\int_a^b f_Z(x) dx} = \gamma_i = \pi_i \quad \diamond$ 

المناسب المتعادل

 $\mathbf{u}\mathbf{u}$  ,  $\mathbf{u}=\mathbf{u}$  ,

A volta também vale: Se a probabilidade de falha por  $C_i$  é constante no tempo, então as taxas de risco são proporcionais.

#### Prova

 $\bar{a}$ 

 $\bar{z}$ 

Se P(falha por  $C_i$ |falha em  $(a, b)$ )= $\pi_i$  temos

$$
\frac{\int_a^b \dot{F}_Z(x)\lambda_i(x)dx}{\int_a^b f_Z(x)dx} = \pi_i
$$

$$
\int_a^b \bar{F}_Z(x)\lambda_i(x)dx = \pi_i \int_a^b f_Z(x)dx
$$

$$
\frac{1}{\pi_i} \int_a^b \bar{F}_Z(x)\lambda_i(x)dx = \int_a^b f_Z(x)dx
$$
mas  $f_i(x) = \frac{1}{\pi_i} \lambda_i(x)\bar{F}_Z(x)$  então
$$
\frac{1}{\pi_i} \int_a^b \bar{F}_Z(x)\lambda_i(x)dx = \int_a^b f_i(x)dx = \int_a^b f_Z(x)dx
$$
,  
então  $F_i(b) - F_i(a) = F_Z(b) - F_Z(a)$ .

Como a e b podem ser quaisquer, dentro dos valores possíveis de Z, temos que

J.

$$
F_i(x) = F_Z(x) \text{ e portanto } \frac{dF_i(x)}{dx} = \frac{dF_Z(x)}{dx}
$$

$$
\Rightarrow f_i(x) = f_Z(x) ,
$$

$$
\text{então } \frac{1}{\pi_i} \lambda_i(x) \overline{F}_Z(x) = \lambda_Z(x) \overline{F}_Z(x)
$$

$$
\Rightarrow \frac{\lambda_i(x)}{\lambda_Z(x)} = \pi_i ,
$$

ou seja, as taxas são proporcionais. ♦  $\mathbf{u}$ 

 $\hat{z}$  ,  $\hat{z}$  , and  $\hat{z}$ 

 $\mathcal{L}_{\mathbf{a}}$  .

3. Se as taxas são proporcionais, a f.d.p. de  $X_i$  é a mesma de Z, isto é, não depende de i:

$$
f_i(x) = f_Z(x)
$$

Prova

$$
f_i(x) = \frac{1}{\frac{\pi_i}{\lambda_z(x)}} \lambda_i(x) \bar{F}_Z(x) = \lambda_Z(x) \bar{F}_Z(x) = f_Z(x) \quad . \quad \diamondsuit
$$

A volta também vale: se as f.d.p's dos  $X_i$ 's não dependem de i, então as taxas de falha são proporcionais.

#### Prova

Como estamos considerando riscos independentes, a f.d.p. de Z pode ser escrita em função das fdp's dos  $X_i$ 's da seguinte maneira:

$$
f_Z(x)=\sum_{i=1}^k \pi_i f_i(x),
$$

e então, se  $f_1(x) = \cdots = f_k(x)$ , temos

$$
f_z(x) = f_i(x)
$$
, pois  $\sum_{i=1}^{k} \pi_i = 1$ .

Como

$$
f_i(x) = \frac{1}{\pi_i} \lambda_i(x) \overline{F}_Z(x) \quad e \ f_Z(x) = \lambda_Z(x) \overline{F}_Z(x) \quad ,
$$

temos

$$
\frac{1}{\pi_i}\lambda_i(x)\bar{F}_Z(x)=\lambda_Z(x)\bar{F}_Z(x)
$$

وبالمعاد

 $\sim$   $\sim$   $\sim$ 

$$
\Rightarrow \frac{\lambda_i(x)}{\lambda_Z(x)} = \pi_i
$$

 $\diamondsuit$ ou seja, as taxas são proporcionais.

4. Se as variáveis  $Y_i$  são independentes, temos taxas de falha proporcionais se, e só se, existem constantes  $\gamma_i's > 0$  tais que

$$
\bar{F}_{\boldsymbol{Z}}(x)=[\bar{P}_{\boldsymbol{i}}(x)]^{1/\boldsymbol{\gamma}_{\boldsymbol{i}}}
$$

Prova

(=→) Se as taxas de falha são proporcionais temos

$$
\frac{\lambda_i(x)}{\lambda_Z(x)} = \pi_i.
$$

Pela independência dos  $Y_i$ 's,

$$
\lambda_i(x) = \frac{p_i(x)}{\bar{P}_i(x)} \enspace .
$$

Então,

$$
\frac{\lambda_i(x)}{\lambda_Z(x)} = \frac{p_i(x)/\bar{P}_i(x)}{f_Z(x)/\bar{F}_Z(x)} = \pi_i
$$

$$
\Rightarrow \frac{p_i(x)}{\bar{P}_i(x)} = \pi_i \frac{f_Z(x)}{\bar{F}_Z(x)}.
$$

Calculando a integral nos dois lados, temos

$$
\ln \bar{P}_i(x) = \pi_i \ln \bar{F}_Z(x)
$$
  
\n
$$
\Rightarrow [\bar{P}_i(x)]^{1/\pi_i} = \bar{F}_Z(x).
$$

 $(\Leftarrow)$  Se

$$
\bar{F}_Z(x)=[\bar{P}_i(x)]^{1/\pi_i}
$$

 $\bar{\tau}$  .

temos

derivando, fica:

$$
\ln \bar{P}_i(x) = \pi_i \ln \bar{F}_Z(x),
$$

 $\sim$   $\sim$   $\sim$ 

 $\overline{1}$ 

 $-1 - 1 - 1$ 

$$
\frac{p_i(x)}{\tilde{P}_i(x)} = \pi_i \frac{Jz(x)}{\tilde{F}_z(x)}
$$
\n
$$
\Rightarrow \frac{\lambda_i(x)}{\lambda_z(x)} = \pi_i \quad \diamond
$$

Verificação de Taxas de Falha Proporcionais

A validade do suposto de proporcionalidade pode ser avaliada por verificar uma das consequências vistas acima. No caso paramétrico, isto é, quando conhecemos as  $p_i(x)$ 's, a verificação é direta. Vamos ver dois exemplos:

#### Exemplo 1

Sejam  $Y_1, \ldots, Y_k$  independentes com distribuição exponencial:

$$
Y_i \sim \exp(1/\theta_i),
$$

então

$$
p_i(x) = \frac{1}{\theta_i} \exp(-x/\theta_i) \quad \text{e} \quad \bar{P}_i(x) = \exp(-x/\theta_i) \quad .
$$
\n
$$
\lambda_i(x) = \frac{p_i(x)}{\bar{P}_i(x)} = \frac{\frac{1}{\theta_i} \exp(-x/\theta_i)}{\exp(-x/\theta_i)} = \frac{1}{\theta_i} \quad ,
$$
\n
$$
\lambda_Z(x) = \sum_{i=1}^k \frac{1}{\theta_i} \quad .
$$

Então,

$$
\frac{\lambda_i(x)}{\lambda_Z(x)} = \frac{\frac{1}{\theta_i}}{\sum_{l=1}^k \frac{1}{\theta_l}} = \gamma_i ,
$$

não depende de x, apenas de i. Logo, quando  $Y_1, \ldots, Y_k$  têm distribuição exponencial, as taxas de falha são proporcionais.

22

 $\mathbf{q}_{\mathrm{max}}$ 

Exemplo 2

Sejam  $Y_1, \ldots, Y_k$  independentes com distribuição Weibull:

$$
Y_i \sim W(\theta_{i1}, \theta_{i2}),
$$

 $ent\tilde{a}o$ 

$$
p_i(x) = \frac{\theta_{i2} x^{\theta_{i2}-1}}{\theta_{i1}} \exp(-x^{\theta_{i2}}/\theta_{i1}) \quad e \quad \bar{P}_i(x) = \exp(-x^{\theta_{i2}}/\theta_{i1}) \quad ,
$$

$$
\lambda_i(x) = \frac{\theta_{i2} x^{\theta_{i2}-1}}{\theta_{i1}} \quad ,
$$

$$
\lambda_Z(x) = \sum_{l=1}^k \frac{\theta_{l2} x^{\theta_{l2}-1}}{\theta_{l1}} \quad .
$$

Então

$$
\frac{\lambda_i(x)}{\lambda_Z(x)} = \frac{\theta_{i2}x^{\theta_{i2}-1}}{\theta_{i1}\sum_{l=1}^k \frac{\theta_{l2}x^{\theta_{l2}-1}}{\theta_{l1}}},
$$

que depende de x.

Se o parâmetro da forma for igual para todo  $i$ , isto é,

J

$$
Y_i \sim W(\theta_i, \alpha),
$$

temos

$$
\lambda_i(x) = \frac{\alpha x^{\alpha-1}}{\theta_i} \ \ \mathrm{e} \ \lambda_Z(x) = \alpha x^{\alpha-1} \sum_{l=1}^k \frac{1}{\theta_l} \ ,
$$

 $_{\rm ent\,\tilde{a}o}$ 

$$
\frac{\lambda_i(x)}{\lambda_z(x)} = \frac{1}{\theta_i \sum_{i=1}^k \frac{1}{\theta_i}} = \gamma_i.
$$

Portanto, quando  $Y_1, \ldots, Y_k$  têm distribuição Weibull do tipo  $W(\theta_i, \alpha)$ , as taxas de falha são proporcionais.

 $\mathbf{u}$ 

 $\overline{a}$ 

 $\mathbf{m}(\cdot)$  .

No caso não paramétrica podemos verificar se as taxas são proporcionais através da consequência 3, realizando um teste não paramétrico para testar se  $f_i(x) = f_i(x)$ , isto é, se as f.d.p.'s dos  $X_i$ 's não dependem de *i*. Uma maneira simples de fazer isto é através de gráficos probabilísticos. Vamos apresentar aqui o gráfico probabilístico tipo P-P.

#### Gráfico P-P

O gráfico P-P consiste em traçar o gráfico da função distribuição acumulada empírica de  $X_i$ ,  $F_i^E$ , contra a de  $X_j$ ,  $F_j^E$ , para  $i \neq j = 1, ..., k$ . Se *X;* e *Xi* são identicamente distribuídas, para qualquer quantil q temos  $F_i^E(q) = F_j^E(q)$ , e portanto o gráfico de  $F_i^E$  contra  $F_j^E$  se aproximará de uma reta com coeficiente angular 1 passando pela origem.

A função distribuição acumulada empírica é calculada por

$$
F_i^E(x_{il}) = (v_{il} - 0.5)/N \text{ , para } i = 1, ..., k \text{ e } l = 1, ..., n_i \text{ , } (3.7)
$$

onde *v;*1 é o posto correspondente a *x;z* quando todas as observações estão em ordem crescente. Uma outra opção é calcular a função distribuição acumulada empírica por

$$
F_i^E(x_{il}) = \frac{v_{il}}{N+1} \tag{3.8}
$$

que é o valor esperado de  $F_i^E$  (Kimball (1960)).

Uma discussão sobre esta técnica e outras técnicas, como o gráfico Q-Q, pode ser encontrada em Wilk e Gnanadesikan (1968).

#### 3.2.2 Estimação de tabelas de Vida

Vamos agora considerar que os dados estão agrupados em intervalos  $I_a$  =  $(t<sub>a</sub>, t<sub>a+1</sub>), a = 1, ..., A$ , como é mais frequente em estudos do tipo tabela de vida.

Sejam

 $N_{ia}$  = número de falhas no intervalo  $I_a$  por  $C_i$ ,  $S_a$  = número de sobreviventes em  $t_a$ .

Dado que um elemento sobreviveu até  $t_a$ , as probabilidades de que ele falhe devido a  $C_1, \ldots, C_k$  são, respectivamente,  $Q_{1a}, \ldots, Q_{Ka}$ , e a probabilidade de que ele sobreviva no intervalo  $I_a \notin p_a$  (estas probabilidades estão

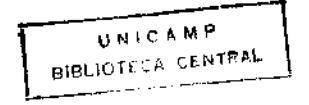

definidas no capítulo 2). Então, a distribuição de probabilidade conjunta de  $N_{1a}, \ldots, N_{Ka}, S_{a+1}$ , dado  $S_a = s_a$ , é a multinomial

 $\ddot{\phantom{0}}$ 

$$
(N_{1a},\ldots,N_{Ka},S_{a+1}) \sim M(Q_{1a},\ldots,Q_{Ka},p_a) ,
$$

com f.p. conjunta

$$
\prod_{a=1}^{A} \frac{s_a}{N_{1a}! \cdots N_{Ka}! S_{a+1}!} Q_{1a}^{N_{1a}} \cdots Q_{Ka}^{N_{Ka}} p_a^{S_{a+1}} \t\t(3.9)
$$

Desta forma, com as frequências observadas  $n_{1a}, \ldots, n_{Ka}, s_a$  no intervalo  $I_a$ , os estimadores de máxima verossimilhança para as probabilidades  $Q_{ia}$  e  $p_a$ , são

$$
\hat{Q}_{ia} = \frac{n_{ia}}{s_a} \quad , \quad i = 1, \dots, k \quad , \tag{3.10}
$$

 $\mathbf{e}$ 

$$
\hat{p}_a = \frac{s_{a+1}}{s_a} \quad . \tag{3.11}
$$

Com isso, temos os estimadores das probabilidades brutas. A estimação das probabilidades líquidas, qia, não é tão direta. Para chegarmos a estes estimadores usaremos a suposição de proporcionalidade, que, para dados grupados em intervalos, fica:

$$
\frac{\lambda_i(x,a)}{\lambda_z(x,a)} = \gamma_{ia} \quad , \tag{3.12}
$$

que depende apenas de *i* e *a*.

As consequências (1) a (4), vistas na seção anterior, continuam valendo: 1.

$$
\gamma_{ia} = \frac{\pi_{ia}}{\pi_{.a}} \; ,
$$

pois:

$$
\pi_{ia} = P(Y_i = Z, Z' \in I_a)
$$
  
= 
$$
\int_{I_a} \bar{F}_Z(x) \lambda_i(x) dx
$$
  
= 
$$
\gamma_{ia} \int_{I_a} f_Z(x) dx
$$
  
= 
$$
\gamma_{ia} \pi_{ia} ,
$$

**March 201** 

 $\mathbf{m}$ 

$$
\Rightarrow \quad \gamma_{ia} = \frac{\pi_{ia}}{\pi_{,a}} \quad , \quad \text{com } \pi_{,a} = P(\text{falha em } I_a).
$$

2. P(falha por  $C_i$  falha em  $(c, b) \subset I_a$ ) =  $\gamma_{ia}$ , independe de  $(c, d)$ .

3.  $f_i(x) \propto f_z(x)$ , pois

$$
f_i(x) = \frac{1}{\pi_i} \lambda_i(x) \overline{F}_Z(x) = \frac{\gamma_{ia}}{\pi_i} \lambda_Z(x) \overline{F}_Z(x) = \frac{\gamma_{ia}}{\pi_i} f_Z(x) .
$$

 $\overline{4}$ .

$$
\frac{\bar{P}_i(t_{a+1})}{\bar{P}_i(t_a)} = [\frac{\bar{F}_Z(t_{a+1})}{\bar{F}_Z(t_a)}]^{\gamma_{ia}} \ ,
$$

onde

$$
\frac{\tilde{P}_i(t_{a+1})}{\tilde{P}_i(t_a)} = P(\text{solver a } C_i \text{ em } I_a \mid \text{vive em } t_a).
$$

Se a suposição de proporcionalidade é satisfeita, as probabilidades qia podem ser estimadas através da seguinte relação

$$
\hat{q}_{ia} = 1 - \hat{p}_a^{\hat{Q}_{ia}/\hat{q}_a} \quad , \tag{3.13}
$$

onde

$$
\hat{q}_a = 1 - \hat{p}_a ,
$$

e as probabilidades brutas parciais,  $Q_{ia\,j}$ , podem ser estimadas por:

$$
\hat{Q}_{ia,j} = \frac{\hat{Q}_{ia}}{\hat{q}_a - \hat{Q}_{ja}} (1 - \hat{p}_a^{(\hat{q}_a - \hat{Q}_{ja})/\hat{p}_a}). \qquad (3.14)
$$

A primeira relação é obtida como segue:

 $\mathcal{A}_\mathrm{c}$ 

$$
q_{ia}=1-\frac{\bar{P}_i(t_{a+1})}{\bar{P}_i(t_a)}
$$

 $\mathbf{e}% _{t}\left| \mathbf{1}\right\rangle$ 

$$
Q_{ia} = P(Y_i = Z \;,\; Z \in I_a \;|\; Z > t_a) = \frac{\pi_{ia}}{\bar{F}_Z(t_a)}
$$

 $\mathbf{u}_\mathrm{out} = \mathbf{u}_\mathrm{out}$  .

 $\frac{1}{2}$  .

 $\ddot{\phantom{a}}$ 

 $\bar{z}$ 

Aplicando a consequência 4, temos:

$$
q_{ia} = 1 - \left[\frac{\bar{F}_Z(t_{a+1})}{\bar{F}_Z(t_a)}\right]^{\gamma_{ia}} = 1 - p_a^{\gamma_{ia}}
$$

y,

$$
q_a = \frac{\pi_a}{\bar{F}_Z(t_a)} = \frac{\pi_{ia}}{\gamma_{ia}\bar{F}_Z(t_a)} = \frac{Q_{ia}}{\gamma_{ia}} ,
$$

$$
\Rightarrow \gamma_{ia} = \frac{Q_{ia}}{q_a} ,
$$

portanto

$$
q_{ia}=1-p_a^{Q_{ia}/q_a}
$$

A segunda relação é obtida da seguinte maneira:

 $\bar{z}$ 

$$
Q_{ia,j} = P(Y_i = Z', Z' \in I_a | Z' > t_a) = \gamma'_{ia} q_{a,j} ,
$$

onde:

$$
Z' = \min_{l \neq j} Y_l,
$$
  

$$
\gamma'_{ia} = \frac{\lambda_i(x, a)}{\lambda_{Z'}(x, a)} = \frac{\lambda_i(x, a)}{\lambda_Z(x, a) - \lambda_j(x, a)} = \frac{Q_{ia}}{q_a - Q_{ja}},
$$
  
(pois  $\gamma_{ia} = \frac{Q_{ia}}{q_a}$ ),

 $\mathbf{e}$ 

$$
q_{a,j} = P(\text{falha em } I_a \text{ quando } C_j \text{ é eliminado } | \text{ vivo em } t_a)
$$
  
= 1 - p\_a^{(q\_a-q\_{ja})/q\_a} . (3.15)

l.

 $\rm Ent\~ao$ 

$$
Q_{ia,j} = \gamma_{ia}' q_{a,j} = \frac{Q_{ia}}{q_a - Q_{ja}} (1 - p_a^{(q_a - Q_{ja})/q_a})
$$

 $\bar{z}$ 

 $\mathbf{u}$  $\sim$   $\sim$ 

 $\mathcal{A}^{\pm}$  .

Temos os estimadores de máxima verossimilhança das probabilidades de falha  $Q_{ia}$ ,  $q_{ia}$  e  $Q_{ia,j}$ , e das probabilidades de sobrevivência respectivas. As esperanças e variâncias destes estirnadores estão a seguir.

Ternos que

$$
E(Q_{ia}|s_a) = Q_{ia} e \qquad (3.16)
$$

$$
E(\tilde{p}_{ia} \mid s_a) = p_a \quad . \tag{3.17}
$$

Então

$$
E(\hat{Q}_{ia}) = E(E(\hat{Q}_{ia} | s_a)) = E(Q_{ia}) = Q_{ia} \quad e
$$
  

$$
E(\hat{p}_a) = E(E(\hat{p}_a | s_a)) = E(p_a) = p_a
$$

logo, *Q,a* e *Pa* são estima dores não viciados.

#### Variâncias e Covariâncias

Vamos estimar a variância dos estimadores vistos até agora. Como em (3.16) e (3.17) ,temos

$$
V(\hat{Q}_{ia} \mid s_a) = \frac{Q_{ia}(1 - Q_{ia})}{s_a} ,
$$
  

$$
V(\hat{p}_a|s_a) = \frac{p_a(1 - p_a)}{s_a} ,
$$
  

$$
Cov[(\hat{Q}_{ia} \,, \hat{Q}_{ja}) \mid s_a] = -\frac{Q_{ia}Q_{ja}}{s_a} , i \neq 0
$$

e

$$
S_a \qquad \qquad S_a
$$

Para obtermos as variâncias e covariâncias não condicionais, usamos a seguinte propriedade de covariância:

$$
Cov(Y_i, Y_j) = E[Cov((Y_i, Y_j) | X)] + Cov[E(Y_i | X), E(Y_j | X)],
$$

cuja demonstração pode ser vista em Rao (1973).

Como

$$
E(\hat{Q}_{ia} \mid s_a) = Q_{ia} e
$$
  

$$
E(\hat{p}_a \mid s_a) = p_a ,
$$

asset to be

 $\mathbf{m}$ 

 $\mathcal{L}$ 

temos

$$
Cov[E(\hat{Q}_{ia} | s_a), E(\hat{Q}_{ia} | s_a)] = 0 e
$$
  
\n
$$
Cov[E(\hat{Q}_{ia} | s_a), E(\hat{p}_a | s_a)] = 0.
$$

Então, as variâncias e covariâncias não condicionais ficam:

$$
V(\hat{Q}_{ia}) = E(\frac{1}{S_a})Q_{ia}(1 - Q_{ia}), \qquad (3.18)
$$

$$
V(\hat{p}_a) = E(\frac{1}{S_a})p_a q_a , \qquad (3.19)
$$

$$
Cov(\hat{Q}_{ia}, \hat{Q}_{ja}) = -E(\frac{1}{S_a})Q_{ia}Q_{ja}, i \neq j \quad (3.20)
$$

$$
Cov(\hat{Q}_{ia}, \hat{p}_a) = -E(\frac{1}{S_a})Q_{ia}p_a , \qquad (3.21)
$$

onde

$$
E\left(\frac{1}{S_a}\right) \approx \frac{1}{E(S_a)}\tag{3.22}
$$

 $\ddot{\phantom{1}}$ 

(ver apêndice B) e

$$
E(S_a) = s_0 \times p(\text{solver at\'e } t_a) = s_0 \prod_{l=1}^a p_l
$$

A variância de *qia* pode ser obtida através da aproximação

$$
V[\phi(X,Y)] \approx \sigma_X^2 \left(\frac{\partial \phi}{\partial X}|_{X=\mu_X}\right)^2 + \sigma_Y^2 \left(\frac{\partial \phi}{\partial Y}|_{Y=\mu_Y}\right)^2 +
$$
  
+  $2\sigma_{XY}\left(\frac{\partial \phi}{\partial X}\right)\left(\frac{\partial \phi}{\partial Y}\right)$  (3.23)

(ver Apêndice B).

No nosso caso

$$
\hat{q}_{ia} = \phi(\hat{Q}_{ia}, \hat{p}_a) = 1 - \hat{p}_a^{\frac{Q_{ia}}{q_a}},
$$

 $\sim$ 

 $\hat{\mathcal{A}}$ 

l,

المناصب المتعادل

 $\overline{\phantom{a}}$ 

 $\sim$   $\omega$   $\sim$ 

então

$$
V(\hat{q}_{ia}) \approx E\left(\frac{1}{S_a}\right) \frac{(1 - q_{ia})^2}{p_a q_a} \times \\ \times \left[ p_a \ln(1 - q_{ia}) \ln(1 - q_{a.i}) + Q_{ia}^2 \right] \,, \tag{3.24}
$$

onde  $q_{a,i}$  é dada por  $(3.15)$ .

A variância de  $\hat{Q}_{ia,j}$  pode ser obtida através do mesmo método.

### 3.3 Estimador de Kaplan-Meier

O estimador da probabilidade de sobrevivência desenvolvido por Kaplan e Meier em 1958 considera dois riscos competivos: falha e perda de observação, ou censura. Esta técnica supõe falhas e censuras independentes e não assume forma paramétrica para as distribuições de probabilidade dos riscos. Nesta seção, veremos a expansão desta técnica para K riscos competitivos independentes, como foi feito por Hoel (1972) além de David e Moeschberger (1978).

#### 3.3.1 Construção do Estimador

Sejam  $Y_1,\ldots,Y_K$  os tempos de vida teóricos associados aos K riscos competitivos. Vamos supor que estas variáveis aleatórias são independentes. Os valores observados são:

$$
x_{11}, \ldots, x_{1n_1}, \ldots, x_{K1}, \ldots, x_{Kn_K}
$$
.

A idéia do estimador Kaplan-Meier é criar intervalos aleatórios para cada risco, onde os limites superiores dos intervalos são os tempos de vida observados, ou seja, para cada  $C_i$ , criam-se  $n_i + 1$  intervalos  $l_{ia}$ ,  $a = 1, \ldots, n_i$ , da seguinte maneira:

$$
[0, x_{i1}), [x_{i1}, x_{i2}), \ldots, [x_{in_i}, \infty),
$$

para  $i = 1, \ldots, k$ .

Agora definimos  $v_{i1}, \ldots, v_{in_i}$ , os postos correspondentes a  $x_{i1}, \ldots, x_{in_i}$  entre
todas as observações em ordem crescente  $X_1, \ldots, X_n$ . Assim, os estimadores das probabilidades líquidas de falha,  $q_{ij}$ ,  $j = 0, 1, ..., n_i$ , são

$$
\hat{q}_{i0} = 0 \quad \text{para } [0, x_{i1}),
$$
\n
$$
\hat{q}_{i1} = \frac{1}{n - v_{i1} + 1} \quad \text{para } [x_{i1}, x_{i2}),
$$
\n
$$
\vdots \qquad \vdots \qquad \vdots
$$

Generalizando

$$
\hat{q}_{ij} = \frac{1}{n - v_{ij} + 1} \tag{3.25}
$$

A probabilidade de sobreviver ao risco C<sub>i</sub> para cada intervalo é estimada por  $1 - \hat{q}_{ij}$ :

$$
\hat{p}_{ij} = \frac{n - v_{ij}}{n - v_{ij} + 1} \quad , \tag{3.26}
$$

e, para o primeiro intervalo, esta probabilidade é 1 (note que esta probabilidade é uma probabilidade líquida). Então, a probabilidade de um indivíduo sobreviver a  $C_i$ , até o tempo x, quando  $C_i$  é o único risco agindo na população, é estimada por

$$
\hat{\bar{P}}_i(x) = \prod_{l=1}^L \frac{n - v_{il}}{n - v_{il} + 1} \text{ para } x \geq x_{i1} \quad , \tag{3.27}
$$

onde

$$
L = \{j \mid x_{ij} \leq x\}, \; j = 1, \ldots, n_i \; ,
$$

e

$$
\hat{\bar{P}}_i=1 \quad \text{para} \quad x < x_{i1} \; .
$$

O estirnador Kaplan-Meier nos dá, então, uma estimativa não paramétrica da probabilidade de sobrevivência da variável  $Y_i$ , o tempo de vida teórico correspondente ao risco  $C_i$ . Podemos, de maneira análoga e bem simples, estimar as probabilidades brutas  $Q_i(x)$ . Vamos considerar os tempos de vida ordenados  $X_1, \ldots, X_n$  e seja

 $r_i$  = número de mortes pela causa *i* até o tempo x.

 $\mathbf{u}$ 

Então,

$$
\hat{Q}_i(x) = \frac{r_i}{n}
$$

A probabilidade de sobrevivência fica

$$
\hat{\overline{Q}}_i(x) = \frac{n_i - r_i}{n}
$$

### 3.3.2 Propriedades e Variância do Estimador de Kaplan-Meier

Além de  $\hat{P}_i(x)$  ser um estimador não paramétrico, ele é um estimador de máxima verossimilhança de  $\bar{P}_i$ . Veremos a seguir que  $\hat{P}_i(x)$  maximiza a função de verossimilhança dos valores observados, dentro da classe de possíveis funções  $\bar{P}_i(x)$ . A função de verossimilhança é dada por

$$
L = \prod_{i=1}^K L_i
$$
, onde

$$
L_i = \left[ \prod_{m=1}^{v_{ij}-1} (X_m) \right] \times \prod_{j=1}^{n_i} \left\{ \left[ \bar{P}_i (x_{ij} - o) - \bar{P}_i (x_{ij}) \right] \times \right. \\ \times \prod_{m=v_{ij}+1}^{v_{ij+1}} \bar{P}_i (X_m) \} ,
$$

onde  $v_{ij+1} = n + 1$ .

Para que  $L_i$  seja máxima,  $\bar{P}_i(X_m)$  e  $\bar{P}_i(X_{ij} - o)$  devem ser grandes, enquanto  $\bar{P}_{\pmb{i}}(x_{\pmb{i}\pmb{j}})$  deve ser pequena. Para tanto, fazemos:

$$
\tilde{P}_i(X_m) = \tilde{P}_i(x_{i1} - o) = 1, m = 1, ..., v_{i1} - 1,
$$
\n
$$
\tilde{P}_i(x_{ij}) = \tilde{P}_i(X_m) = \tilde{P}_i(x_{ij+1} - o), \qquad (3.28)
$$
\n
$$
m = v_{ij} + 1, ..., v_{ij+1} - 1 \quad e \quad j = 1, ..., n_i - 1,
$$
\n
$$
\tilde{P}_i(x_{in_i}) = \tilde{P}_i(X_m) \quad m = v_{in_i} + 1, ..., n. \qquad (3.29)
$$

*L;:*  Vamos chamar (3.29) e (3.30) de  $\bar{P}_{ij}$  para  $j = 1, \ldots, n_i$  e substituir em

$$
L_i = \prod_{j=1}^{n_i} (\bar{P}_{ij-1} - \bar{P}_{ij}) \bar{P}_{ij}^{v_{ij+1}-v_{ij}-1}
$$

**.** 

ய

 $Como$ 

$$
p_{ij} = 1 - q_{ij} = \frac{\bar{P}_{ij}}{\bar{P}_{ij-1}} ,
$$

 ${\rm temos}$ 

$$
\bar{P}_{ij} = p_{i1}p_{i2}\cdots p_{ij} \text{ e}
$$

$$
\bar{P}_{ij-1} - \bar{P}_{ij} = p_{i1}p_{i2}\cdots p_{ij-1}q_{ij} .
$$

Substituindo em  $L_i$ :

$$
L_i = q_{i1}p_{i1}^{v_{i2}-v_{i1}-1} \times p_{i1}q_{i2}p_{i2}^{v_{i3}-v_{i2}-1} \times \cdots \times
$$
  
\n
$$
\times p_{i1}p_{i2} \cdots p_{in_i-1}q_{in_i}p_{in_i}^{v_{in_i+1}-v_{in_i}-1} =
$$
  
\n
$$
= \prod_{j=1}^{n_i} p_{ij}^B q_{ij} ,
$$

 $_{\mathrm{onde}}$ 

$$
B = \sum_{a=j}^{n_i} (v_{ia+1} - v_{ia-1}) + n - j =
$$
  
=  $v_{ij+1} + \cdots + v_{in_i} + v_{in_i+1} -$   
 $- (v_{ij} + \cdots + v_{in_i}) - (n_i - j + 1) + n - j =$   
=  $v_{in_i+1} - v_{ij} - 1 = n + 1 - v_{ij} - 1 =$   
=  $n - v_{ij}$ .

Logo

$$
L_i=\prod_{j=1}^{n_i}p_{ij}^{n-v_{ij}}q_{ij}
$$

Seja

$$
L_{ij} = p_{ij}^{n-u_{ij}} (1-p_{ij}) \; .
$$

Queremos o valor de  $p_{ij}$  que maximiza  $L_{ij}$ :

$$
\log L_{ij} = (n - v_{ij}) \log p_{ij} + \log(1 - p_{ij})
$$

$$
\frac{\partial \log L_{ij}}{\partial p_{ij}} = \frac{n - v_{ij}}{p_{ij}} - \frac{1}{1 - p_{ij}} = 0
$$

33

 $\mathbf{u}_{\mathcal{A}}$ 

$$
\Rightarrow \hat{p}_{ij} = \frac{n - v_{ij}}{n - v_{ij} + 1} .
$$

 $\overline{\phantom{a}}$ 

 $\frac{1}{2}$ 

Portanto

$$
\hat{\bar{P}}_i(x) = \prod \hat{p}_{ij}
$$

é um estimador de máxima verossimilhança para  $\bar{P}_i(x)$ .

### Variância

l,

Temos

$$
\hat{P}_i(x) = \prod_{j=1}^L \hat{p}_{ij} ,
$$

 $_{\rm ent\tilde{a}\rm o}$ 

$$
\log \hat{P}_i(x) = \sum_{j=1}^L \log \hat{p}_{ij}.
$$

Aplicando a aproximação vista na seção 3.2.2 em (3.23), temos

$$
V(\log \hat{p}_{ij}) \approx V(\hat{p}_{ij}) \left(\frac{\partial}{\partial \hat{p}_{ij}} \log \hat{p}_{ij}\right)^2
$$

$$
\approx \frac{\hat{p}_{ij}\hat{q}_{ij}}{n^*} \frac{1}{\hat{p}_{ij}^2} = \frac{\hat{q}_{ij}}{n^*\hat{p}_{ij}} ,
$$

onde  $n^* = n - v_{ij} + 1$ . Assumindo independência entre  $\log \hat{p}_{ij}$ 's :

 $\sim$ 

 $\frac{1}{2}$ 

$$
V(\log \hat{P}_i(x)) \approx \sum V(\log \hat{p}_{ij}) = \sum \frac{\hat{q}_{ij}}{n^* \hat{p}_{ij}}
$$
  

$$
V(\hat{P}_i) \approx V(\log \hat{P}_i(x)) \left(\frac{\partial}{\partial \log \hat{P}_i} \exp \log \hat{P}_i\right)^2
$$
  

$$
\approx \sum_{j=1}^L \frac{\hat{q}_{ij}}{n^* \hat{p}_{ij}} \hat{P}_i^2.
$$

 $\mathcal{L}_{\mathcal{A}}$ 

l,

 $\cdot$ 

 $\hat{\mathbf{r}}$  ,  $\hat{\mathbf{r}}$  , and  $\hat{\mathbf{r}}$  ,  $\hat{\mathbf{r}}$  ,  $\hat{\mathbf{r}}$  , and

 $\sim$ 

Substituindo os valores de  $\hat{q}_{ij}$  e  $\hat{p}_{ij}$  dados por  $(3.25)$  e  $(3.26)$ , temos

$$
V(\hat{\bar{P}}_i(x)) \approx \hat{\bar{P}}_i^2(x) \sum_{j=1}^L \frac{1}{(n - v_{ij} + 1)(n - v_{ij})}
$$
 (3.30)

Propriedades assintóticas do cstimador Kaplan-Meier podem ser vistas em Breslow e Crowley (1974).

## Capítulo 4

# Uso de Covariáveis: Modelo de Cox

 $\mathbf{u}$ . . . . . .

No capítulo anterior, estudamos o problema de estimação levando em consideração apenas uma variável em estudo: o tempo até falha. Entretanto, frequentemente são introduzidas no problema covariáveis, ou variáveis explicativas. Por exemplo, em uma comparação simples de dois tratamentos, podemos considerar uma covariável binária igual a zero para um dos tratamentos e igual a um, para o outro tratamento. Dependendo do desenho experimental utilizado, podemos ter várias covariáveis desse tipo. Covariáveis podem, também, conter informações sobre características dos indivíduos em estudo, como por exemplo, sexo e idade. Desta forma, para cada indivíduo estará associado um vetor de covariáveis,  $\mathbf{Z} = (Z_1, \ldots, Z_m)$ , e queremos analisar o efeito dessas covariáveis sobre o tempo até falha, ou seja, na função que estivermos estimando. Para tanto, temos que ajustar modelos nos quais o efeito das covariáveis é representado por parâmetros desconhecidos.

Vamos restringir nosso estudo, neste capítulo, ao modelo proposto por Cox (1 972), que tem uma interpretação simples *e* pode acomodar riscos competitivos. .

Este modelo, conhecido como *Modelo de Taxas Proporcionais de Cox*, supõe que a taxa de falha,  $\lambda$ , de cada indivíduo é dada por

$$
\lambda(x; \mathbf{Z}) = \lambda_0(x) \exp(\mathbf{Z}'\boldsymbol{\beta}) \quad , \tag{4.1}
$$

$$
^{36}
$$

onde

- $Z =$  vetor das covariáveis observadas para um indivíduo com dimensão *mxl*
- $\beta$  = vetor de parâmetros desconhecidos  $(mx1)$
- $\lambda_0(x)$  = taxa de falha para um indivíduo, quando  $\mathbf{Z} = \mathbf{0}$

A função  $\exp(\mathbf{Z}'\boldsymbol{\beta})$  poderia ser qualquer função  $f(\mathbf{Z}'\boldsymbol{\beta})$  positiva e satisfazendo  $f(0) = 1$ . Cox usou  $f(Z'\beta) = \exp(Z'\beta)$ , pois, além de satisfazer as duas condições acima, esta função facilita a computação dos parâmetros desconhecidos.

## 4.1 O Modelo de Cox com K Riscos Competitivos

No caso de Riscos Competitivos, para cada indivíduo temos  $Y_1, \ldots, Y_K$ tempos de vida teóricos independentes, e o vetor de covariáveis Z, rorn

$$
Y_i \sim p_i(x; \mathbf{Z}) \cdot e
$$

$$
\lambda_i(x; \mathbf{Z}) = \frac{p_i(x; \mathbf{Z})}{\bar{P}_i(x; \mathbf{Z})}
$$

correspondendo a cada risco. A taxa global fica

$$
\lambda(x; \mathbf{Z}) = \sum_{i=1}^K \lambda_i(x; \mathbf{Z}) .
$$

Em termos do modelo de Cox temos:

$$
\lambda_i(x; \mathbf{Z}) = \lambda_{0i}(x) \exp(\mathbf{Z}' \beta_i) \quad , \tag{4.2}
$$

onde  $\beta_i$  é o vetor de parâmetros desconhecidos correspondente ao risco  $i, \beta_i = (\beta_{i1}, \ldots, \beta_{im})$ . Um caso particular é quando  $\beta_i$  pode ser substituído por um  $\beta$  comum a todos riscos.

A partir de  $(4.2)$  temos

$$
p_i(x; \mathbf{Z}) = \underbrace{\lambda_{0i}(x) \exp(\mathbf{Z}^T \boldsymbol{\beta})}_{\lambda_i(x; \mathbf{Z})} \underbrace{\exp(-\Lambda_{0i}(x) \exp(\mathbf{Z}^T \boldsymbol{\beta}))}_{P_i(x; \mathbf{Z})},
$$

 $\mathbf{u}$  ,

4. Uso de Covariáveis: Modelo de Cox

pois, por (2.6),

$$
\begin{array}{rcl}\n\widehat{P}_{i}(x;\mathbf{Z}) & = & \exp\left(-\int_{0}^{x} \lambda_{i}(t;\mathbf{Z})dt\right) \\
& = & \exp\left(-\int_{0}^{x} \lambda_{0i}(t) \exp(\mathbf{Z}^{\prime}\beta_{i})dt\right) \\
& = & \exp\left(-\exp(\mathbf{Z}^{\prime}\beta_{i})\underbrace{\int_{0}^{x} \lambda_{0i}(t)dt}_{\Lambda_{0i}(x)}\right).\n\end{array}
$$

### 4.1.1 Estimação de Máxima Verossimilhança de *{3*

Cox construiu a estimação de  $\beta$  através de uma verossimilhança condicional. Esta verossimilhança baseia-se em que, nos intervalos em que não ocorre falha, não podemos tirar informação alguma sobre  $\beta$ , pois  $\lambda_{0i}$  pode, teoricamente, ser igual a zero nestes intervalos. Cox, então, argumenta condicionalmente ao conjunto de instantes onde as falhas ocorrem. Então, para um tempo  $x_{ij}$ , condicionalmente ao conjunto de risco  $\Re(x_{ij})$ , isto é, os indivíduos que estão vivos no tempo  $x_{ij}$ , a probabilidade do individuo j falhar pela causa *i* no tempo  $x_{ij}$  dado que a falha é em  $x_{ij}$ , é, para  $i=1, \ldots, K \text{ } e \text{ } j=1, \ldots, n_i,$ 

$$
\frac{\lambda_{0i}(x_{ij}) \exp(\mathbf{Z}_{x_{ij}}^t \beta_i)}{\sum_{l=1}^k \sum_{h \in \mathbb{R}} \lambda_{0l}(x_{ij}) \exp(\mathbf{Z}_h^t \beta_i)} = \frac{\lambda_{0i}(x_{ij}) \exp(\mathbf{Z}_{x_{ij}}^t \beta_i)}{\sum_{l=1}^k \lambda_{0l}(x_{ij}) \sum_{h \in \mathbb{R}} \exp(\mathbf{Z}_h^t \beta_i)} = \frac{\lambda_{0i}(x_{ij})}{\lambda_{0}(x_{ij})} \frac{\exp(\mathbf{Z}_{x_{ij}}^t \beta_i)}{\sum_{h \in \mathbb{R}} \exp((\mathbf{Z}_h^t \beta_i))},
$$

onde

 $\mathbf{Z}_{x_{ij}}$  = vetor covariado mx1 correspondente ao indivíduo ij  $\mathbf{Z}_h$  = vetor covariado  $mx1$  correspondente ao indivíduo *h* do conjunto *m.* 

Se as taxas são proporcionais, a razão  $\lambda_{0i}(x_{ij})/\lambda_0(x_{ij})$  não depende do tempo de falha. Então a probabilidade condicional não depende do tempo de falha dado.

 $\frac{1}{2}$ 

#### 4. Uso de Covariáveis: Modelo de Cox

A Função de Verossimilhança Condicional fica :

$$
L(\beta_1, \beta_2, \ldots, \beta_k) = \prod_{i=1}^k \frac{\lambda_{0i}}{\lambda_0} \prod_{j=1}^{n_i} \frac{\exp(\mathbf{Z}_{\mathbf{z}_{ij}}^t \beta_i)}{\sum_{h \in \mathfrak{R}} \exp(\mathbf{Z}_h^i \beta_i)} \ . \tag{4.3}
$$

Podemos notar que  $\lambda_{0i}$  e  $\beta_i$  variam para  $i = 1, ..., k$ , ou seja, para todos os riscos competitivos, e também que os vetores  $\beta_i^t s$  podem ser estimados separadamente para cada risco:

$$
L_i(\beta_i) = \frac{\lambda_{0i}}{\lambda_0} \prod_{j=1}^{n_i} \frac{\exp(\mathbf{Z}_{x_{ij}}^t \beta_i)}{\sum_{h \in \Re} \exp(\mathbf{Z}_h^t \beta_i)}
$$
(4.4)

$$
\ln L_i(\beta_i) = \ln \frac{\lambda_{0i}}{\lambda_0} + \sum_{j=1}^{n_i} \mathbf{Z}_{x_{ij}}' \beta_i - \sum_{j=1}^{n_i} \ln \left( \sum_{h \in \mathbb{R}} \exp(\mathbf{Z}_h' \beta_i) \right)
$$
  

$$
\frac{\partial \ln L_i(\beta_i)}{\partial \beta_{ir}} = \sum_{j=1}^{n_i} \left( Z_{ijr} - \frac{\sum_{h \in \mathbb{R}} Z_{hr} \exp(\mathbf{Z}_h' \beta_i)}{\sum_{h \in \mathbb{R}} \exp(\mathbf{Z}_h' \beta_i)} \right) = D_{ir} , \qquad (4.5)
$$

para  $r=1,\ldots,m$ .

Assim, fazendo  $D_{ir} = 0$ , através de métodos iterativos, obtemos os estimadores de Máxima Verossimilhança para os vetores de parâmetros,  $\hat{\beta}_1,\ldots,\hat{\beta}_k$ .

A partir dos estimadores  $\hat{\beta}_1, \ldots, \hat{\beta}_k$  podemos obter os estimadores das funções  $\bar{P}_i(x; \mathbf{Z})'$ s, para um certo valorde  $\mathbf{Z} = \tilde{\mathbf{Z}}$ :

$$
\hat{\bar{P}}_i(x;\tilde{\mathbf{Z}}) = \exp\left(-\int_0^x \hat{\lambda_{0i}}(t) \exp(\tilde{\mathbf{Z}}'\hat{\beta}_i) dt\right)
$$
\n
$$
= \exp\left(-\exp(\tilde{\mathbf{Z}}'\hat{\beta}_i)\int_0^x \hat{\lambda_{0i}}(t) dt\right)
$$
\n
$$
= [\exp\left(-\int_0^x \hat{\lambda_{0i}}(t) dt\right)]^{\exp(\tilde{\mathbf{Z}}'\hat{\beta}_i)}
$$
\n
$$
= \hat{\bar{P}}_{0i}(x)^{\exp(\tilde{\mathbf{Z}}'\hat{\beta}_i)}, \qquad (4.6)
$$

onde  $\hat{\hat{P}}_{0i}(x)$  é o estimador da função de sobrevivência líquida do risco  $i$ quando  $Z = 0$ . Este estimador pode ser obtido através de (3.27), o estimador Kaplan-Meier.

4. Uso de Covariáveis: Modelo de Cox

#### Verificação do Modelo 4.2

Para testar a hipótese  $H_0: \beta_i = 0$ , Cox usa a estatística

$$
\mathbf{D}_i'\mathbf{I}_i^{-1}\mathbf{D}_i \quad , \tag{4.7}
$$

onde

$$
D_i = \left( \frac{\partial \ln L_i(\beta_i)}{\partial \beta_{i1}} \Big|_{\beta_i = 0}, \ldots, \frac{\partial \ln L_i(\beta_i)}{\partial \beta_{im}} \Big|_{\beta_i = 0} \right)
$$
  
= 
$$
\left( \sum_{j=1}^{n_i} (Z_{ij1} - \frac{\sum_{h \in \Re} Z_{h1}}{\eta_{ij}}), \ldots, \sum_{j=1}^{n_i} (Z_{ijm} - \frac{\sum_{h \in \Re} Z_{hm}}{\eta_{ij}}) \right),
$$

com  $\eta_{ij}$  = número de indivíduos em  $\Re$  para o indivíduo  $x_{ij}$ , e  $\mathbf{I}_i^{-1}$  é o inverso da matriz de Informação de Fisher, I<sub>i</sub>, calculada em  $\beta_i = 0$ :

$$
\mathbf{I}_{i}|_{\beta_{i}=\mathbf{0}} = \left(\begin{array}{ccc} \frac{-\partial^{2} \ln L_{i}(\beta_{i})}{\partial \beta_{i1} \partial \beta_{i1}} |_{\beta_{i}=\mathbf{0}} & \cdots & \frac{-\partial^{2} \ln L_{i}(\beta_{i})}{\partial \beta_{i1} \partial \beta_{i m}} |_{\beta_{i}=\mathbf{0}} \\ \vdots & \ddots & \vdots \\ \frac{-\partial^{2} \ln L_{i}(\beta_{i})}{\partial \beta_{i m} \partial \beta_{i1}} |_{\beta_{i}=\mathbf{0}} & \cdots & \frac{-\partial^{2} \ln L_{i}(\beta_{i})}{\partial \beta_{i m} \partial \beta_{i m}} |_{\beta_{i}=\mathbf{0}} \end{array}\right) ,
$$

onde

$$
-\frac{\partial^2 \ln L_i(\beta_i)}{\partial \beta_{ir} \partial \beta_{is}} = \frac{\sum_{h \in \mathbb{R}} Z_{hr} Z_{hs} \exp(\mathbf{Z}_h' \beta_i)}{\sum_{h \in \mathbb{R}} \exp(\mathbf{Z}_h' \beta_i)} - \frac{\sum_{h \in \mathbb{R}} Z_{hr} \exp(\mathbf{Z}_h' \beta_i)}{(\sum_{h \in \mathbb{R}} \exp(\mathbf{Z}_h' \beta_i))^2}.
$$

e quando  $\beta_i = 0$ :

$$
-\frac{\partial^2 \ln L_i(\beta_i)}{\partial \beta_{ir} \partial \beta_{is}}|_{\beta_i=0} = \frac{\sum_{h \in \Re} Z_{hR} Z_{hs}}{\eta_{ij}} - \frac{\sum_{h \in \Re} Z_{hr} \times \sum_{h \in \Re} Z_{hs}}{\eta_{ij}^2}.
$$

Sob Ho, a estatística dada por (4.7) tem distribuição assintótica  $\chi^2$  com m graus de liberdade.

## Capítulo 5

# Análise de Riscos Competitivos através de Modelos Lineares

Johnson e Koch (1978), em uma extensão do procedimento proposto por Grizzle, Starmer e Koch (1969), abordaram o tratamento de dados de sobrevivência com riscos competitivos quando os dados estão agrupados, através de modelos lineares. Esta abordagem supõe que as taxas de falha são proporcionais, além de supor riscos independentes, e formula o problema de riscos competitivos em termos de matrizes e operações com matrizes sobre uma tabela de contingência. Assim, a probabilidade líquida de sobrevivência para cada causa é estimada pelo Método de Mínimos Quadrados Ponderados e podemos analisar subpopulações diferentes e testar essas diferenças.

### 5.1 Formulação

Vamos considerar os dados em uma tabela de contingência multidimensional com S subpopulações, A intervalos de tempó e K riscos competitivos:

41

2002 - 20

| subpopu- | inter-        |           | causa de falha | vivos no fim         |           |               |
|----------|---------------|-----------|----------------|----------------------|-----------|---------------|
| lação    | valo          | $C_1$     | $C_2$          | $\ddotsc$            | $C_k$     | do intervalo  |
| I        | 1             | $n_{111}$ | $n_{112}$      | $\cdots$             | $n_{11k}$ | $n_{110}$     |
|          | 2             | $n_{121}$ | $n_{122}$      | $\sim$ $\sim$ $\sim$ | $n_{12k}$ | $n_{\rm 120}$ |
|          |               |           |                |                      |           |               |
|          | A             | $n_{1A1}$ | $n_{1A2}$      | $\cdots$             | $n_{1Ak}$ | $n_{1A0}$     |
| 2        | $\mathbf{1}%$ | $n_{211}$ | $. n_{212}$    | $\cdots$             | $n_{21k}$ | $n_{210}$     |
| 2        | 2             | $n_{221}$ | $n_{222}$      | $\cdots$             | $n_{22k}$ | $n_{\rm 220}$ |
|          |               |           |                |                      |           |               |
| 2        | A             | $n_{2A1}$ | $n_{2A2}$      | .                    | $n_{2Ak}$ | $n_{2A0}$     |
|          |               |           |                |                      |           |               |
| S        |               | $n_{S11}$ | $n_{S12}$      | .                    | $n_{S1K}$ | $n_{S10}$     |
| S        | 2             | $n_{S21}$ | $n_{S22}$      | $\cdots$             | $n_{S2K}$ | $n_{\it S20}$ |
|          |               |           |                |                      |           |               |
|          |               | $n_{SA1}$ | $n_{\it SA2}$  |                      | $n_{SAK}$ | $n_{\it SA0}$ |

Tabela 5.1: Tabela de Contingência Multidimensional

 $\epsilon$  and a non-  $\epsilon$ 

Em cada linha  $hj$ ,  $h = 1, ..., S$  e  $j = 1, ..., A$ , temos:

$$
P(n_{hj}) = \frac{n_{hj+1}!}{n_{hj1}! \cdots n_{hjk}! n_{hj0}!} Q_{hj1}^{n_{hj1}} \cdots Q_{hjk}^{n_{hjk}} p_{hj}^{n_{hj0}} \t{5.1}
$$

onde, para  $i = 1, \ldots, k$ ,

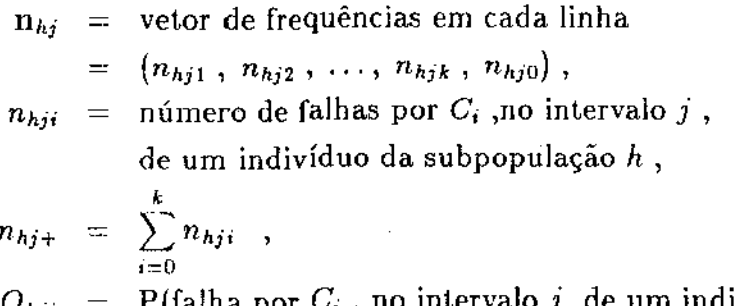

P<br/>(falha por  $C_i$  , no intervalo  $j,$  <br/>de um indivíduo  $Q_{hji}$ da subpopulação h, na presença de todas causas الأرابيب التفقد

щ,

| indivíduo vivo no início do intervalo)  $=$  probabilidade bruta,

 $p_{hj}$  = P(sobrevivência no intervalo j, de um indivíduo da subpopulação *h* I indivíduo vivo no início do intervalo).

Vamos definir (como foi visto no capítulo 2):

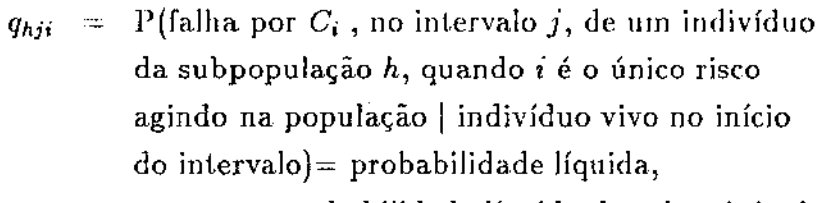

$$
p_{hji} = 1 - q_{hji} =
$$
probabilidade líquida de sobrevivência,  

$$
q_{hj} = 1 - p_{hj}
$$

## 5.2 Estimação

As probabilidades *Qhi•* e *Phi* podem ser estimadas diretamente por

$$
\hat{Q}_{hji} = \frac{n_{hji}}{n_{hj+}} \quad e \quad \hat{p}_{hj} = \frac{n_{hj0}}{n_{hj+}} \quad . \tag{5.2}
$$

Se a suposição de proporcionalidade é satisfeita, pela relação dada em (3.13) temos

$$
q_{hji}=1-p_{hj}^{(Q_{hji}/q_{hj})},
$$

então

 $\Delta \sim 10^{11}$  and  $\Delta \sim$ 

$$
p_{hji}=1-q_{hji}=p_{hj}^{(Q_{hji}/q_{hj})}
$$

Seja

$$
U_{hj} = \frac{Q_{hji}}{q_{hj}} \quad ,
$$

assim temos

$$
\hat{p}_{hji} = \hat{p}_{hj}^{\hat{U}_{hj}}
$$

 $\label{eq:1} \mathbf{1}_{\mathbf{1}}\mathbf{1}_{\mathbf{2}}\mathbf{1}_{\mathbf{3}}=\mathbf{1}_{\mathbf{1}}\mathbf{1}_{\mathbf{2}}\mathbf{1}_{\mathbf{3}}\mathbf{1}_{\mathbf{4}}$ 

 $\mathbf{H}$  and  $\mathbf{H}$ 

onde

 $\mathcal{L}_{\rm{in}}$ 

$$
\hat{U}_{hj} = \frac{\frac{n_{hji}}{n_{hj+}}}{\frac{n_{hj+}}{n_{hj+}} - n_{hji}} = \frac{n_{hji}}{\sum_{i=1}^{k} n_{hji}}.
$$

A função que queremos estimar é:

$$
F_{hji} = \prod_{l=1}^{j} \hat{p}_{hli} \quad , \tag{5.3}
$$

que é a probabilidade líquida de sobrevivência a  $C_i$  até o intervalo  $j$ , para a subpopulação *h.* Colocando em notação matricial, temos:

$$
Q'_{(1\times (SAK+SA))} = (Q'_{11},...,Q'_{1A},...,Q'_{S1},...,Q'_{SA}),
$$
  

$$
Q'_{hj} = (Q_{hji},...,Q_{hjk},p_{hj}),
$$

e

$$
\hat{Q}'_{(1\times (SAK+SA))} = (\hat{Q}'_{11}, \ldots, \hat{Q}'_{1A}, \ldots, \hat{Q}'_{S1}, \ldots, \hat{Q}'_{SA}).
$$

A variância e esperança de Q são:

$$
E(\hat{Q}) = Q
$$
  
\n
$$
V(\hat{Q}) = E\{[\hat{Q} - E(\hat{Q})][\hat{Q} - E(\hat{Q})]'\}
$$
  
\n
$$
= E(\hat{Q}\hat{Q}') - QQ'
$$

Podemos particionar $V(\hat{\mathbf{Q}})$ da seguinte maneira:

$$
V(\hat{Q}) = \begin{bmatrix} V(\hat{Q}_{11}) & 0 \\ 0 & V(\hat{Q}_{SA}) \end{bmatrix} ,
$$

 $\overline{ }$ 

e sabemos que

$$
E(\hat{Q}_{hji}) = Q_{hji} , V(\hat{Q}_{hji}) = \frac{Q_{hji}(1 - Q_{hji})}{n_{hj+}},
$$

$$
Cov(\hat{Q}_{hji} , \hat{Q}_{hji'}) = -\frac{Q_{hji}Q_{hji'}}{n_{hj+}} e^{-} Cov(\hat{Q}_{hji} , \hat{Q}_{h'j'i}) = 0 .
$$

a.

œ.

*5. Análise de Riscos Competitivos através de Modelos Lineares* 45

Então

$$
V(\hat{\mathbf{Q}}_{hj}) = \frac{1}{n_{hj+1}} \left[ \begin{array}{cccc} Q_{hj1}(1 - Q_{hj1}) & -Q_{hj1}Q_{hj2} & \dots & -Q_{hj1}Q_{hjk} \\ -Q_{hj2}Q_{hj1} & Q_{hj2}(1 - Q_{hj2}) & \dots & -Q_{hj2}Q_{hjk} \\ \vdots & \vdots & \ddots & \vdots \\ -Q_{hjk}Q_{hj1} & -Q_{hjk}Q_{hj2} & \dots & Q_{hjk}(1 - Q_{hjk}) \end{array} \right]
$$

Assim, escrevemos  $\mathbf{V}(\hat{\mathbf{Q}})$ , o estimador consistente da matriz de variâncias e covariâncias de Q, como uma matriz bloco diagonal com dimensão *(SAK* +  $S A) \times (SAK + SA)$  e cada bloco  $V(\hat{\bf Q}_{h j})$  com dimensão  $(K+1) \times (K+1)$ :

$$
\mathbf{V}(\hat{\mathbf{Q}}_{hj}) = \frac{1}{n_{hj+}}[\mathbf{D}_{\hat{\mathbf{Q}}_{hj}} - \hat{\mathbf{Q}}_{hj}\hat{\mathbf{Q}}_{hj}^t],
$$

onde

 $D_{\hat{Q}_{kj}} =$  matriz diagonal com os elementos de  $\hat{Q}_{kj}$  na diagonal principal. e

$$
\mathbf{V}(\hat{\mathbf{Q}}) = [\mathbf{D}_{\hat{\mathbf{Q}}} - \hat{\mathbf{Q}}\hat{\mathbf{Q}}']/\mathbf{N} \ ,
$$

onde

$$
D_{\hat{Q}} = \text{matrix diagonal com os elementos de } \hat{Q} \text{ na diagonal principal,}
$$
  

$$
\hat{Q}\hat{Q}' = \text{matrix blood diagonal formala pelos blocos } \hat{Q}_{hj}\hat{Q}'_{hj},
$$
  

$$
N = \text{matrix blood diagonal formala pelos blocos } n_{hj+1}
$$

 $(1 = \text{matrix de uns com dimensão } (k+1)x(k+1)).$ 

Seja

$$
\mathbf{F}_{(SAK\times1)}=(F_{111},\ldots,F_{SAK})\quad ,\qquad (5.4)
$$

que em função do vetor *êl,* é igual a:

$$
\mathbf{F}(\hat{\mathbf{Q}}) = \exp \left\{ \begin{array}{c} (-\mathbf{A}_6) \exp \left( \begin{array}{c} [\mathbf{A}_4, \mathbf{A}_5] \end{array} \begin{bmatrix} \log \left\{ \begin{array}{c} \mathbf{A}_1 \hat{\mathbf{Q}} \\ \mathbf{A}_3 [\log(\mathbf{A}_2 \hat{\mathbf{Q}})] \end{array} \right\} \end{array} \right) \end{array} \right\}, \tag{5.5}
$$

onde:

#### *5. Análise de Riscos Competitivos através de Afodelos Lineares* 16

\n- $$
A_1
$$
 gera os numeradores e denominadores de  $U_{hji}$ :\n 
$$
A_1 = I_{SA} \otimes \left[ \begin{array}{cc} I_k & 0_k \\ I'_k & 0 \end{array} \right] \ ,
$$

 $\otimes$  = produto de Kronecker,

$$
\mathbf{I}_k = \text{ matrix identical} k \times k ,
$$

$$
0_k = \quad \text{vetor de zeros } k \times 1 \ ,
$$

- $\mathbf{1}_k =$  vetor de uns  $k \times 1$ .
- $A_2$  gera os numeradores e denominadores de  $\hat{p}$ :

$$
\mathbf{A_2} = \mathbf{I}_{SA} \otimes [\mathbf{0}'_k, \mathbf{1}] .
$$

• A<sub>3</sub>, A<sub>4</sub> e A<sub>5</sub> geram, respectivamente,  $-$  log  $\hat{p}_{hj}$ ,  $\log \hat{U}_{hji}$  e log( $-$  log  $\hat{p}_{hj}$ ):

$$
A_3 = -I_{SA} ,
$$
  
\n
$$
A_4 = |I_{SA} \otimes |I_k, I_k| ,
$$
  
\n
$$
A_5 = I_{SA} \otimes I_k .
$$

• A<sub>6</sub> gera log  $\hat{F}_{hji}$ :

$$
\mathbf{A}_6 = \mathbf{I}_S \otimes \left[ \mathbf{I}_k \otimes \mathbf{T}'_{1,A} \right],
$$

e  $\mathbf{T}_{1,A}$  =matriz triangular inferior de uns  $A \times A$ .

A matriz de covariâncias de  $\hat{F}$  é obtida aplicando a relação vista no capítulo 3, também conhecida como Método Delta:

$$
V(\hat{\mathbf{F}}) \approx \left[\frac{d\hat{\mathbf{F}}(\mathbf{X})}{d\mathbf{X}}\right]_{\mathbf{X}=\hat{\mathbf{Q}}}|V(\hat{\mathbf{Q}})|\frac{d\hat{\mathbf{F}}(\mathbf{X})}{d\mathbf{X}}\big|_{\mathbf{X}=\hat{\mathbf{Q}}}\right]'
$$
\n
$$
\frac{d\hat{\mathbf{F}}(\mathbf{X})}{d\mathbf{X}}\big|_{\mathbf{X}=\hat{\mathbf{Q}}} = \mathbf{D}_{\hat{\mathbf{F}}}[\mathbf{A}_{6}]\mathbf{D}_{A_{7}}[\mathbf{A}_{4}\mathbf{D}_{\mathbf{a}_{1}}^{-1}, \mathbf{A}_{5}\mathbf{D}_{A_{9}}^{-1}]\left[\begin{array}{c} \mathbf{A}_{1} \\ \mathbf{A}_{3}\mathbf{D}_{\mathbf{a}_{2}}^{-1}\mathbf{A}_{2} \end{array}\right],
$$
\n(5.6)

onde  $\mathbf{D}_{\hat{\mathbf{F}}}$  e  $\mathbf{D}_{\mathbf{A}_7}$  são matrizes diagonais com os elementos de  $\hat{\mathbf{F}}$  e  $\mathbf{A}_7$  =  $exp(A_8)$  na diagonal principal, com

$$
\mathbf{A}_8 = [\mathbf{A}_4 \ , \ \mathbf{A}_2] \left[ \log \left\{ \begin{array}{c} \mathbf{A}_1 \hat{\mathbf{Q}} \\ \mathbf{A}_3 [\log(\mathbf{A}_2 \hat{\mathbf{Q}})] \end{array} \right\} \right] \ ,
$$

 $\sim$ 

**ARLE** Solid Co

 $\mathbf{u}$ 

 $\sim$  to  $\sim$ 

*5. Análise de Riscos Compeidt'vos através de A1odelos Lineares* 47

e  $D_{a_1}$ ,  $D_{a_2}$  e  $D_{A_9}$  são matrizes diagonais com os elementos dos vetores

$$
a_1 = A_1 \hat{Q} , a_2 = A_2 \hat{Q} e A_9 = A_3 [\log(a_2)]
$$

nas diagonais principais.

## 5.3 Ajuste de Modelos e Testes de Hipóteses

Vamos tratar agora o problema da comparabilibade de grupos, ou seja, a análise do efeito de tratamentos, e também, a análise do efeito de covariáveis influentes no tempo de vida, e portanto, influentes na função que estamos estimando, F(Q). Para tanto, ajustamos o modelo:

$$
\mathbf{F}(\mathbf{Q}) = \mathbf{X}\boldsymbol{\beta} \quad , \tag{5.7}
$$

onde

 $X =$  matriz do delineamento experimental ou das covariáveis,

com dimensão  $SAK \times d$ ,  $d = \text{posto}(\mathbf{X})$ ,

 $\beta$  = vetor de parâmetros desconhecidos, com dimensão  $d \times 1$ .

O vetor  $\beta$  é estimado por mínimos quadrados ponderados:

$$
\min_{\beta} (\mathbf{F} - \mathbf{X}\beta)' \mathbf{V}_{\mathbf{F}}^{-1}(\mathbf{F} - \mathbf{X}\beta) ,
$$

ou seja:

$$
\hat{\boldsymbol{\beta}} = (\mathbf{X}'\mathbf{V}_{\mathbf{F}}^{-1}\mathbf{X})^{-1}\mathbf{X}'\mathbf{V}_{\mathbf{F}}^{-1}\mathbf{F}(\hat{\mathbf{Q}}) , \qquad (5.8)
$$

e o estimador consistente para a matriz de covariâncias de  $\hat{\beta}$  é

$$
\mathbf{V}(\hat{\boldsymbol{\beta}}) = (\mathbf{X}' \mathbf{V}_{\mathbf{F}}^{-1} \mathbf{X})^{-1} \tag{5.9}
$$

O ajuste do modelo é testado através da estatística de Wald:

$$
W = (\mathbf{F}(\hat{\mathbf{Q}}) - \mathbf{X}\hat{\boldsymbol{\beta}})' \mathbf{V}_{\mathbf{F}}^{-1} (\mathbf{F}(\hat{\mathbf{Q}}) - \mathbf{X}\hat{\boldsymbol{\beta}}) , \qquad (5.10)
$$

que tem distribuição assintótica  $\chi^2$  com  $(SAK-d)$  graus de liberdade, sob *Ho,* onde

$$
H_0: E(\mathbf{F}(\mathbf{Q})) = \mathbf{X}\beta.
$$

#### 5. Análise de Riscos Competitivos através de Modelos Lineares **48**

Se o modelo é satisfatório, isto é, se não há. evidências para rejeitarmos que F(Q) tem a forma dada pela equação (5.7), podemos testar hipóteses lineares com respeito a */3* do tipo:

$$
H_0':\mathbf{C}\boldsymbol{\beta}=\mathbf{0} ,
$$

onde C é uma matriz de contrastes com dimensão *c* x *d* , *c* < *d* e posto completo.

A estatística do teste é

Ŀ.

$$
\hat{\beta}^{\prime} C^{\prime} [C V_{\hat{\beta}} C^{\prime}]^{-1} C \hat{\beta} , \qquad (5.11)
$$

que, sob  $H_0'$  , tem distribuição assintótica  $\chi^2$  com  $c$  graus de liberdade.

# Capítulo 6

## Exemplo

 $\overline{\mathbf{u}}$ 

 $\mathcal{L}$ 

Para aplicar as técnicas vistas nos capítulos anteriores vamos utilizar dados reais de um estudo de observação do tempo até falha da CPU de microcomputadores !TA UTEC 17000 de 8 bits, considerando-se 4 riscos competitivos, ou causas de falha:

Causa 1: problemas na interface serial Causa 2: problemas na fonte ou de fusível Causa 3: problemas de mau contato

Causa 4: outros (geralmente troca de componentes)

Neste estudo entraram as CPU's adquiridas pela UNICAMP no início de 1985. Os dados foram coletados a partir das fichas de controle de manutenção do CEMEQ (Centro de Manutenção de Equipamentos) da UNI-CAMP. A variável medida foi o tempo até ocorrência de falha. É razoável supor que este tipo de variável tenha distribuição exponencial (a suposição será testada mais adiante). Considerou-se como *novo,* ou seja, um micro que ainda não falhou, o micro depois de consertado. Assim, foram obtidas 251 observações, das quais 110 foram observações censuradas à direita, isto é, os micros que até a data da coleta dos dados ainda não haviam falhado. Chamamos a censura de Causa 5. Para cada observação foram anotados:

X: tempo até a falha (em dias) *C<sub>i</sub>*: causa de falha ( $i=1,\ldots, 5$ ) M: mês em que ocorreu a falha.

49

#### 6. Exemplo

(a variável M será utilizada como covariável).

Uma tabela com estes dados encontra-se no Apêndice C.

#### $6.1$ Análise

A Tabela 6.1 nos dá uma distribuição de frequências dos dados:

| Classes   |      | Total |       |       |       |        |
|-----------|------|-------|-------|-------|-------|--------|
|           |      | 2     |       |       | 5     |        |
| $0 - 100$ |      | 6     | 8     | 13    | Ð     | 31     |
|           | 1.59 | 2.39  | 3.19  | 5.18  | 0.00  | 12.35  |
| 100-500   | 10   | 17    | 17    | 20    | 0     | 64     |
|           | 3.98 | 6.77  | 6.77  | 7.97  | 0.00  | 25.50  |
| $500 - +$ | 11   | 11    | 9     | 15    | 110   | 156    |
|           | 4.38 | 4.38  | 3.59  | 5.98  | 43.82 | 62.15  |
| Total     | 25   | 34    | 34    | 48    | 110   | 251    |
|           | 9.96 | 13.55 | 13.55 | 19.12 | 43.82 | 100.00 |

Tabela 6.1: Distr. de Frequências do tempo até falha

(em cada cela temos frequência e porcentagem).

#### $6.1.1$ Análise Descritiva

 $\sim 10^{11}$  mm  $^{-1}$ 

Vamos chamar de X o tempo até falha para todas as observações menos as censuradas, e  $Y_i$  o tempo até falha para cada causa separadamente. A seguir estão as médias e os desvios padrões amostrais calculados para  $X, Y_1, Y_2, Y_3, Y_4$ :

$$
\bar{X} = 372.5 \quad DP_X = 295.8
$$
\n
$$
\bar{Y}_1 = 444.0 \quad DP_{Y_1} = 295.5
$$
\n
$$
\bar{Y}_2 = 361.1 \quad DP_{Y_2} = 299.8
$$
\n
$$
\bar{Y}_3 = 372.8 \quad DP_{Y_3} = 268.0
$$
\n
$$
\bar{Y}_4 = 343.0 \quad DP_{Y_4} = 314.3
$$

 $\mathbf{m}$  .

4

Ш

oloru

#### *6. Exemplo* 51

Se incluirmos as observações censuradas temos:

$$
\bar{X} = 642.2 \quad DP_X = 377.7 \; .
$$

A Figura 6.1 contém o histograma e um gráfico da função distribuição acumulada empírica de X. A Figura 6.2 contém os histogramas para *Y*<sup>1</sup> , *Y*<sup>2</sup> , Y<sup>3</sup> , *Y4* e as Figuras 6.3 a 6.6 contém os respectivos gráficos das funções distribuições acumuladas empíricas.

Analisando a forma dos histogramas e gráficos, podemos verificar alguma semelhança com a distribuição exponencial. Além disso, na maioria dos casos, o valor médio se aproxima do desvio padrão, o que também é uma característica da distribuição exponencial (se  $X \sim \exp(\lambda)$ ,  $E(X) = 1/\lambda$ ) e  $V(X) = 1/\lambda^2$ ). Com base nestes fatos, foi realizado um teste gráfico do tipo P-P, visto na seção 3.2.1, para verificar se a distribuição dos dados é exponencial ( com parâmetros estimados pelas médias calculadas ). Os gráficos estão nas Figuras 6.7 a 6.11 , e parece que as distribuições são exponenciais. ( Vale observar que  $Y_1, Y_2, Y_3, Y_4$  correspondem aos tempos de vida teóricos definidos no Capítulo 2.)

### 6.1.2 Estimação

#### Caso Paramétrica

 $\mathcal{L} \in \mathbb{R}^{d \times d}$ 

Se assumimos que  $Y_1, Y_2, Y_3, Y_4$  têm distribuição exponencial, podemos estimar  $\lambda_1, \ldots, \lambda_4,$  as taxas de falha correspondentes a cada causa, como foi feito no Exemplo 1 da seção 3.1. Estas estimativas foram:

$$
\hat{\lambda}_1 = 1/2100.6
$$
  
\n
$$
\hat{\lambda}_2 = 1/1544.5
$$
  
\n
$$
\hat{\lambda}_3 = 1/1544.5
$$
  
\n
$$
\hat{\lambda}_4 = 1/1094.1
$$

Estas taxas correspondem a considerarmos cada risco na presença de todos outros.

""

 $\overline{a}$  $\mathcal{A}$  $\sim$ 

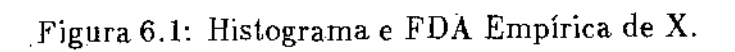

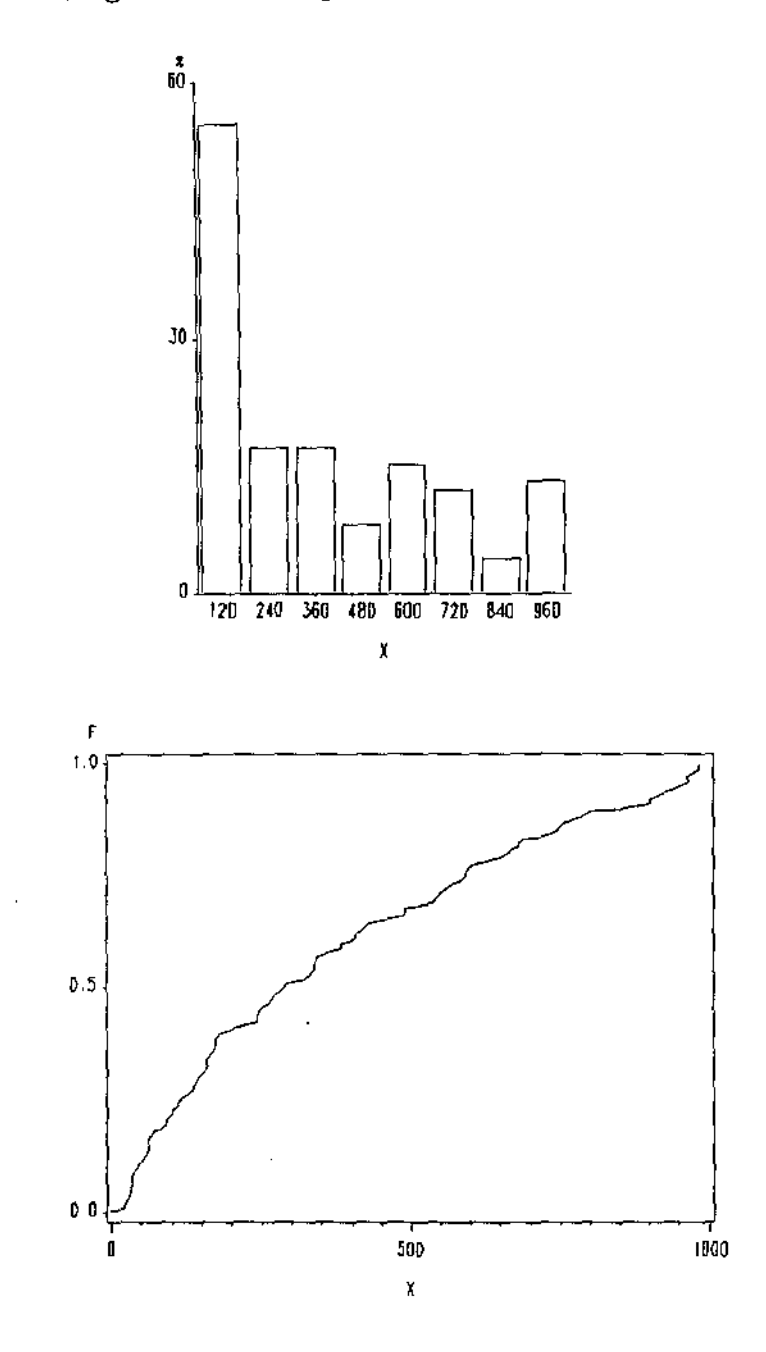

Щ

 $\ddot{\phantom{a}}$ 

 $\ddot{\phantom{0}}$ 

Щ

ă,

 $\sim$  . لتستحدث

 $\mathbb{Z}^{\mathbb{Z}^2}$  .

 $\hat{z} = \hat{z}$ 

 $\mathcal{A}^{\mathcal{A}}$ 

 $\hat{\mathcal{A}}$ 

 $\hat{\mathcal{A}}$ 

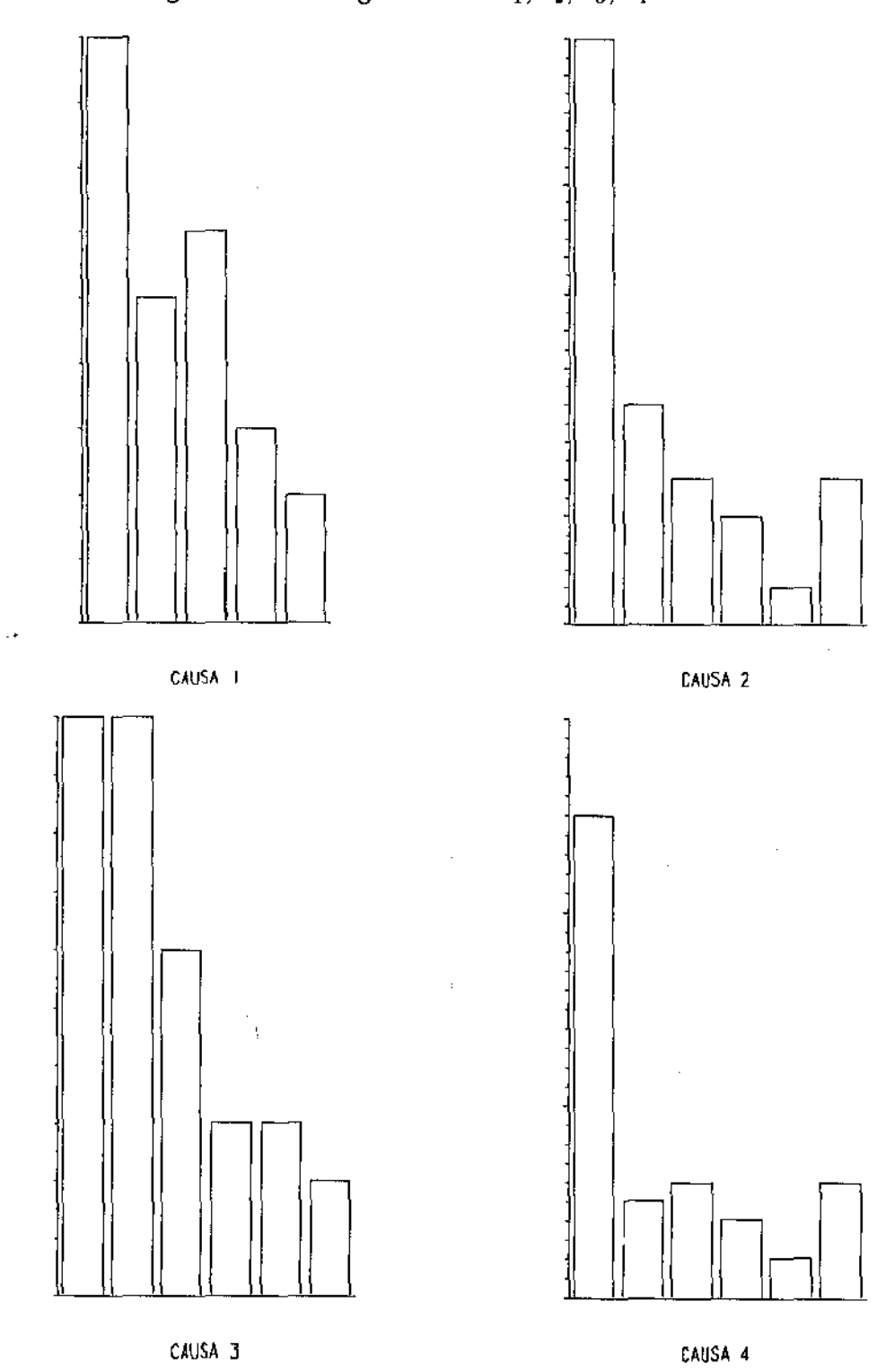

Figura 6.2: Histogramas de  $Y_1, Y_2, Y_3, Y_4$ .

 $\frac{1}{2}$ 

 $\hat{\mathcal{A}}$ 

 $\bar{z}$ 

 $\mathbf{u} \in \mathbb{R}^{d \times d}$  . If

 $\bar{B}^{\rm (1)}$  .

 $\frac{1}{\sqrt{2}}$ 

 $\begin{array}{c} 1 \\ 1 \\ 1 \end{array}$ 

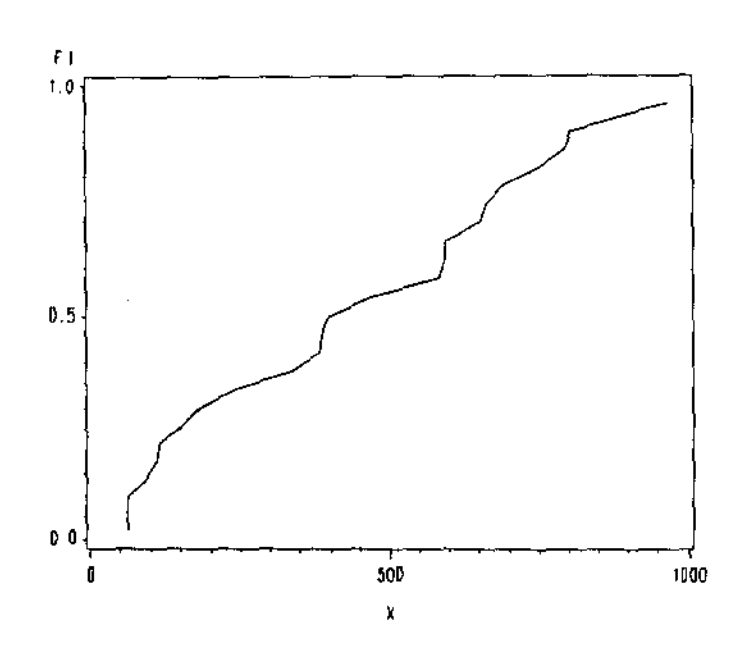

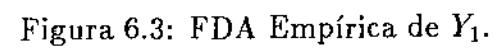

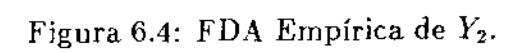

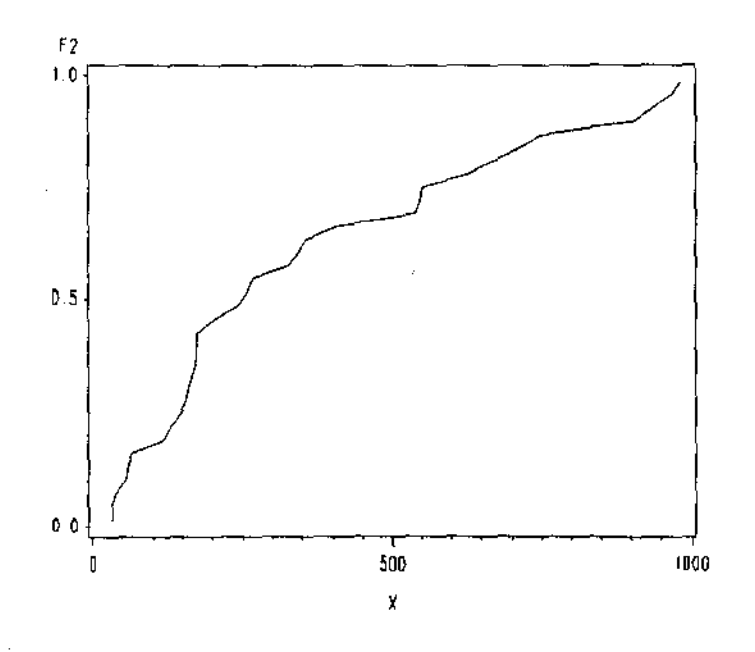

54

"' .

 $\mathbb{R}^{n}$  and

 $\sim 10$ 

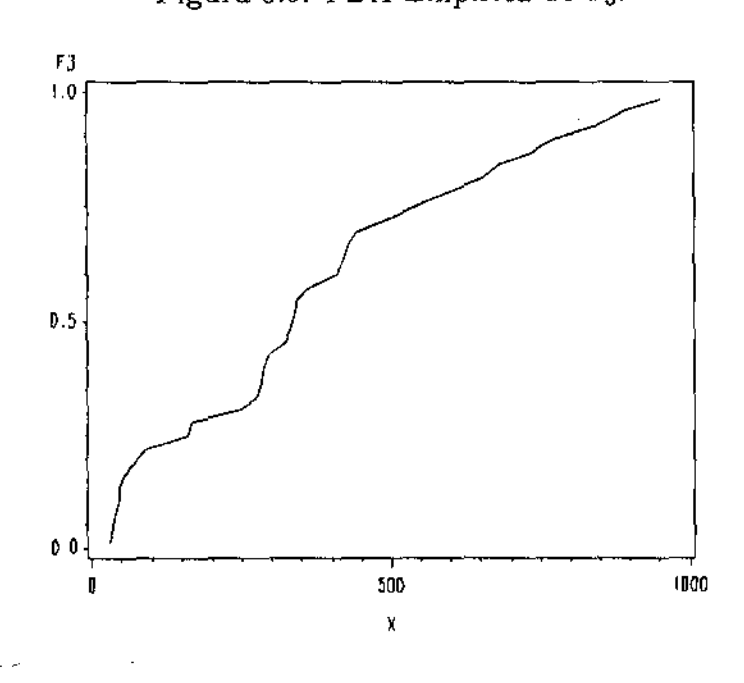

Figura 6.5: FDA Empírica de  $Y_3$ .

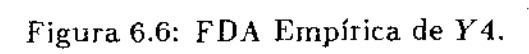

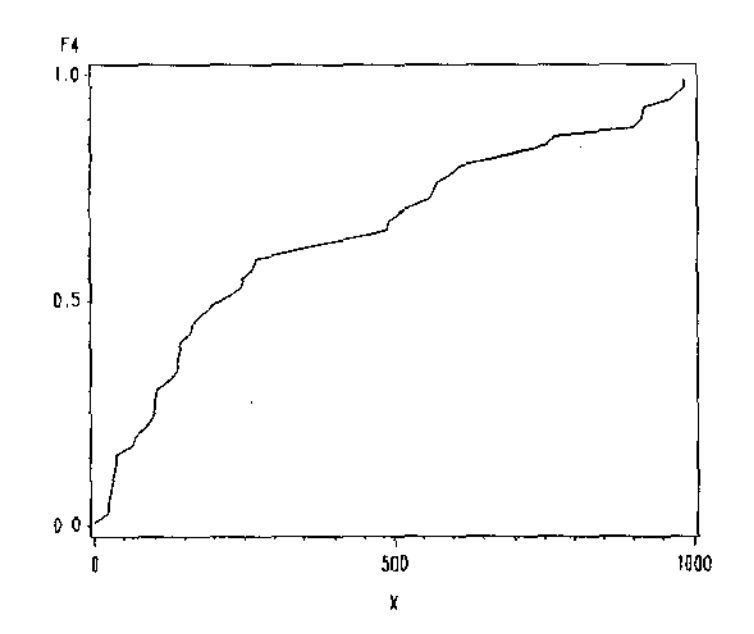

,.

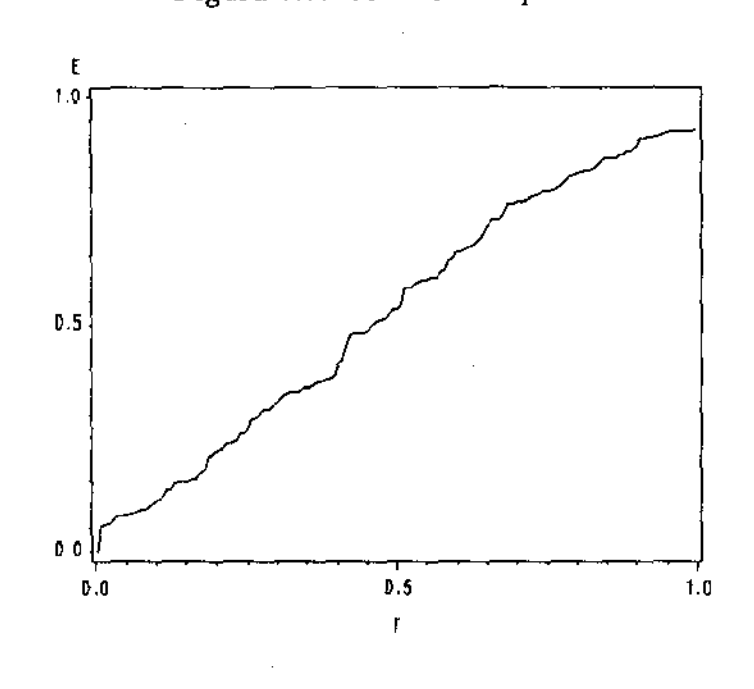

Figura 6.7: Gráfico P-P para X.

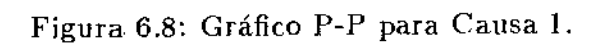

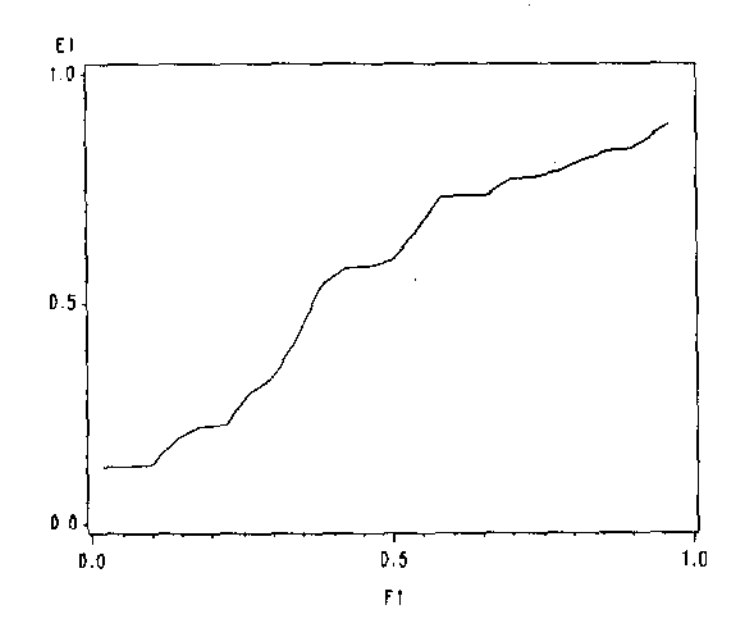

56

щų

 $\frac{1}{4}$ 

 $\begin{array}{c} \begin{array}{c} \mathbf{1} \\ \mathbf{1} \\ \mathbf{1} \end{array} \end{array}$ 

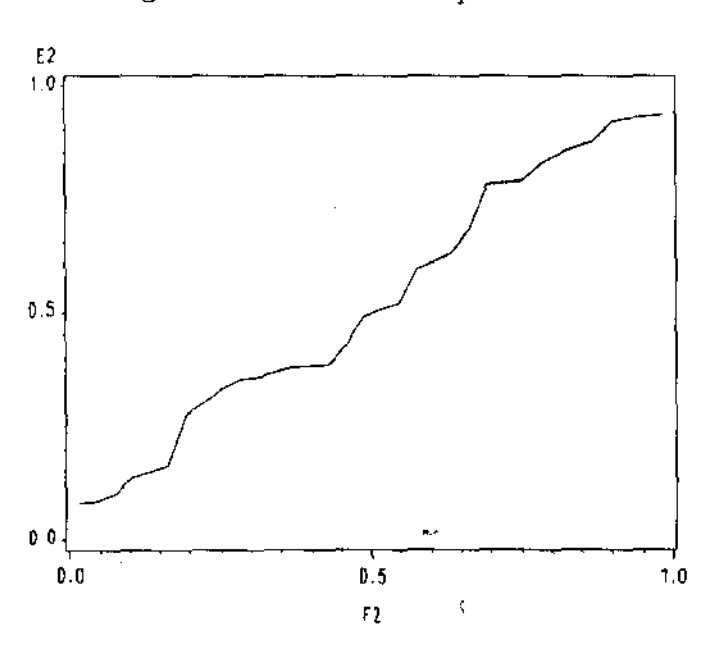

Figura 6.9: Gráfico P-P para Causa 2.

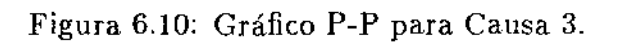

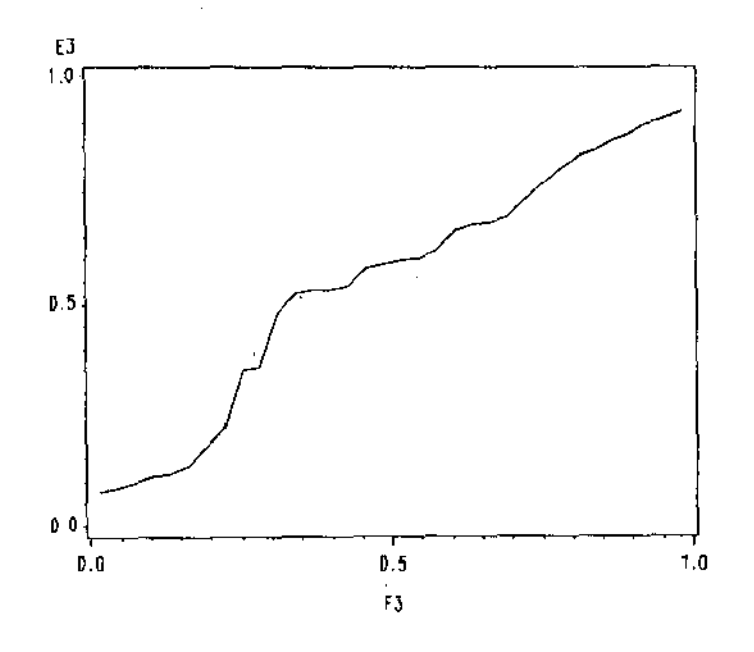

u.,

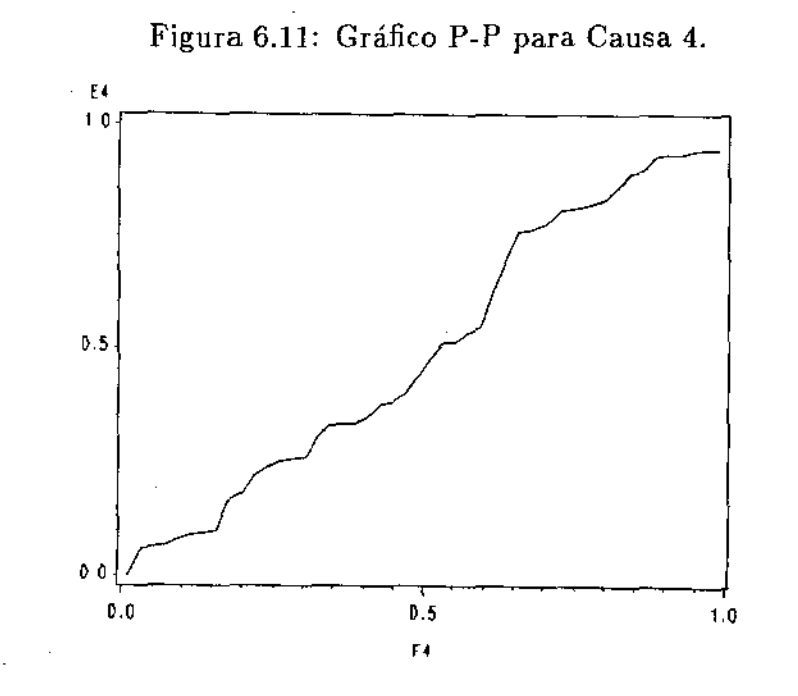

#### Taxas Proporcionais

Corno não estamos trabalhando com dados grupados, iremos apenas testar se as taxas são proporcionais. Esta suposição será necessária mais adiante. Nas Figuras 6.12 a 6.21 temos os gráficos P-P propostos na seção 3.2.1 para efetuar este teste, onde:

 $F = FDA$  Empírica de X e Fi = FDA Empírica de  $X_i$ ,  $i=1,2,3,4$ ,

e *X;* é o tempo até falha pela Causa i observado, isto é, na presença de todas sa causas. O modelo de taxas proporcionais não é refutado por estes gráficos.

#### Estimador Kaplan-Meier

Para estimar as curvas de sobrevivência de X e de cada uma das causas, usamos o estimador Kaplan-Meier dado por (3.27). Estas curvas estimadas estão nas Figuras 6.22 a 6.26.

58

" <mark>" - "</mark>

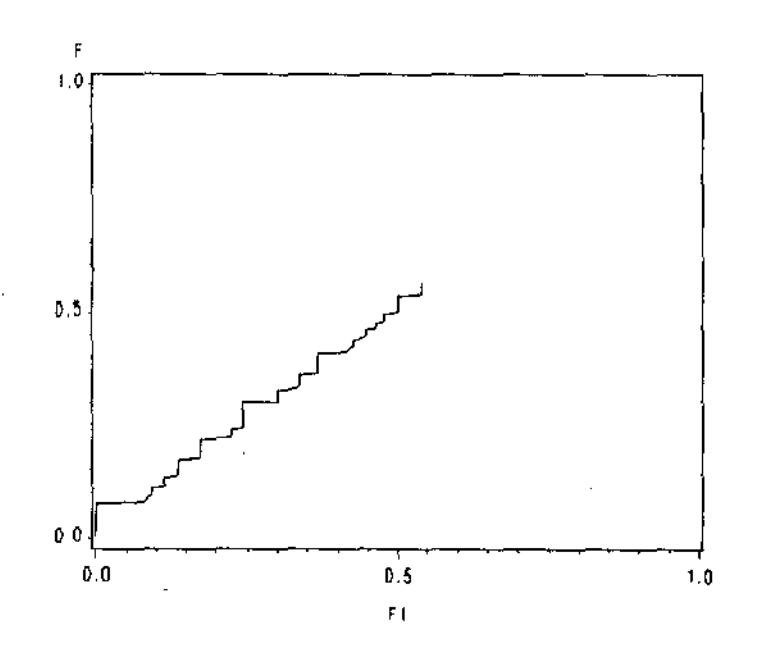

Figura 6.12: Gráfico P-P para X e Causa 1.

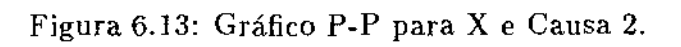

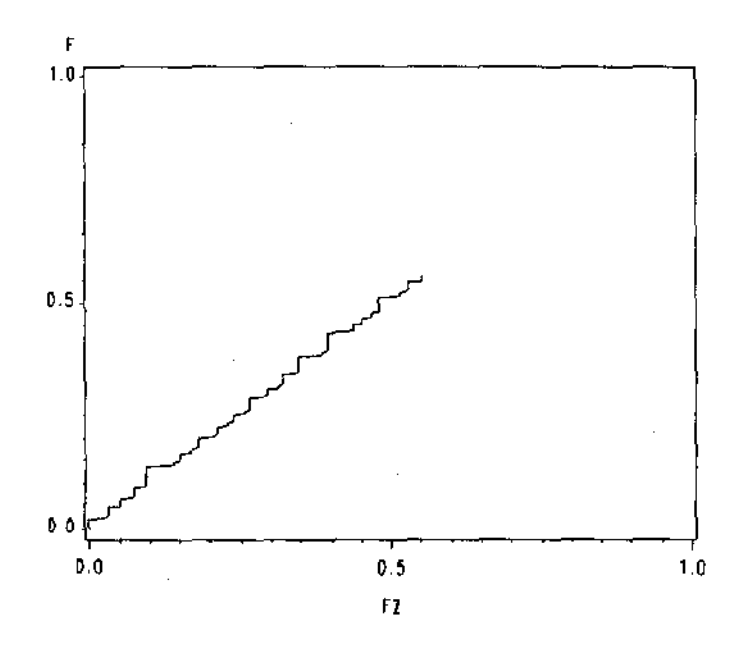

ц.

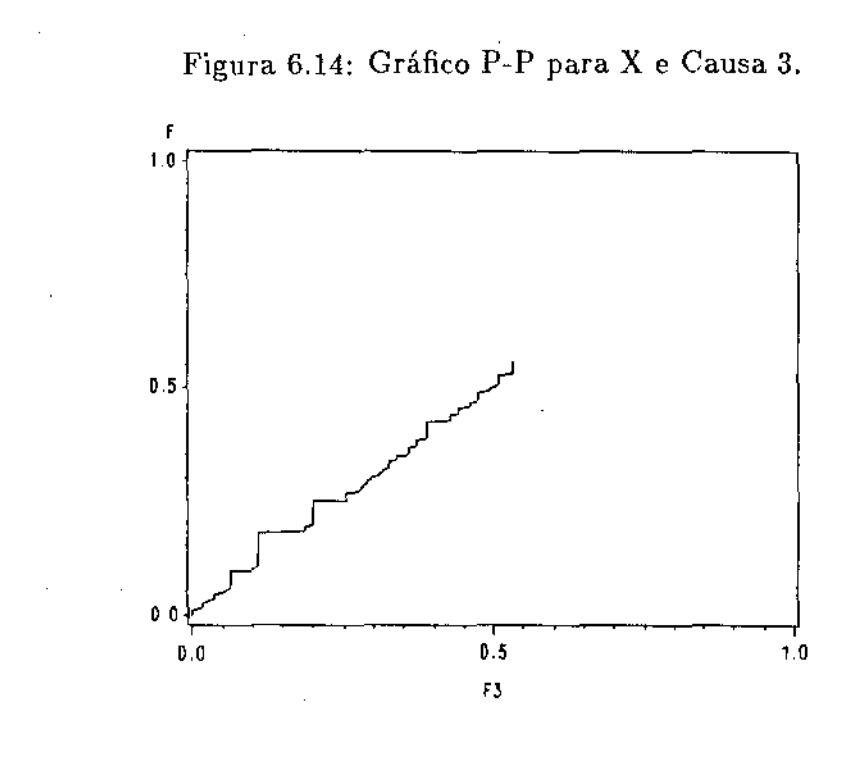

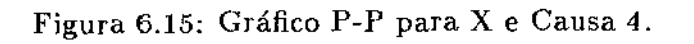

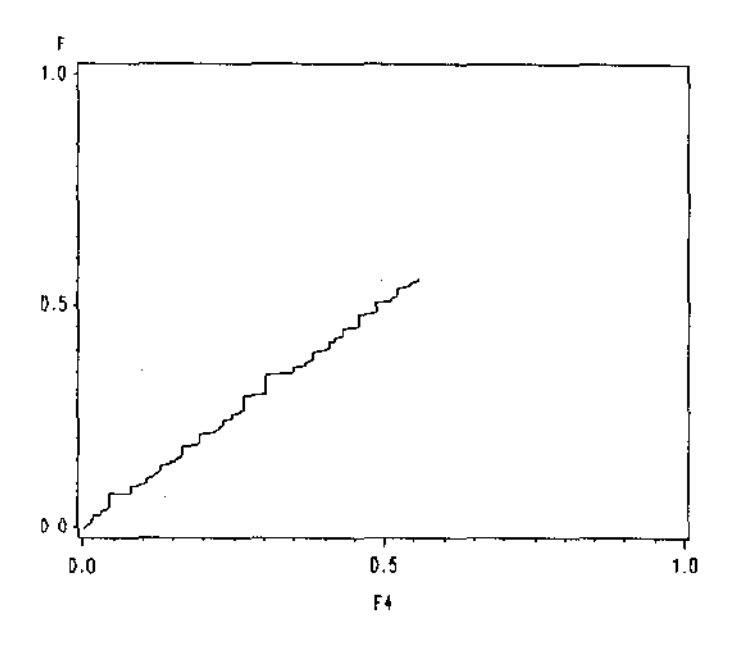

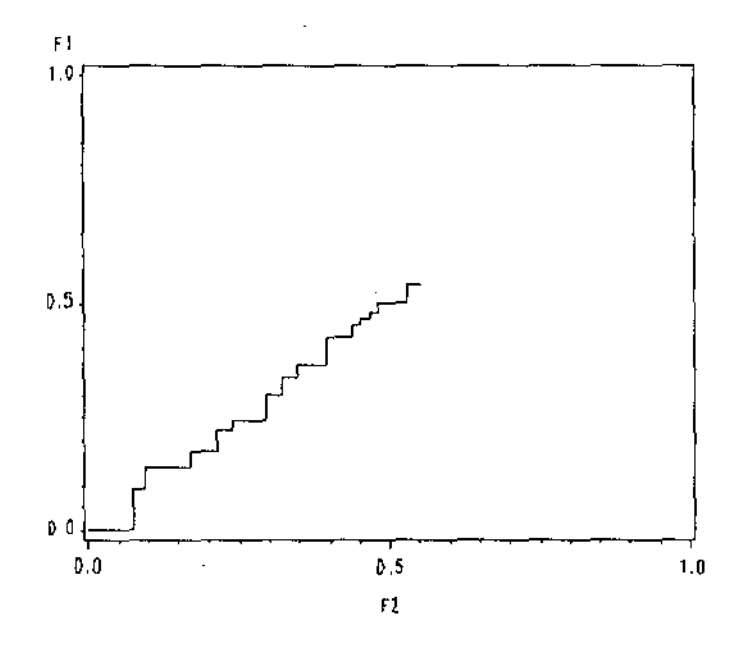

Figura 6.16: Gráfico P-P para Causa 1 e Causa 2.

Figura 6.17: Gráfico P-P para Causa 1 e Causa 3.

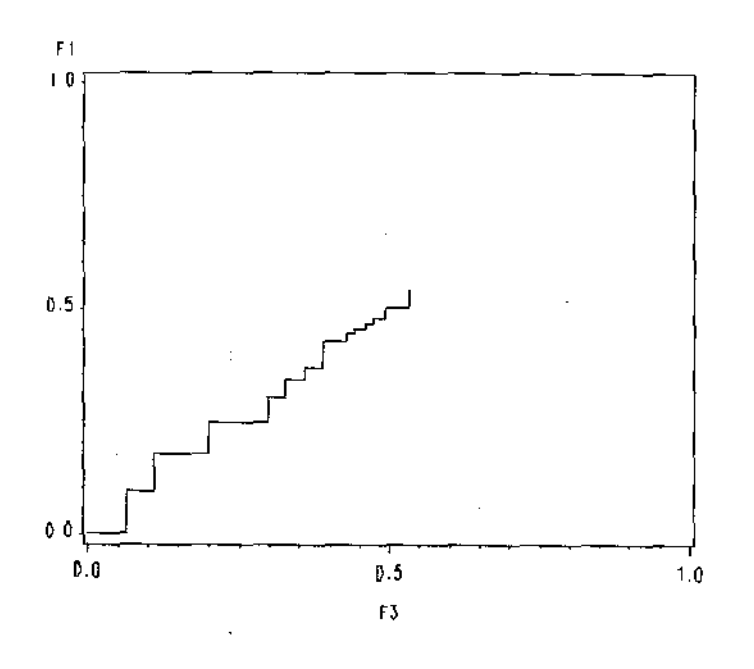

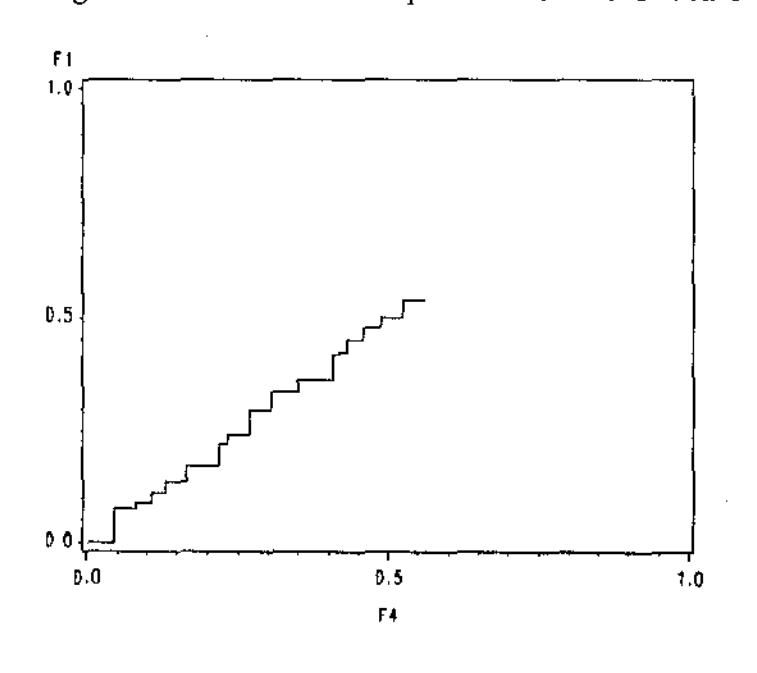

Figura **6.18:** Gráfico **P-P** para Causa 1 e Causa 4.

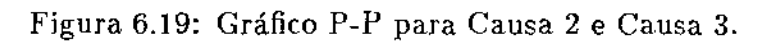

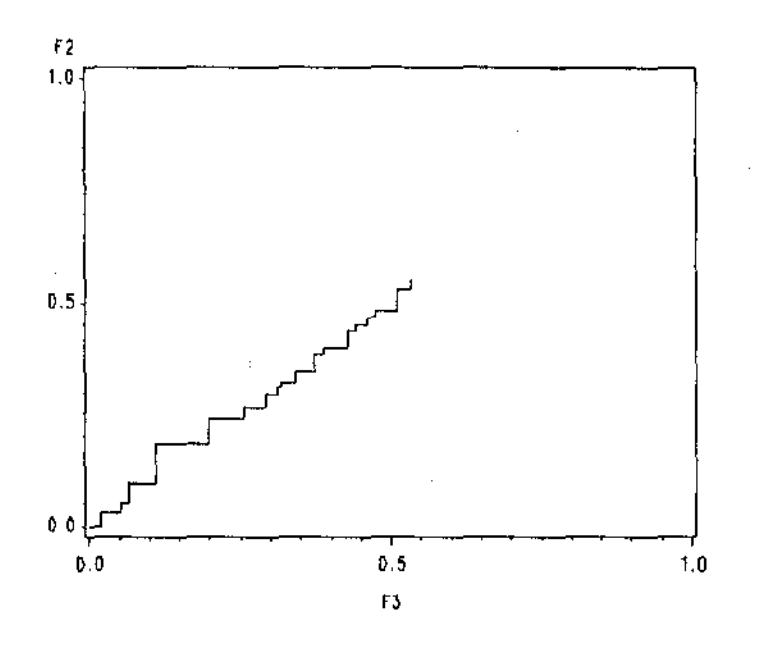

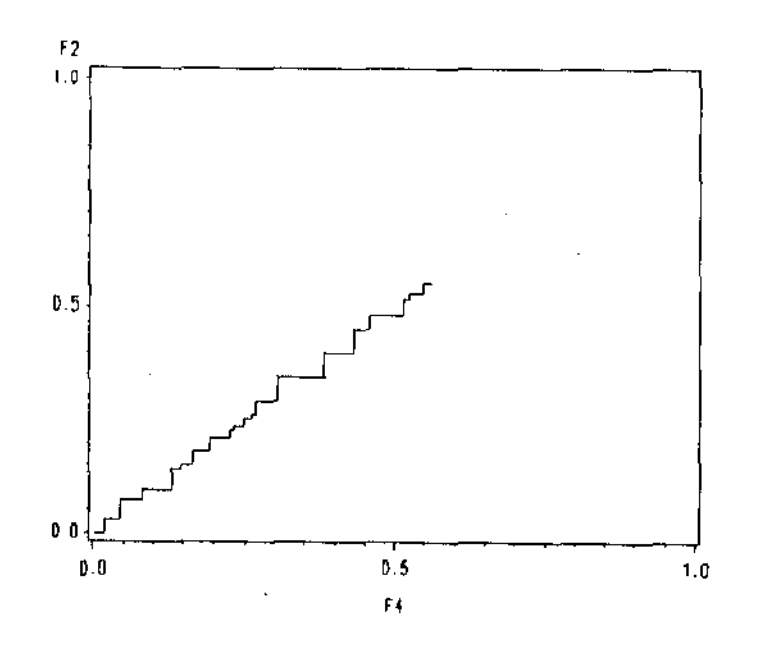

Figura 6.20: Gráfico P-P para Causa 2 e Causa 4.

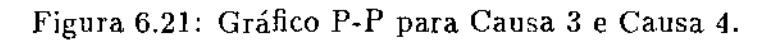

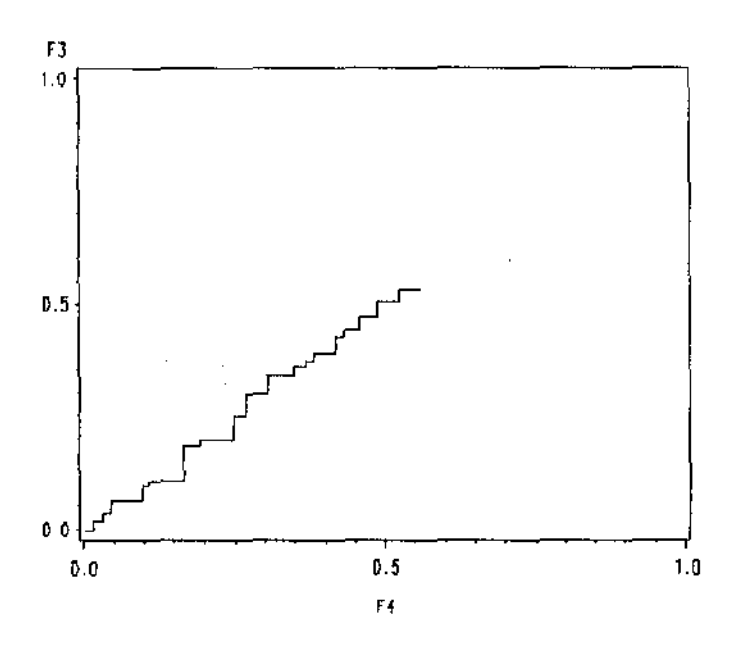

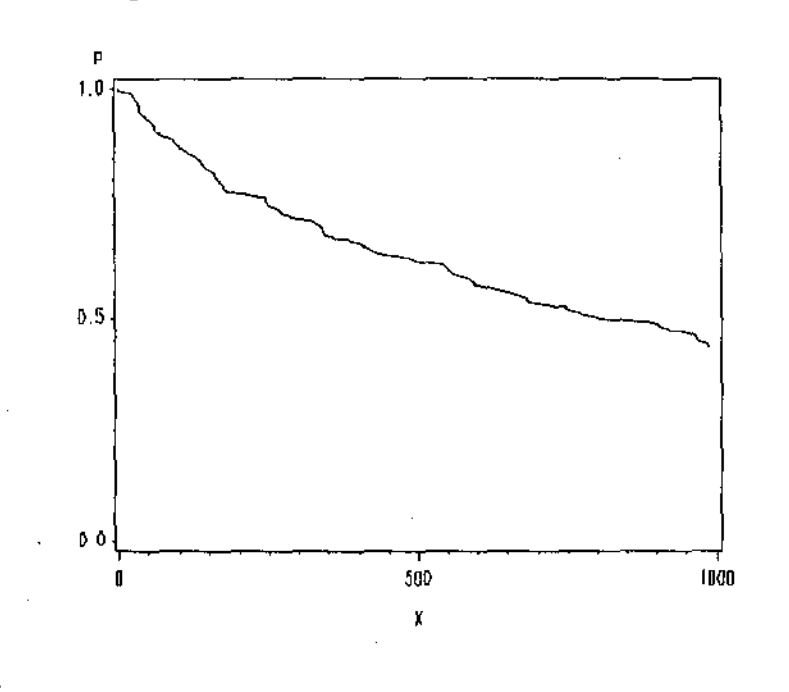

Figura 6.22: Curva de Sobrevivência para X.

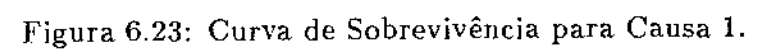

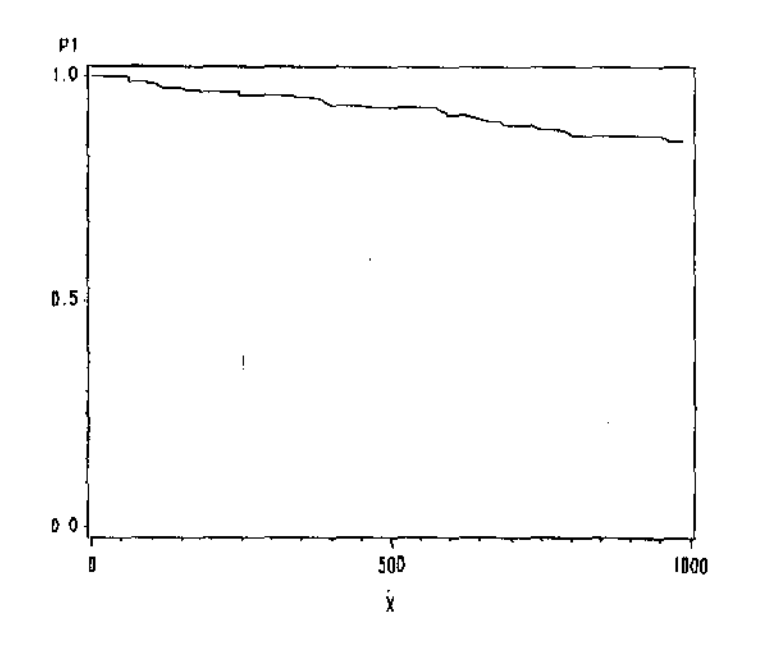

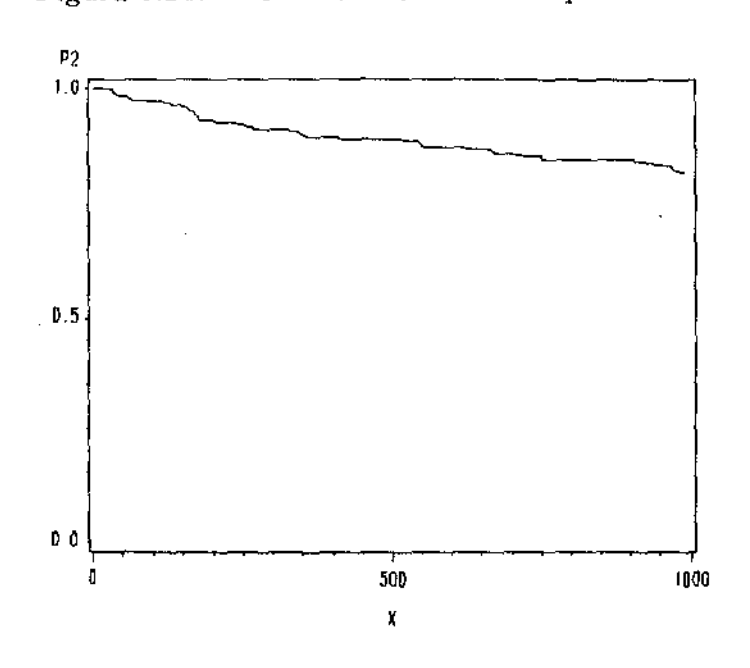

Figura 6.24: Curva de Sobrevivência para Causa 2.

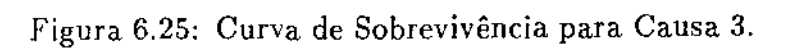

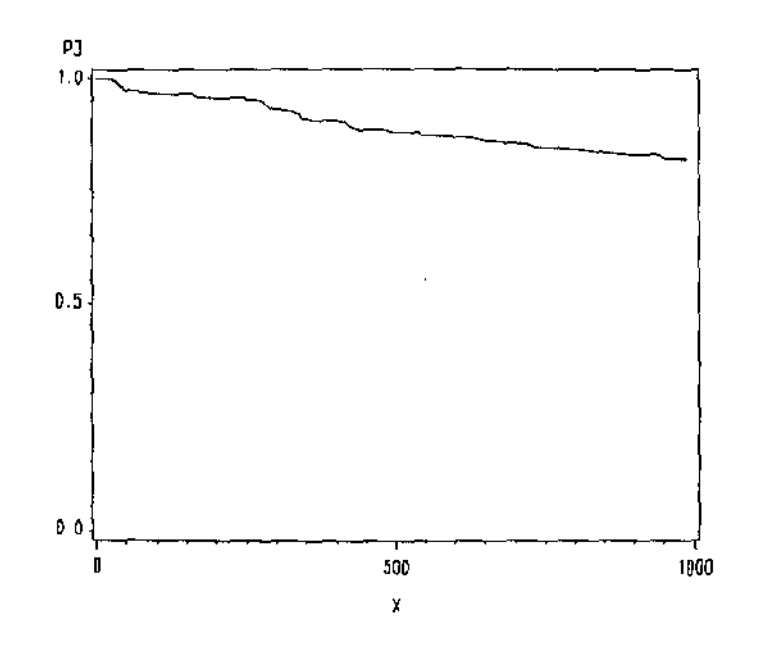

шā

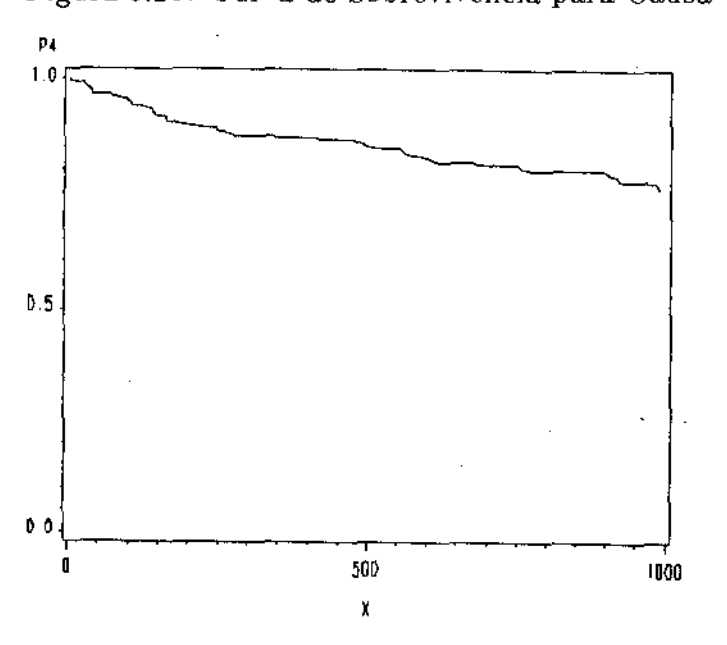

Figura 6.26: Curva de Sobrevivência para Causa 4.

A curva correspondente à Causa 1 (problémas na interface serial) decresce suavemente, ou seja não há indicação de muita ocorrência de problemas na interface serial no início da vida do micro. Já na curva correspondente à Causa 2 (problemas na fonte ou de fusível) percebemos uma declividade mais acentuada para valores pequenos do tempo até falha. Jsto também se verifica na curva correspondente à Causa *4* (outros problemasgeralmente troca de componentes). Na curva correspondente à Causa 3 (problemas de mau contato) a declividade se acentua a partir de  $x \approx 250$ . Esta causa está, obviamente, associada à qualidade dos contatos das placas, chaves e conectores e dá uma idéia da qualidade da construção dos comput,adores.

A análise destas curvas, neste exemplo, é importante para o planejamento deste tipo de prestação de serviço no sentido de estar adequadamente capacitado para atender satisfatoriamente à demanda dos diferentes tipos de defeitos, na época em que eles mais ocorrem.

,.
### 6.1.3 Uso de Covariáveis

Vamos estudar agora a relação entre o tempo até falha e uma covariável. Neste exemplo a covariável considerada é a época do ano em que ocorreu a falha: época de chuvas e época de seca. A idéia é verificar se a taxa de falha está relacionada com a ocorrência de tempestades, onde se verifica a incidência de descargas elétricas. A variável M (mês em que ocorreu a falha) foi codificada como  $Z = 0$  para os meses de chuva (outubro a março) e *Z* = 1 para os meses de seca (abril a setembro).

Seguindo a metodologia vista no Capítulo 4, vamos ajustar o modelo dado por  $(4.2)$  para  $i = 1, 2, 3, 4$ . No nosso exemplo, o vetor Z tem dimensão Ixl, pois temos apenas uma covariável. Este modelo supõe taxas de falha proporcionais, mas como vimos na seção anterior, esta suposição é satisfeita.

Inicialmente ajustamos o modelo para  $X$ , isto é, sem considerar causas distintas de falha, e depois para cada uma das causas. Os valores estimados de  $\beta$  e os valores Qui-Quadrado para testar o ajuste dos modelos estão na Tabela 6.2:

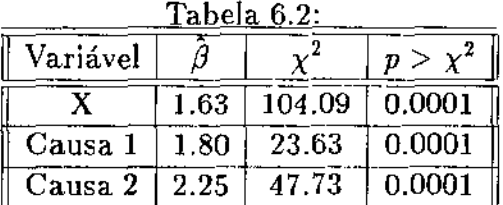

Causa 3 | 0.88 | 6.40 | 0.0114  $\overline{\text{Causa 4}}$  1.69  $\overline{\text{36.84}}$   $\overline{\text{0.0001}}$ 

Vemos que para X, Causa 1, Causa 2 e Causa 4 não há dúvidas em rejeitarmos  $\beta = 0$ , ou seja, verifica-se que a época do ano está relacionada com a taxa de falha tanto de uma maneira geral (o caso X) como para a Causa 1 (interface serial), Causa 2 (fonte ou fusível) e Causa *4* (outros). No caso da Causa 3 (mau contato), a evidência para rejeitarmos  $\beta = 0$  não é tanta  $(p > \chi^2 = 0.01)$ , embora mesmo assim possamos rejeitar a hipótese. É interessante observar que o maior valor de  $\hat{\beta}$  ocorreu para problemas de fonte ou fusível. Estes resultados concordam com a idéia intuitiva do assunto, o que pode indicar adequabilidade do modelo.

#### *6. Exemplo* 68

### 6.2 Nota Sobre os Cálculos

A ferramenta básica utilizada para os cálculos e gráficos foi o SAS, instalado no computador VAX do Centro de Computação da UNICAMP. No caso da estimação das curvas de sobrevivência foi utilizado o procedimento LIFE-TEST e, no ajuste do modelo, o COXREGR. Os gráficos foram gerados com o SASGRAPH. Todos os Programas estão no Apêndice A, inclusive um programa SAS-IML (Interactive Matrix Languages) que ajusta todo o procedimento do Capítulo 5, a abordagem de modelos lineares.

### 6.3 Conclusão

Como pudemos ver neste exemplo, o uso da técnica de riscos competitivos mostrou uma maneira interessante de analisar dados de tempo até falha quando ternos várias causas de falha, no sentido de fazermos uma única análise com todas as causas ao invés de analisarmos separadamente cada causa de falha. A análise feita tanto pode ser útil para o planejamento do atendimento do Centro de Manutenção como para indicar caminhos de avanços tecnolólicos para este tipo de equipamento. Já foi iniciada a coleta de dados para extender esta análise para microcomputadores de 16 bits.

## Programas

المتحدث والمستقيل المنادي

Lista dos programas:

```
ZWESTIHACAO PARAMETRICA WETBULL COM 2 RISCUS®Z
ZWGERACAC DE DADOSWZ
CATA GER;
  RETAIN N 100 A1 2 E1 4 A2 4 FE F;
  DO IND=1 70 N$
    X= C-LOGCRANDNICCDD 41044C17810;
    Y = (-LUG(KAIUNI(E)). (2) *** (1782);
    IF X < Y THEN DE:
                     L = X +22 = 1;
                   ENC:
              ELSE DO:
                    L = Y +R = 2.4ENC:
    CUTPUT:
  END;
  KEEP UR;
DATA GER1;
  SET GER;
  IF R=1 THEN T=U:
         gesa balara:
  OUTPUT;
DATA GER2;
  SET GER;
  IF R = 2 THEN V=U;
         ELSE DELETE:
  OUTPUT;
PROC IML;
  USE GER1;
  READ ALL VARETJ INTU A:
 USE GER2:
  READ ALL VAREVJ INTO 5:
ZWCALCULG DOS ESTIMADOSES VIA NEWTON-FARHSONEZ
  X = [2, 2, 4, 3]PRINT A B X;
  Y = X(\ \{1, \} \ \) ; \quad Z = X(\ \{2, \} \ \) ;0 = A \notin \mathbb{R} L;
  E = B A B Z;G = L G G (A);H = LDC(E);I = NROW(A);K = NRJW(B);
```
71

 $\mathcal{L}_{\text{eff}}$ 

 $\sim 1000$  mass  $^{-1}$ 

 $\mathbf{H}$  and  $\mathbf{H}$ 

 $\hat{\mathcal{A}}_i$ 

 $\mathbf{r}_{\mathbf{r},\mathbf{r}}$  is given by  $\mathbf{r}_{\mathbf{r}}$  . In the  $\mathbf{r}_{\mathbf{r}}$ 

```
PRINT I K;
  START SUB(X,Y,Z,D,E,G,F,I):
  F = ( (SUNCD) + SUACE))/(Y-42) - I/Y)//
    (IVZ+SUM(S)-CSUM(S)+G)+SUNCF++D)/Y) ;
  PRINT F:
  DU WHILE (MAX(ABS(F))>.t1);
    J=((I/(Y**2)-(SUM(U))+SUM(E)))/(Yan4)) \\
      CCSUICD45J+SUMCDZCY4442)(((SUM(D*G)+SUF(E*H))/(Y=12)) \\
     DELTA=-SOLVE(J,F);
    X = X + DELTA;Y = X(\lambda 1, \mu \lambda); Z=X(\lambda \epsilon, \lambda);
    F=CCSUMCDD+SUMCEDD/CY432D - I/YD //
      (L/Z+SUM(G)-CSUY(G,C)+SLMC(2\times H))XY);
 END:
 FINISH:
  RUN SUB(X,Y,Z,C,E,G,G,h,I):
 PRINT ISOLUCAC RISCS 1' X 'RESISUR' A:
  X = [2, 3, 3]Y = X(\ N1, N);2 = X(X2, N)RUN SUECXIY, Z, D, d, G, H, KD;
  PRINT 'SOLUCAD RISCO 2' X 'RUSIDUR' =
                                 - - - - - - - - - - - -
                                               ---------------
ZWTESTE P-P PARA CISTRIBULGAS FXPOSSSOFALPZ.
DATA UM;
  INFILE * DADOS. DAT!;
  INPUT T R U Z M 21:
DATA DOIS;
  SET UM:
  IF R>2 THEN IF R=3 THEN R=2;
                      BLSG TF REA THEN R=3;
                                   SLEE TH PAS THEN PEA:
                                             \frac{1}{2} ELSC R=5;
  OUTPUT;
DATA TRESS
  SET DOIS:
  IF RES THEN DELETES
PROC SORT;
  BY Ti
PROC RANK QUT=QUATRO;
  VAR T:
  RANKS RT;
```
72

 $\mathbf{u}^{\prime}=\mathbf{u}^{\prime}$  and  $\mathbf{u}^{\prime}$  and  $\mathbf{u}^{\prime}$ 

#### $\sim$ Apêndice A

 $\ldots$  .......

 $\sim 10$ 

 $\sim$   $\sim$ 

```
Z#CALCULO DA DISTRIBUICAO BMPIPIDA PARA THZ
DATA CINCO;
  SET QUATRO NOBS=N:
  F = (RT - 0.5) / N;
                  \sim 10E = 1 - EXF(-1/372, 45) at 1
  OUTPUT:
PROC PRINT;
GOPTIONS DEV=TEK4010;
SYMBOL1 V=NONE I=JOIN;
PROC GPLOT DATA=CINCC;
  AXISI ERDER=0 10 1 5Y ,E LENGTH=7 CM:
  AXIS2 CRDER=0 TO 1 BY .5 LENGTH=10 (M:
  PLOT SWF=1 / VAXIS=AXIS1 hexIS=AXISS:
  TITLE:
CATA SEIS;
  SET QUATRO:
  IF R>1 THEN DELETE;
PROC RANK OUT=SETE:
  VAR T:
  RANKS RT1:
Z#CALCULO DA DISTRIBUICAD EMPIRICA FARA CAUSA 1/2/
CATA CITC:
  SET SETE NOBS=N1;
  F1 = (RT1 - 0.5) / N1;E1 = I - EXP(-1/442.96) *T);
  OUTPUT;
PROC GPLOT;
  AXISI CROER=0 TO 1 BY .E LENGTHE7 CNT
  AXIS2 CRDER=0 TO 1 BY .5 LENGTH=13 CM;
  PLOT E14F1=1 / VAXIS=AXIS1 HAXTS=AX1S2;
  TITLE:
DATA NOVE:
  SET QUATRO:
  IF R>2 OR R<2 THEN DELETE;
PROC RANK OUT=DEZ;
  VAR TI
  RANKS RT2:
ZWCALCULO DA DISTRIBUICAC SMPIRICA PARA CAUSA 2007
DATA ONZE:
  SET DE2 NOES=N2;
  F2=CRT2-0.50/N2;
  E2=1-EXP(-(1/361.088)aT);
 OUTPUT:
```
73

 $\mathbf{u}$  and  $\mathbf{u}$  and  $\mathbf{u}$ 

 $\sim$ 

 $\mathcal{L}_{\mathrm{int}}$  , and  $\mathcal{L}_{\mathrm{int}}$ 

 $\sim$ 

```
PROC GPLOT;
  AXISI CROER=0 TO 1 SY ... LENGTHET CAI
  AXIS2 CRDER=0 10 1 BY .5 LENSTE=19 CM;
 PLOT E24F2=1 / VAXIS=4XIS1 FSXIS=4XIS2:
 TITLE:
DATA DOZE;
 SET QUATRO;
  IF R>3 OR RKS THEN DELETE:
PROC RANK OUT=TREZE:
  VAR TI
  RANKS RT3:
Z#CALCULO CA DISTRIBUICAD EMPIRICA PARA CAUSA BAZ
DATA QUATORZE;
  SET TREZE NOBS=NB:
 F3=(RT3-0.5)/N3;
 E3 = 1 - EXP(- (1/372, 824) ST);OUTPUT:
PROC GPLCT:
 AXISI CROER=0 TO 1 SY .5 LENGTH=7 CM:
  AXIS2 CRDER=0 TO 1 BY .5 LENGTH=10 CM;
 PLOT E3WF3=1 / VAXIS=AXIS1 FAXIS=AX1S2;
 TITLE;
CATA QUINZE;
 SET QUATRO;
 IF RK4 N R>4 THEN DELETE:
PROC RANK DUT=JUINZE1;
 VAR T;
 RANKS RT4:
Z#CAŁCULO DA DISTRIBUICAO THPIRICA PARA CAUSA 4%Z
DATA QUINZE2;
 SET QUINZE1 NORS=NA;
 F4 = (774 - 0.5) / (14)E4 = 1 - EXP(-1/342.979) (7);
 OUTPUT;
PROC GPLOT:
  AXIS1 CRDER=0 TO 1 BY .D LENGTHE7 CA:
  AXIS2 CROER=0 TO 1 BY .5 LENGTH=10 CM:
  PLOT E4%F4=1 / VAXIS=AXIS1 HAXIS#AXIS2;
 TITLS;
ZWESTIMACAO DE LA L2 L3 L4ZOTSTRIEUICAO EXPONENCIALRZ
DATA UH;
  INFILE 'DADDS.CAT';
  INPUT T R U 2 P 21;
```
 $74$ 

 $\mathcal{A}(\mathcal{A})$  ,  $\mathcal{A}(\mathbf{H},\mathbf{A})$  ,  $\mathcal{A}(\mathcal{A})$ 

 $\mathbf{u} = \mathbf{u} \mathbf{u}$  ,  $\mathbf{u} = \mathbf{u} \mathbf{u}$  , and

 $\sim 10^{-1}$ 

 $\sim$ 

```
PROC TRANSPOSE DATA=UM(KEEP*T) CUT=CINCO PREFIX= TT;
PROC TRANSPOSE DATA=UM(KESM=R) CLT=SEIS PREPIX= AR:
ZWCALCULO DOS ESTIMACORUSOZ
DATA SETE;
 RETAIN K 5 N 251 S 0:
  SET CINCO;
  ARRAY TTE2513 TT1-TT201;
  SET SEIS:
 ARRAY RRE2510 RR1-RR231;
 ARRAY NUESD NU1-NUS:
 DQ = J = I - TQ - K;
   NUEUD=0;
 END;
 00 I=1 TO N;
   S = S + TTLI;
   DO J=1 TO K;
    IF RREIDEJ THEN MUSUDENUEUDF1:
   ENC:
  ENC;
  ARRAY LESD LI-LS:
  ARRAY LLESJ LLI-LLS;
  DO J=1 TO K;
   LEJJ=S/NUEJJ;
   LLCUJ = 1/LLJJ;END;
PROC PRINT;
DATA _NULL_;<br>SET SETE;
 FILE PRINT HEADER=r;
 PUT 03 NUI 07 L1 016 LL1 333 NUC 037 L2 046 LU2 063
 NU3 267 L3 276 LL3 193 NJ4 297 L4 2106 LL4;
  RETURN;
  H: PUT Z @10 'RISCO 1' @40 'RISCO 2' 170 'RISCO 3'
          6160 'RISCO 4'
     2 03 TNIT OT TELL 216 TIZE11 233 TH2T 237 TE21
      445 '1/L2' 863 '13' 267 'L2' 376 '1/L3' 393
      TN4 1 297 TL4 1 2105 T1/LS 1 / 1
  RETURN;
  FILE PRINT;
ZWTESTE PARA TAXAS PROPORCIONATSMZ
CATA UMI
  INFILE 'DADUS.CAT';
  INPUT T R U Z M da;
                                     \sim
```
 $\sim$   $\sim$ 

75

وتقفان المتمر المقد

 $\sim$   $\sim$ 

 $\Delta\sim 10^{-11}$  k

```
PROC SORT CUT=QUATRO;
 BY T:
PROC RANK OUT=CINCO:
  VAR T: RANKS RT:
ZWOALCULE DAS DISTRIEUICEES EMPIRTOUS: Z
DATA SEIS:
  RETAIN F1 0 H2 0 F3 0 H4 UT
  SET CINCU NGBS=N:
 F = CRT - 0.5)/N;
  IP R#1 THEN DO: F1=(RT-0.5)/N; 92=92; 93=F2; 94=84;
             E (E)
        ELSE IF R=2 THEN DU: FI=F1: F2=(RT-0.5)/N:
                             72 = 73; 74 = 74;密观的本
                    LLOS IR ARB THEM DON FIRENT FORE2:
                                     F3 = (77 - 0.50711)FueF41 END;
                                BLSH IP G=4 THEN DO:
                                         -71 = F1; F2 = F2;
                                     F3=F3: F4=(RT-0.5)/N:
                                                 FIDI
                                            LUSE CELETE:
KEEP TRT F F1 F2 F3 F4;
COPTIONS DEV=TEK4010:
SYMBOL1 V=NONE 1=JOIN;
PROC GPLET DATA=SEIS:
  AXISI CROER=0 TO 1 BY LE LENGTH=7 CA:
  AXIS2 CROER-0 TO 1 BY .E LENGTH=10 CM;
  PLOT F*F1=1 F+F2=1 / VAXIS=AX151 HAXIS=AX1S2;
  PLOT FREB=1 FREA=1 / VAXIS=AXISI MAXIS=AXIS2:
  PLOT F14F2=1 F19F3=1 / VAXIS=AXIS1 FAXIS=9XIS2;
  PLOT FIWF4=1 F2wF3=1 / VAXIS=AXIS1 FAXIS=AXIS2:
  PLOT F24F4=1 F34F4=1 / VAXI3=4XIS1 F4XIS=4XIS2;
  TITLE;
  N#ESTIMACOR KAPLAN-MEIERDZ
DATA UMI
  INFILE "DADOS. CAT";
  INPUT T R U L N da;
PROC SORT OUT=DI:
  BY T;
ZWCALCULE DO ESTIMADER PARA TAZ
PROC LIFETEST OUTS=QUATAC;
  TIME T#R(5);
```
76

 $\sim$  1000  $\sim$ 

 $\mathcal{A}^{\text{max}}_{\text{max}}$ 

```
CATA QUATRO1:
  SET QUATRO:
  P = SUBVIVAL; x = 1;KEEP P X:
GOPTIONS DEVICE=TEK4010;
FOOTNOTE1 "CURVA DE SUBREVIVENCIA PARA Xº;
SYMBOL1 V=NONE I=JOIN;
PROC GPLOT DATA=GUATEC1;
  AXISI CRDER=0 TO 1 BY +5 LENGTH=7 CA:
  AXIS2 DRDER=0 TO 1000 BY 500 LEASTWE19 CM;
 PLOT PRX=1 / VAXIS=AXIS1 HAXIS=AXIS1 FRAME:
  TITLE:
Z#CALCULE DO ESTIMADOR PARA CAUSA 187
PROC LIFETEST DATA=UM OUTS=CINCO:
  TIME T#R(2,3,4,5);
CATA CINCO1;
  SET CINCO:
  P1 = SUBVIVAL; X = 7;KEEP P1 X;
FOOTNOTE1 "SOBREVIVENCIA PARA CAUSA 1":
PROC GPLET DATA=CINCC1;
  AXIS1 CRUER=0 TO 1 BY .5 LEASTER7 CM;
  AXIS2 GROER=0 TO 1050 SY SOC LENGTH=19 CM;
 PLOT P1%X=1 / VAXIS=AXIS1 HAXIS=AXIS2 FRAME;
  TITLE:
Z#CALCULO DO ESTIMADOR PARA CAUSA 202
PROC LIMETEST DATABON DUTS=SSIS:
  TIME TAR(1,3,4,5);
DATA SEIS1;
  SET SEIS:
  P2 = SUBVIVAL; X = T;KEEP P2 X;
FOOTNOTE1 MCURVA DE SCEREVIVENCIA PARA RISCO DM:
PROC GPLOT CATA=SEIS1;
  AXIS1 GRDER=0 TO 1 EY .5 LENGTH=7 CM:
  AXISZ CRDER=0 TO 1000 EY 500 LENSTH=19 CM;
 PLOT P2#X=1 / VAXIS=AXIS1 HAXIS=AXIS2 FRAMS;
  TITLE:
ZWCALCULO DO ESTIMADOR PARA CAUSA 3.Z
PROC LIFETEST DATA-UM DUTS=SETE:
 TIME T#R(1,2,4,5);
CATA SETE1;
  SET SETE:
  P3=SURVIVAL; X=T;
 KEEP P3 X;
              \sim 10^{11} km ^{-1}
```
77

 $\sim 10^7$ 

 $\Delta\omega_{\rm{max}}=0.1$ 

 $\mathbb{Z}^2$ 

ومناسبته المنطق

```
FOOTNOTE1 "CURVA DE SOEREVEVENCIA PARA RISCO 2";
PROC GPLET DATA=SETE1;
  AXIS1 CRDER=0 TO 1 EY .5 ECNSTH=7 ON;<br>AXIS2 ORDER=0 TO 1000 BY 500 LEMOTH=19 CM;
  PLOT PB*X=1 / VAXIS=#XJS1 H#XIS=#XJS= 2XJS2 FRAME;
  TITLE:
ZWCALCULE DO ESTIMADES PARA CAUSA ANZ
PROC LIFETEST DATA=UM NOFFINT CUTS=31T0:
  TIME T*R(1,2,3,5);
DATA SITC1;
  SET DITO;
  P4 = SUBVIVAL; X = T;KEEP P4 X;
FOOTNOTE1 "CURVA DE SOBREVIVENCIA PARA RISCO 4";
PROC GPLCT DATA=CITC1;
  AXIS1 ORDER=0 TO 1 BY .5 LENGTH=7 CM;
  AXIS2 ORDER=0 TO 1000 BY 303 LENGTH=10 CM;
  PLOT P4%X=1 / VAXIS=AXIS1 HAXIS=AXIS2 FRAMS:
  TITLE;
7%AJUSTE DO MODELO DE COXMZ
CATA UM;
  INFILE "DADOS.CAT";
  INPUT THR U Z M 2a:
PROC SORT OUT=01:
BY T;<br>DATA TRES;
  SET OI:
  IF R=1 THEN R1=2;
         ELSE R1=1;
  IF R = 2 THEN R2 = 2;
         ELSE R2=1;
  IF R#3 THEN R3=2;
         ELSE RE#1;
  IF R = 4 THEN R = 2;
         ELSE R4=1;
  IF R=5 THEN RS=1:
         ELSE R5=2;
  IF M>9 OR MK4 THEN Z=0;
                ELSEZ=1;KEEP T R1 R2 R3 R4 R5 2;
FROC PRINT;
ZWAJUSTE DO MODELO PARA TWZ
PROC COXEEGR PRINT=3;
  MODEL T RS=2:
TITLES 'MODELO DE COX PARA T':
```
78

 $\mathcal{L}(\mathcal{L})$  . Then,  $\mathcal{L}(\mathcal{L})$  is a set of  $\mathcal{L}(\mathcal{L})$ 

```
ZWAJUSTE DO MODELO PARA CAUSA 1977
PROC COXREGR DATA=TRES PRINT=3%
  MODEL T R1=2;
TITLES 'MODELO DE COX PARA RISCO 1';
ZWAJUSTE DO MODELS PARA CAUSS 252
PROC COXREGR DATA=TRES PRINT=3:
  MODEL T R2=2;
TITLES 'MODELO DE COX PARA RISCO 2';
ZWAJUSTE DO MODELO PARA CAUSA 357
PROC COXREGR DATA=TRES PRINT=3;
  MODEL T R3=Z:
TITLES 'MODELO DE COX PARA RISCO 3';
Z#AJUSTE DO NODELO PARA CAUSA 40%
PROC COXREGR DATA=TRES PRINT=3;
  MODEL T R4=2;
TITLES "MODELO DE COX PARA RISCO A";
----------
/*RISCOS COMPETITIVOS VIA MODELOS LINERRES UTILIZANDO TALAZ;
PROC IML;
USE DATA: READ ALL VARUG13 INTH C:
USE DATA: READ ALL VARENIE INTS NE:
ZWS=NUMERO DE SUBPOPULACOES (ARGUMENTO DE 13)87<br>ZWA=NUMERO DE INTERVALUS (ARGUMENTO DE 14,01)87
Z#K=NUMERD DE RISCUS CONPETITIVOS CAPCUMENTO DE I1, 01, U1) AZ
7*SA=ARGUMENTO DE I2x7
SA = S * A; T = (SA * K) + (SA); TZ = (A * K) + F; T4 = K + 1;
11 = I(K);START;
/*CRIACAO DAS HATRIZES AUXILIARES?/
L = 0;DO I=1 TC SA:
  LL = L + L; L = L + K;B1 = J(T4, T4, N2(NLL, N))B2 = J(T4, T4, 1);IF I>1 THEN DO:
                  13 = 1 - 2; 33 = 32;
                  IF I>2 THEN DI
                                   II=1 TO TE:
                                  33FE3NNED1
                                5 N D 1
                  E1=B3NNE1;
                ENC;
  TI3 = I + 1;DO J=TT3 TO S4:
     81 = 81 \times 82;END;
```
79

 $\mathbf{u}\mathbf{u}=\mathbf{u}\mathbf{u}+\mathbf{v}\mathbf{u}\mathbf{u}$ 

```
IF I=1 THEN k=21:
           ELSE N=N//31;
END:
00 = J(1, 1, 0);UD = J(1,1,1);01 = J(K, 1, 0);U1 = J(K, 1, 1);I2 = I(SA);I3 = I(S);J1 = J(A, 1, 1);T1=HANKEL(J1);
TI=(TI(\lambda,A\lambda))\hat{z};
AA = A - 1;DO I=AA 10 1 BY -1;
  IT = TI'/CTI(\nabla, I \nabla)END;
A1=12a((I1\\01)//(U1a\\00));
A2=12a(31a\\UQ):
A3 = -12;A5 = I2aU1;A6 = I32(113TT);CQ = Q \times Q \mathbb{R};
I = 1; II = I + K;
BL=QQ(\I:II,I:II\);
DO III=2 TO SA;
  I = I + T4: I = I + K;
  BLL = QQ(NI:II, I:III),BL=8LOCK(BL,BLL);
END;
ZACALCULO DA MATRIZ DE COVARIANCIE DE QUIZ
VQ = (DIAG(Q) - SL) / K;
PRINT "MATRIZ DE COVARIANCIA DE C" VO;
K1 = A1 \approx Q;K2 = A2 * Q;K3 = L0GCA3 * CL0G(K2));
K4=L0G(K1//K3);
Z#CALCULE DA FUNCAD F+Z
F=EXP((-A6)*EXP((A4\\A5)*K4));
G = LOG(F):
A8 = ( (A4 \times 45) \times 4):
A7 = EXPCA3);
A9 = A3 ÷ (L0G(K2));
01 = INVCDIAG(K1))
```
**Contractor** 

 $\sim 1000$   $\mu$ 

80

الروابطي المتعادي

 $\frac{1}{2} \frac{1}{2} \frac{$ 

```
D2 = INVCDIAG(K2);
 D3 = INVCUIAGCK333:
 D7 = INVCDIAG(A7):
 DF = DIAG(F):
 Z#CALCULD OA DERIVADA DE F :/
 FQ=0F*A6*D7*((A4*D1)\\(A5%D3))\(A1//(A3%D2-42));
 Z#CALCULO DA MATRIZ DE COVARIANCIA DE FAZ
 VF=FQ*VQ*(FQ@):
 IDF=INV(CF):
 VG=IDF#VF#IDF:
 FRINT "VETOR ESTIMADO F(I)" F;
 PRINT "MATRIZ DE COVARIANCIA DE F" VE;
 PRINT "VETOR G=LCG(F)" of
 PRINT "MATRIZ DE COVARIANCIA VG" VG;
 Z#AJUSTE DE MODELOS & TESTES DE FIPOTESES 97
 X = (-1177 - 2.91177 - 3.91177 - 4.51177 - 5.411)2(1(2)):
 IVF=GINV(VF);
 B = (INVCXZ*IVF*X)) * X 2*IVF*F:
 VB = INV (XX) + IV F * X):
 W=(F-(X*B))@*IVF%(F-(X*c));
 GE = X \times B;
PRINT "VETOR DE PAR EST 5" 5
       UMATRIZ DE COVARIANCIA DE UN VE:
 PRINT "ESTATISTICA DE WALD" N:
 PRINT "G ESTIMADO GE" GE;
 IVG=GINV(VG);
MI BI=CINVCX@*IVG*X30*XG*IVG%G;
 VB1 = INVCX2*IVG*X)W1 = (G - (x * 61)) 3 * 1 V6 * (G - (x * 81))GE1 = X*B1:
 PRINT "VETOR DE PAR EST E1" E1
       "MATRIZ DE COVARIANCIA DE 91" VE1;
 PRINT MESTATISTICA DE WALD" W1:
 PRINT "G ESTIMADO GE1" GE1:
 FINISH:
 RUN;
                            - - - - -
```
81

## Apêndice B

Método Delta

82

### B.l

Verificação da aproximação dada no capítulo 3 em (3.22):

$$
E\left(\frac{1}{S_a}\right) \approx \frac{1}{E(S_a)}.
$$

Vamos considerar o caso geral onde X é uma variável aleatória com f.d.p.  $f(x)$ . Assim,

$$
E(X) = \int_{-\infty}^{\infty} x f(x) dx
$$
  

$$
E(g(X)) = \int_{-\infty}^{\infty} g(x) f(x) dx.
$$

e

Para g suave, fazendo uma expansão em série em torno do ponto  $\eta$  =  $E(X)$ , temos:

$$
g(x) = g(\eta) + g'(\eta)(x - \eta) + g''(\eta)\frac{(x - \eta)^2}{2} + \cdots + g^{(n)}(\eta)\frac{(x - \eta)^n}{n!} + \cdots
$$

Aplicando a esperança:

$$
E(g(x)) = g(\eta) + g'(\eta)E(x - \eta) + g''(\eta)\frac{E(x - \eta)^2}{2} + \cdots +
$$
  
+ 
$$
+g^{(n)}(\eta)\frac{E(x - \eta)^n}{n!} + \cdots
$$
  
= 
$$
g(\eta) + g''(\eta)\frac{\sigma^2}{2} + \cdots + g^{(n)}(\eta)\frac{\mu_n}{n!} + \cdots , \qquad (.1)
$$

onde  $\mu_n$  é o n-ésimo momento de X.

Desta forma, temos aproximadamente

$$
E(g(X)) \approx g(\eta) ,
$$

e fazendo  $g(\eta) = 1/\eta$  **e**  $\eta = E(S_a)$  temos:

$$
E\left(\frac{1}{S_a}\right) \approx \frac{1}{E(S_a)} \cdot \diamond
$$

-

Apéndice B

### $\bf{B.2}$

Verificação da aproximação vista em (3.23).

Como anteriormente, seja x uma variável aleatória com f.d.p. f(x). Sabemos que

$$
V(g(x)) = E(g^{2}(x)) - E^{2}(g(x)) .
$$

De (1) temos que

$$
E(g(x)) \approx g(\eta) + g''(\eta) \frac{\sigma^2}{2} .
$$

Seja  $h(x) = g^2(x)$ , então

$$
h'(x) = 2g(x)g'(x) e
$$
  
\n
$$
h''(x) = 2g(x)g''(x) + 2g'(x)g'(x)
$$
  
\n
$$
= 2g'(x)^2 + 2g(x)g''(x)
$$

No ponto  $x = \eta$ , por (1), temos

$$
E(h(x)) \approx h(\eta) + h''(\eta)\frac{\sigma^2}{2}
$$
  

$$
\approx g^2(\eta) + [2g'(\eta)^2 + 2g(\eta)g''(\eta)]\frac{\sigma^2}{2}.
$$

Logo

J.

$$
V(g(x)) = E(g^{2}(x)) - E^{2}(g(x))
$$
  
\n
$$
\approx g^{2}(\eta) + [2g'(\eta)^{2} + 2g(\eta)g''(\eta)] \frac{\sigma^{2}}{2} -
$$
  
\n
$$
- [g^{2}(\eta) + 2g(\eta)g''(\eta) \frac{\sigma^{2}}{2} + g''(\eta)^{2} \frac{\sigma^{4}}{4}]
$$
  
\n
$$
\approx g'(\eta)^{2} \sigma^{2} - g''(\eta)^{2} \frac{\sigma^{4}}{4}
$$
  
\n
$$
\approx [g'(\eta)]^{2} \sigma^{2} .
$$

Para duas variáveis, x e y, temos

$$
V(g(x, y)) \approx \begin{bmatrix} \frac{\partial g}{\partial x} & \frac{\partial g}{\partial y} \end{bmatrix} \begin{bmatrix} \sigma_x^2 & \sigma_{xy} \\ \sigma_{xy} & \sigma_y^2 \end{bmatrix} \begin{bmatrix} \frac{\partial g}{\partial x} \\ \frac{\partial g}{\partial y} \end{bmatrix}
$$

 $A$ pêndice  $B$ 

 $\mathcal{L}_{\mathcal{A}}$ 

 $\hat{L}$  ,  $\hat{L}$  ,

 $\mathcal{M}$  as

J.

 $\bar{\beta}$ 

$$
\approx \left. \begin{array}{l} \left| \frac{\partial g}{\partial x} \sigma_X^2 + dy \sigma_{XY} \right| \frac{\partial g}{\partial x} + \left[ \frac{\partial g}{\partial x} \sigma_{XY} + dy \sigma_Y^2 \right] dy \\ \approx \left. \left| \frac{\partial g}{\partial x} \right|^2 \sigma_X^2 + \left| \frac{\partial g}{\partial y} \right|^2 \sigma_Y^2 + 2 \left| \frac{\partial g}{\partial x} \right| \left| \frac{\partial g}{\partial y} \right| \sigma_{XY} \right. , \end{array} \right.
$$

com as derivadas calculadas no ponto  $\sim$ 

 $\hat{\mathcal{A}}$ 

 $\bar{z}$ 

 $\hat{\mathcal{A}}$ 

 $\frac{1}{2}$ 

 $\overline{\phantom{a}}$ 

$$
\left[\begin{array}{c} x \\ y \end{array}\right] = \left[\begin{array}{c} \eta_1 \\ \eta_2 \end{array}\right] = \left[\begin{array}{c} E(X) \\ E(Y) \end{array}\right] . \diamondsuit
$$

 $\cdot$ 

85

 $\omega_{\rm{max}}$ 

 $\frac{1}{2} \frac{1}{2} \frac{1}{2} \frac{1}{2} \frac{1}{2} \frac{1}{2} \frac{1}{2}$  .

 $\mathbf{m}$ 

## Apêndice C

Dados do Exemplo

## Apéndice C

Estes dados foram obtidos no CEMEQ (Centro de Manutenção) da UNICAMP. As variáveis anotadas foram:

 $X =$  tempo até falha (em dias),

 $C = causa de falha e$ 

 $M = m$ ês em que ocorreu a falha.

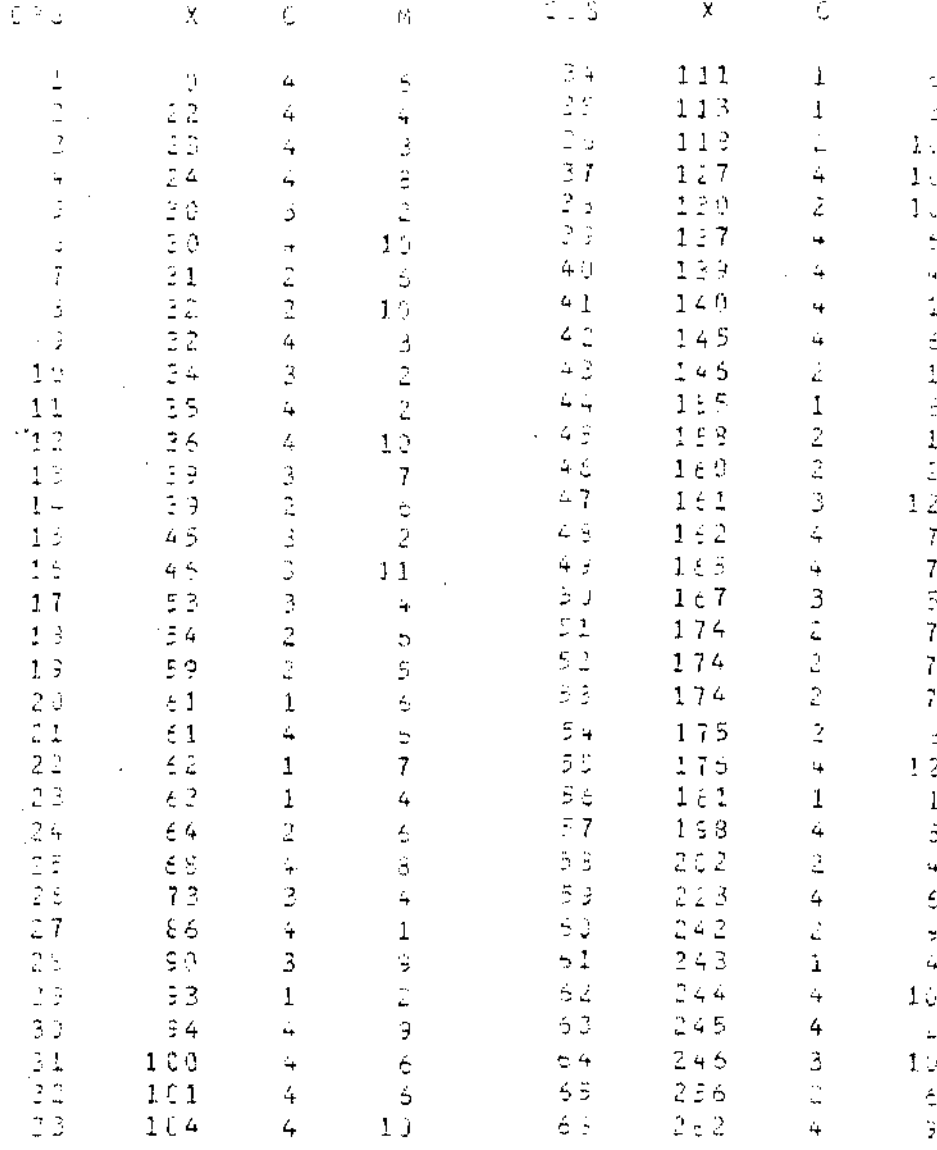

### Apêndice C

 $\sim 7$ 

si 3

69

 $7\%$ 

 $71$ 

 $72$ 

 $7\frac{1}{2}$ 

 $74$ 

 $7<sup>1</sup>$ 

 $7<sub>z</sub>$ 

 $77$ 

 $7<sub>5</sub>$ 

 $\frac{75}{30}$ 

 $\bar{z}$  i

 $3<sup>2</sup>$ 

 $\frac{5}{8}$ 

 $\frac{Q}{2}$   $\frac{1}{2}$ 

 $\lesssim \frac{\pi}{2}$ 

 $\beta$   $\beta$ 

 $37$ 

 $\frac{5}{2}$ 

 $\begin{array}{c} 51 \\ 22 \end{array}$ 

93

 $\frac{3}{2}$ 

 $\tilde{\mathcal{I}}$ 

 $\mathbb{R}^{d}$ 

 $\begin{array}{c} 9.7 \\ 3.3 \end{array}$ 

学

 $100$ 

 $\begin{array}{c} 1 \ 1 \ 1 \ 1 \ 2 \ 1 \ 1 \ 0 \ 2 \end{array}$ 

 $\begin{array}{c} 104 \\ 105 \end{array}$ 

 $1\,2\,5$ 

 $1/27$ 

 $1.0\,\%$ 

 $1 \tbinom{3}{2}$ 

 $112$ 

 $\bar{1}$ 1 $\bar{1}$ 

 $\frac{165}{270}$  $\overline{3}$  $\stackrel{.}{\mathbb{Z}}\xi$  4  $\overline{3}$  $\tilde{\mathcal{L}}$  $\overline{3}$ to to to  $\frac{1}{2}$ 336  $\mathbb{P} \ni \mathbb{R}$  $\dot{4}$  $\frac{1}{2}$   $\frac{3}{4}$  +  $\frac{3}{4}$  3  $\mathcal{Z}$  $\mathbb{S}$  $\beta$ じこう  $2 \pm 5$  $2 \nleq 3$  $\mathbf{3} \mathrel{\uplus} \mathbf{1}$  $\mathbf{1}$  $2\pm5$  $\bar{z}$  $\overline{1}$  $125774$  $\mathbf 1$  $\overline{1}$  ) (ii)  $4\,$  1  $4$  $\tilde{\mathbf{q}}$  $\mathcal{L}\subseteq \mathcal{P}$  $\mathfrak{Z}$  $\frac{1}{2}$  $427$  $\bar{\mathbb{E}}$  $442$  $\mathfrak{Z}$  $471$  $\frac{1}{n}$  $4\,$   $\bar{\xi}\,$   $\bar{\beta}$  $\zeta_{\rm r}$  $4.5.9$  $\mathbb{R}$  $6\pm 2$  $\ddot{\bf{4}}$  $\frac{4}{2}$  $5\pm0$  $\frac{1}{2}$  $\vec{J}$  $\frac{1}{2}$  $\overline{4}$  $\beta\lesssim 2$  $\ddot{\phantom{0}}$  $2533334$  $\ddot{\phantom{0}}$  $\frac{1}{1}$  $\zeta$  $\mathbf 1$  $\frac{5}{5}$  $\hat{\mathbb{E}}$  $\zeta_{\rm p}$  $\frac{1}{5}$  $\frac{1}{5}$  $\frac{1}{5}$ Ċ

 $\overline{1}$ 

 $\frac{1}{2}$ 

 $\ddot{\bullet}$ 

 $\Theta$ 

 $\frac{1}{2}$  J  $10$  $1<sup>o</sup>$  $11$  $11$  $11$  $\ddot{\epsilon}$  $\hat{\mathcal{B}}$  $\bar{z}$  $\ddot{c}$  $\frac{1}{2}$   $\frac{1}{2}$ ي.  $11$  $\mathbf{1}$  $\bar{1}$  $\mathcal{L}$  $\mathbf{1}$  $\hat{\zeta}$ **P N W 40 B**  $\mathbf{Q}^{\dagger}$ 1 G.  $\bar{\mathbb{S}}$  $\bar{\mathfrak{S}}$  $\hat{\mathbb{C}}$  $\mathbb{S}^1$  $\bar{t}$  $\dot{\mathbf{5}}$  $\overline{7}$  $\hat{\phi}$  $\tilde{\mathbf{d}}$  $\hat{\varepsilon}$  $\hat{\mathbb{C}}$  $\frac{1}{2}$  $\bar{\phantom{a}}$ ap kolor  $10$  $\frac{1}{2}$  $11$   $112$  $114$  $1.1\pm$  $11<sub>z</sub>$  $117$  $11<sub>3</sub>$  $11.5$  $120$  $\frac{121}{122}$  $122$  $124$  $125$  $125$  $127$  $\frac{1}{1}$  2 d  $123$  $13j$  $131$  $1<sup>2</sup>$ .  $122$  $134$  $1\div 5$  $1\,$   $3\,$   $5\,$  $1.3\ T$  :  $\frac{1}{1}$  $\frac{2}{3}$  $\frac{6}{9}$  $14.3$  $1\leftrightarrow 1$  $142$  $1.4\pm$  $\frac{1}{1}$  4  $\frac{1}{2}$  $1.4\,$  :  $2 - 7$  $\begin{array}{l} 1\,4\,5 \\ 1\,4\,5 \end{array}$  $1 \,$  9  $\,$  $\frac{1}{1}$  $1 \div 3$  $154$ <br> $153$ <br> $153$ 

 $11<sup>2</sup>$ 

 $5 \div 1$ 

 $\mathbb{R}^2$ 

 $\ddot{\Delta}$ 

 $16$ 

 $\dot{\gamma}\in\mathbb{B}$  $\pm$  7.2  $\frac{2}{5}$  $589$  $719$  $7.3.5$  $747$  $743$ <br> $754$ 771  $774$  $7.5.5$  $\epsilon$  $\frac{1}{2}\in\mathfrak{H}$  $\theta \in \mathbb{1}$  $9C3$  $904$  $$14$  $913$  $\frac{3}{2}$   $\frac{3}{2}$   $\frac{9}{2}$  $S\subseteq I$  $\tilde{\gamma} \in \Delta$  $\tilde{\varphi} \in \mathbb{A}$  $966$  $\rightarrow$  6.  $7$  $5.1$ <br> $3.5$ <br> $3.5$ すますよう 9月日  $\frac{1}{2}$   $\frac{1}{6}$   $^{-1}$  $\mathfrak{Z} \ \xi \ \mathfrak{Z}$  $\theta \in \mathcal{A}$  $\frac{1}{2}$   $\frac{1}{2}$   $\frac{1}{2}$ ales<br>ales

ć.  $\ddot{z}$ 3  $\overline{1}$  $\vec{\mathbf{r}}$ ڌ  $\overline{1}$  $\frac{1}{2}$  $\frac{1}{4}$  $\tilde{\Delta}$  $\overline{3}$  $\downarrow$  $\mathbf{1}$  $\overline{3}$  $\tilde{\beta}$  $\ddot{4}$  $\frac{1}{\epsilon}$  $\ddot{\mathbf{u}}$  $\overline{\mathbf{4}}$  $\tilde{\mathcal{Z}}$ ذ  $\mathbf 1$  $\mathbf 1$  $\ddot{\mathbf{4}}$  $\frac{1}{4}$  $\ddot{\phantom{1}}$  $\mathbb S$ Ś  $\frac{1}{5}$  $\frac{C}{2}$  $\tilde{\mathbb{S}}$  $\frac{1}{2}$ Š.  $\tilde{\mathbb{R}}$  $\ddot{\mathbf{5}}$ S 5 ur ur  $1\,$ i  $11$  $\pm\,1$  $\begin{array}{c} 12 \\ 13 \end{array}$  $\frac{1}{2}$  where  $\frac{1}{2}$  is the set of  $\frac{1}{2}$  $\zeta$ 4  $\overline{\phantom{a}}$  $\frac{3}{7}$  $\overline{7}$ is is  $\overline{I}$ Þ  $\frac{1}{2}$ Ģ ģ ğ  $\frac{1}{2}$  $1\,\mathrm{u}$  $10$  $\begin{array}{l} 1\ \mathbf{0} \\ 1\ \mathbf{0} \\ 1\ \mathbf{0} \end{array}$  $1 \circ$  $1\%$  $1\,\mathrm{C}$  $\bar{1}$  )  $1\ddot{}$  $1)$  $\overline{1}$  .)  $1\bar{z}$  $10$  $1\,\mathrm{g}$  $13$  88

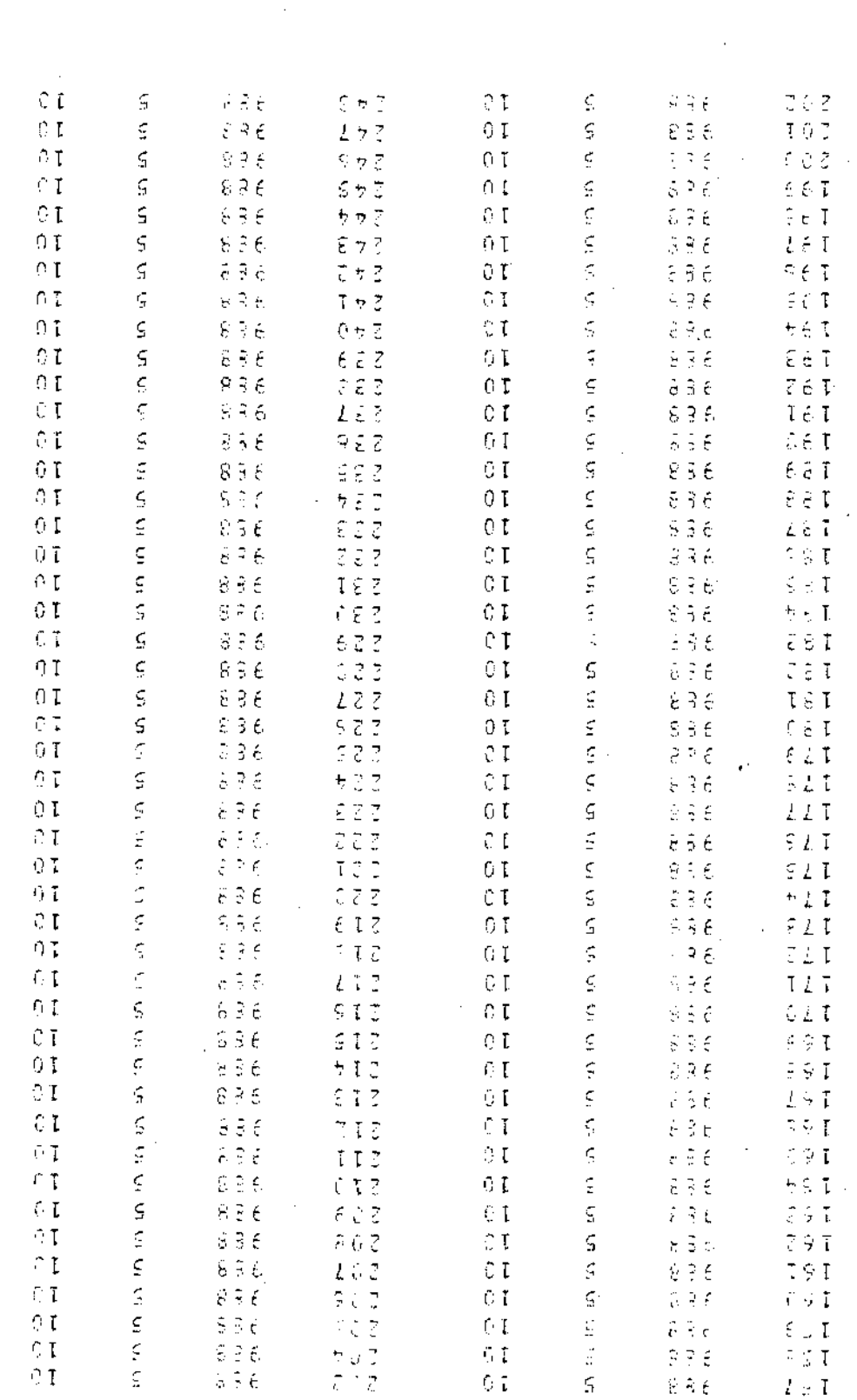

 $\mathcal{O}$  soipugdy

68

rп

 $\overline{a}$ 

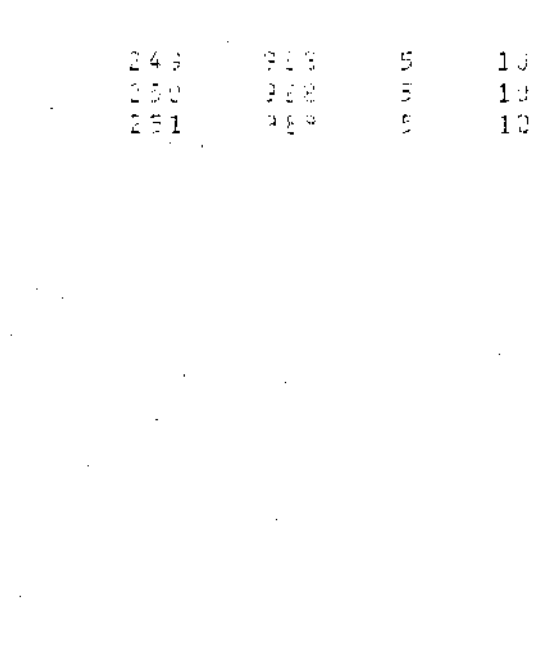

 $\frac{1}{2}$ 

 $\mathbb{F}_{\mathbb{Z}^{\bullet}}$ J,

 $\overline{\phantom{a}}$  $\ddot{\phantom{a}}$ 

 $\bar{z}$ 

 $\ddot{\phantom{a}}$ 

l, l, l,

J.

J.

## **Bibliografia**

- $[1]$  Breslow, N. e Crowley, J.  $(1974)$ . A Large Sample Study of the Life Table and Product Limit Estimates under Random Censorship. Ann. *Statist.,* 2, 437-453.
- **!2] Chiang, C.L. (1968).** *lntroduction to Stochastic Processes in tics.* **\Viley, New York.**
- [3] Cox, D.R. (1972). Regression Models and Life-Tables. *J.R. Statist. Soe.* B 34, 189-220.
- [4] Cox, D.R. e Oakes, D. *(1984).Ana/ysis of Survival Data.* Chapman and **Hall, Londres.**
- [5] David, H.A. e Moeschberger, M.L. (1978).The *Theory of Competing Risks.* **Griffin, Londres.**
- **16] Elandt-Johnson, R.C. e Johnson, N.L.** *(1980).Survival Afodels and Data Analysis.* **\Viley, New York.**
- [7] Grizzle, J.E., Starmer, C.F. e Koch, G.G. (1969). Analysis of Catego**ria! Data by Linear** *Models.Biometrics,* **25, 489-504.**
- [8] Hoel, D. G. (1972). A Representation of Mortality Data by Competing *Risks.Biometrics,* **28, 475-488.**
- [9] Johnson, W.D. e Koch, G.G. (1978). Linear Models Analysis of Com**pefing Risks for Grouped Survival Times.** *Intern. Statist. Review,* **46,**  21-51.
- [10] Kalbfleisch, J.D. e Prentice, R.L. (1980). *The Siatistical Analysis of Failure Time Data.* Wiley, New York.

91

#### *Bibliografia* 92

 $\blacksquare$ 

- [11] Kaplan, E.L. e Meier, P. (1958). Nonparametric Estimation from Incomplete Observations. J. Am. Statist. Assoc., 53, 457-481.
- [12] Kimball, B.F. (1960). On the Choice of Plotting Positions on Probability Paper.J. *Am. Siatist. Assoe.,* 55, 456-560.
- [13] Miller, R.G. *(198I).Survival An.alysis.* Wiley, New York.
- [14] Moeschberger, M.L. (1974). Life Tests Under Dependent Competing Causes of Failure. *Technometrics*, 16, 39-47.
- [15] Rao, C. R. *(1973).Linear Statistical lnference and /ts Aplications.* 2nd edn. Wi]ey, New York.
- [16] Wilk, M.B. e Gnanadesikan, R. (1968). Probability Plotting Methods for Analysis of Data. *Biornetrika* 55, 1-17.